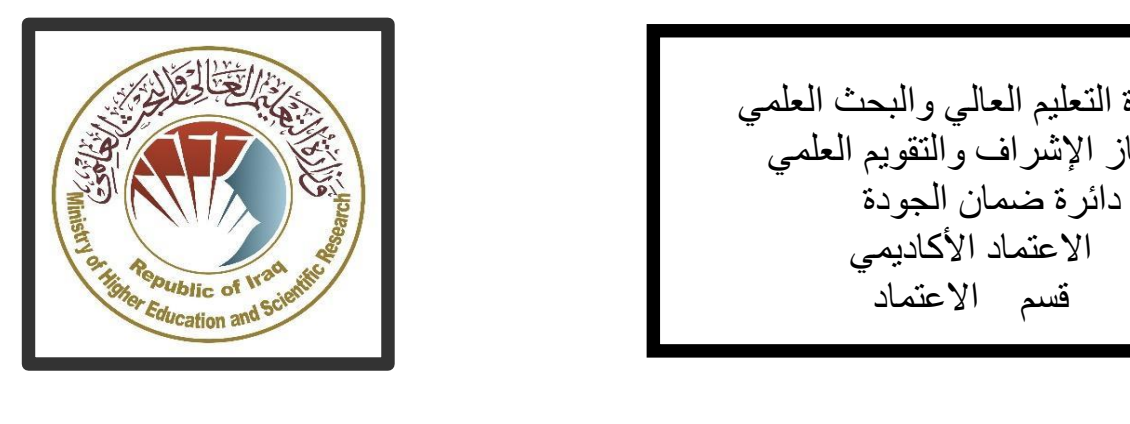

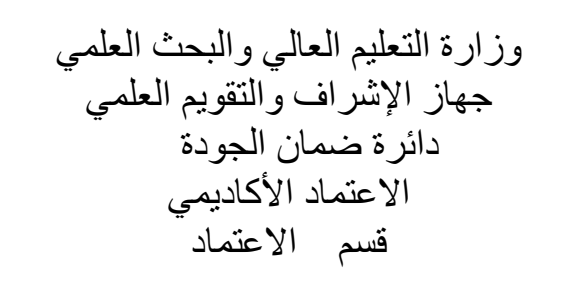

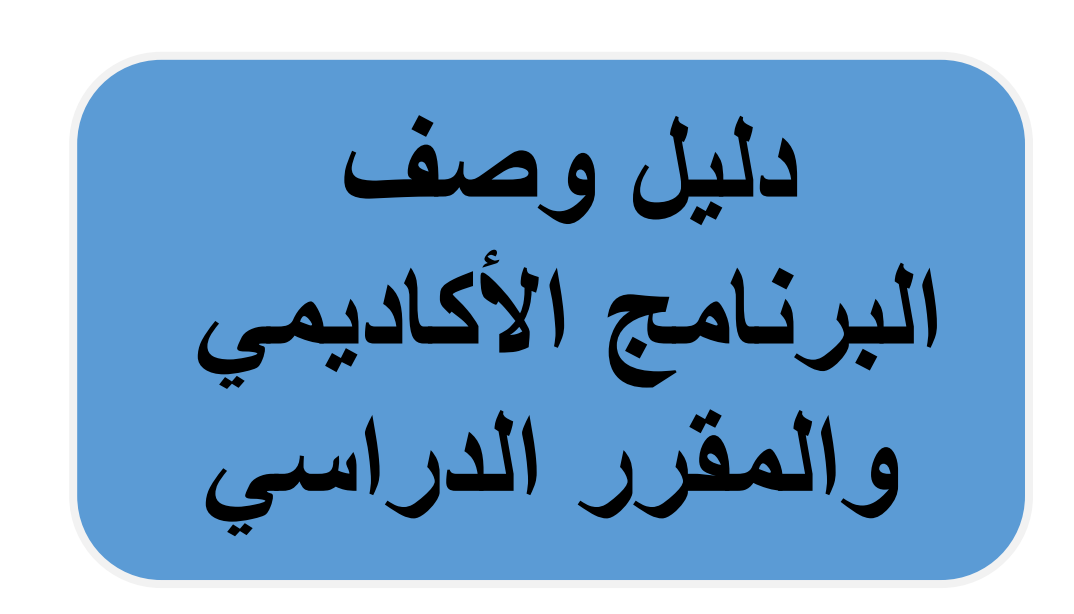

2024

**المقدمة:** 

يُعد البرنامج التعليمي بمثابة حزمة منسقة ومنظمة من المقررات الدراسية التي تشتمل على إجراءات وخبرات تنظم بشكل مفردات دراسية الغرض األساس منها بناء وصقل مهارات الخريجين مما يجعلهم مؤ هلين لتلبية متطلبات سوق العمل يتم مراجعته وتقييمه سنوياً عبر إجراءات وبرامج التدقيق الداخلي أو الخارجي مثل برنامج الممتحن الخارجي.

يقدم وصف البرنامج الأكاديمي ملخص موجز للسمات الرئيسة للبرنامج ومقرراته مبينأ المهارات التي يتم العمل على اكسابها للطلبة مبنية على وفق اهداف البرنامج الأكاديمي وتتجلى أهمية هذا الوصف لكونه يمثل الحجر الأساس في الحصول على الاعتماد البر امجي ويشترك في كتابته الملاكات التدر يسية بإشر اف اللجان العلمية في الأقسام العلمية.

ويتضمن هذا الدليل بنسخته الثانية وصفأ للبرنامج الأكاديمي بعد تحديث مفردات وفقرات الدليل السابق في ضوء مستجدات وتطورات النظام التعليمي في العراق والذي تضمن وصف البرنامج الأكاديمي بشكلها التقليدي نظام (سنوي، فصلي) فضلاً عن اعتماد وصف البرنامج الأكاديمي المعمم بموجب كتاب دائرة الدراسات ت م2906/3 في 2023/5/3 فيما يخص البرامج التي تعتمد مسار بولونيا أساساً لعملها.

وفي هذا المجال لا يسعنا إلا أن نؤكد على أهمية كتابة وصف البر امج الإكاديمية والمقرر ات الدراسية لضمان حسن سير العملية التعليمية.

 **مفاهيم ومصطلحات:** 

**وصف البرنامج الأكاديمي:** يوفر وصف البرنامج الأكاديمي ايجازاً مقتضباً لرؤيته ورسالته وأهدافه متضمناً وصفاً دقيقاً لمخر جات التعلم المستهدفة على وفق استر اتيجيات تعلم محددة. **وصف المقرر**: يوفر إيجازاًمقتضياً ألهم خصائص المقرر ومخرجات التعلم المتوقعة من الطالب تحقيقها مبر هناً عما إذا كان قد حقق الاستفادة القصوى من فرص التعلم المتاحة. ويكون مشتق من وصف البرنامج. **رؤية البرنامج**: صورة طموحة لمستقبل البرنامج األكاديمي ليكون برنامجاً متطوراً وملهماً ومحفزاً وواقعياً وقابلاً للتطبيق. **رسالة البرنامج**: توضح األهداف واألنشطة الالزمة لتحقيقها بشكل موجز كما يحدد مسارات تطور البرنامج واتجاهاته. **اهداف البرنامج**: هي عبارات تصف ما ينوي البرنامج األكاديمي تحقيقه خالل فترة زمنية محددة وتكون قابلة للقياس والمالحظة. **هيكلية المنهج:** كافة المقررات الدراسية / المواد الدراسية التي يتضمنها البرنامج األكاديمي على وفق نظام التعلم المعتمد (فصلي، سنوي، مسار بولونيا) سواء كانت متطلب (وزارة، جامعة، كلية وقسم علمي( مع عدد الوحدات الدراسية. **مخرجات التعلم:** مجموعة متوافقة من المعارف والمهارات والقيم التي اكتسبها الطالب بعد انتهاء البرنامج الأكاديمي بنجاح ويجب أن يُحدد مخرجات التعلم لكل مقرر بالشكل الذي يحقق اهداف البرنامج.

**استراتيجيات التعليم والتعلم**: بأنها االستراتيجيات المستخدمة من قبل عضو هيئة التدريس لتطوير تعليم وتعلم الطالب وهي خطط يتم إتباعها للوصول إلى أهداف التعلم. أي تصف جميع األنشطة الصفية والالصفية لتحقيق نتائج التعلم للبرنامج.

نموذج وصف البرنامج الأكاديمي

اسم الجامعة: الجامعة التقنية الجنوبية المعهد: المعهد التقني العمارة القسم العلمي: قسم تقنّيات المساحة اسم البرنامج الأكاديمي او المهني: دبلوم تقني مساحة اسم الشهادة النهائية: دَبْلُومٌ نقْنَي مُساحَةٌ النظام الدراسي: فصلي تاريخ اعداد الوصف: ١٩/ ١٠/ ٢٠٢٣ تاريخ ملء الملف: ٢٠٢٤/٣/

التوقيع: اسم رئيس القسم: د. محمد محيبس مطلك التاريخ: ٢/٢/٢٠٢٤

التوقيع: اسع المعاون الطمي: سهاد جاسع خليفة التاريخ: ٢٠٢٤/ ٢٠٢٤

دقتي الملف من قبل شعبة ضمان الجودة والأداء الجامعي اسم مدير شعبة ضمان الجودة والأداء الجامعي: نجلاء كاظم عبد الحسن التاريخ : ٤/ ٧/ ٤ / ٤ - ٤ النوقيع : محلها مصادقة السيد العميد ۲

#### .1 رؤية البرنامج

يسعى قسم تقنيات المساحة في المعهد التقني / العمارة ليكون واحدة من مؤسسات التعليم العالي الرائدة في الجامعة الجنوبية التقنية في مجال التعليم الحديث والبحث العلمي من خالل أنشطته العلمية والبحثية ، كما يعمل على توفير مسار متكامل لطلبته واساتده ليجعل منهم فاعلين ومبدعين في خدمة المجتمع في مجاالت تعليم اللغات الحية وتعليمها .

## .2 رسالة البرنامج

العمل على إعداد وتخريج كفاءات علمية وقيادية رائدة في مجال علم المساحة وعلومها وفي تطوير الرصيد المعرفي في مجال البحث العلمي لخدمة المجتمع المحلي و اإلقليمي و الدولي فضال عن تدريب وصقل عقول الطلبة علميا وعمليا ، والتأكيد على االستجابة لمتطلبات السوق المحلية.

## .3 اهداف البرنامج

- .1 تجسيد رؤية ورسالة وأهداف الجامعة التقنية الجنوبية، وتطبيق أفضل الممارسات التعليمية مع التركيز على ضمان الجودة واالداء وتعزيزها.
	- .2 إعداد الكوادر المتخصصة القادرة على خدمة المجتمع والتهيئة إلعداد التخصصات المستقبلية.
- .3 نشر ثقافة كتابة البحوث االكاديمية واالنجاز العلمي الخالق من خالل األنشطة التي تركز على الطالب والتدريسي.
- .4 يسعى المعهد لعقد اتفاقيات تعاون علمية وثقافية مع المعاهد المناظرة واالقسام المناظرة في الجامعات المختلفة لتحقيق أفضل الممارسات في مجاالت التعليم والتعلم.
- ه التركيز على الجانب التربوي والأخلاقي لمنتسبيها كافة وبث روح التفاني والتسامح والالتزام والعمل لخدمة الوطن.
- .6 االهتمام بالبناء الفكري والثقافي وذلك من خالل االنفتاح على تجارب البلدان األخرى في مجاالت هندسة المساحة.

#### .4 االعتماد البرامجي

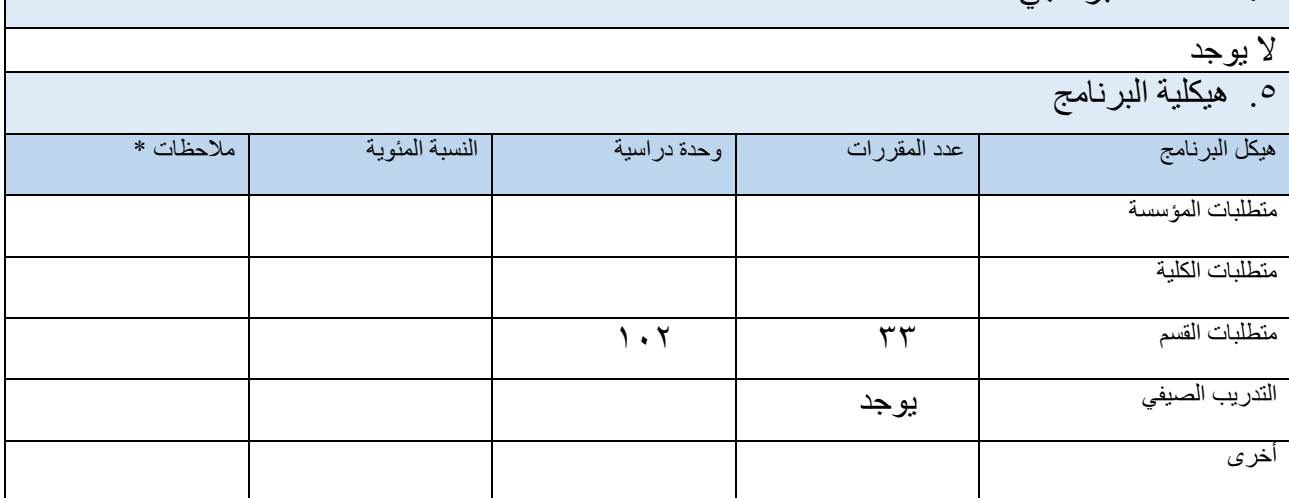

# .6 وصف البرنامج

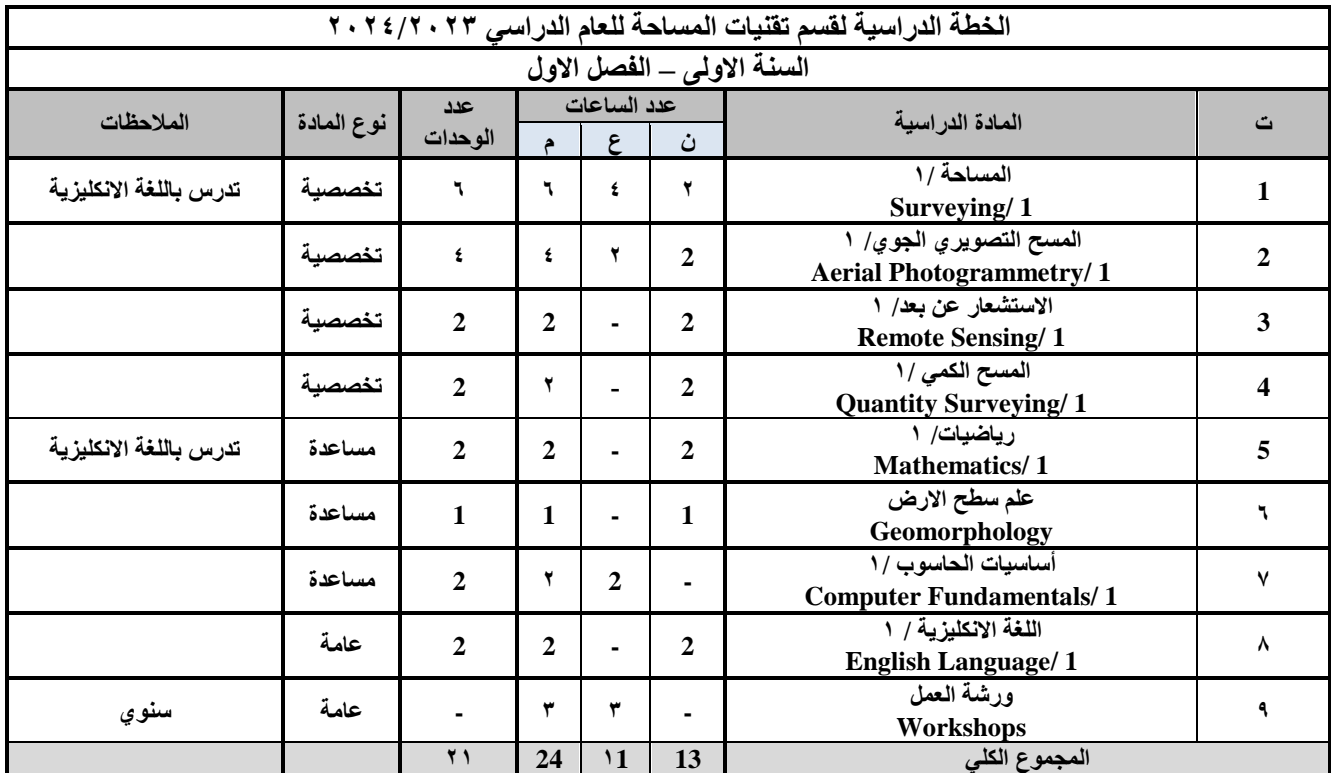

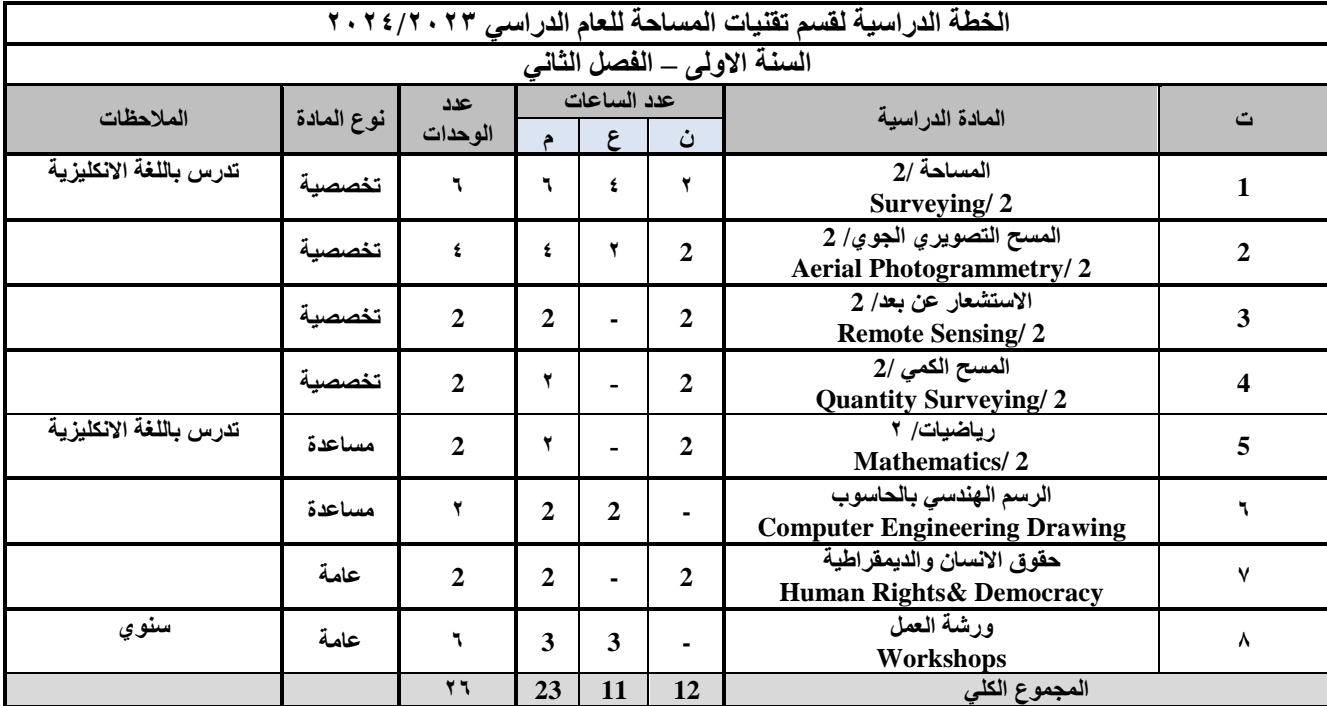

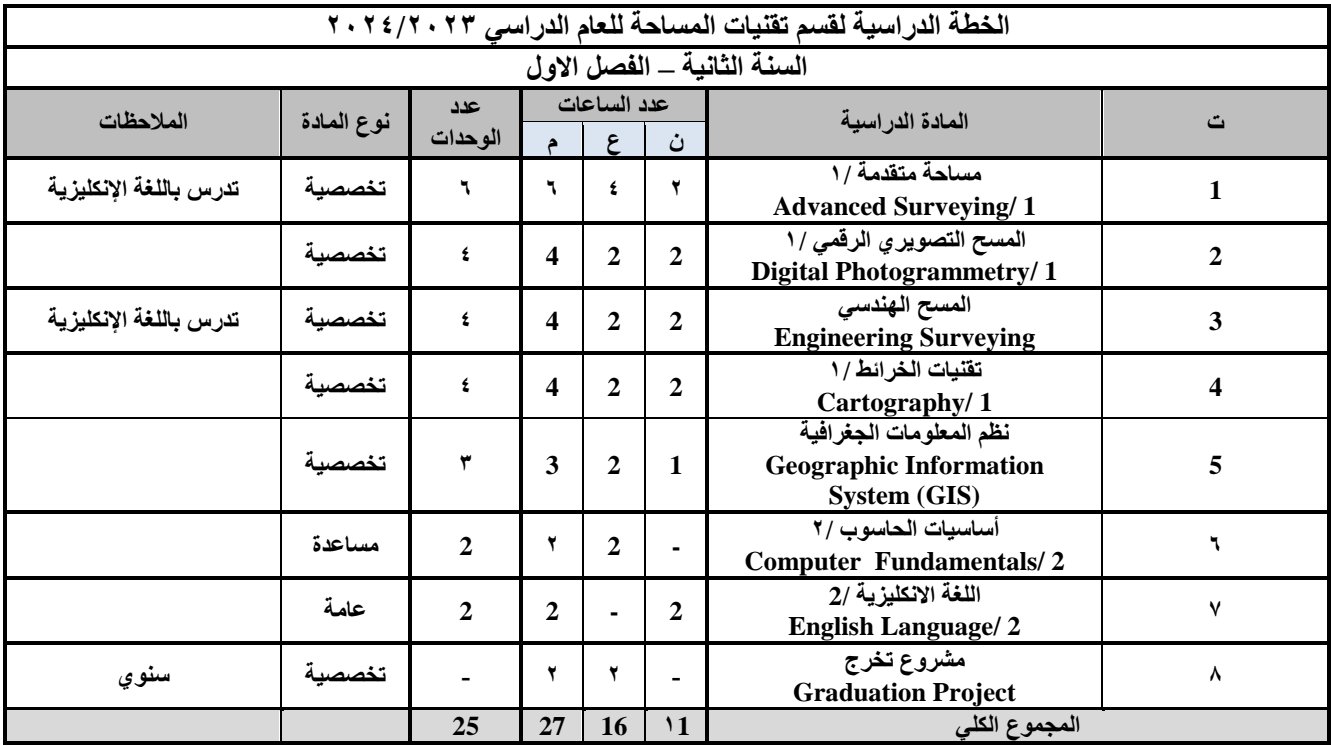

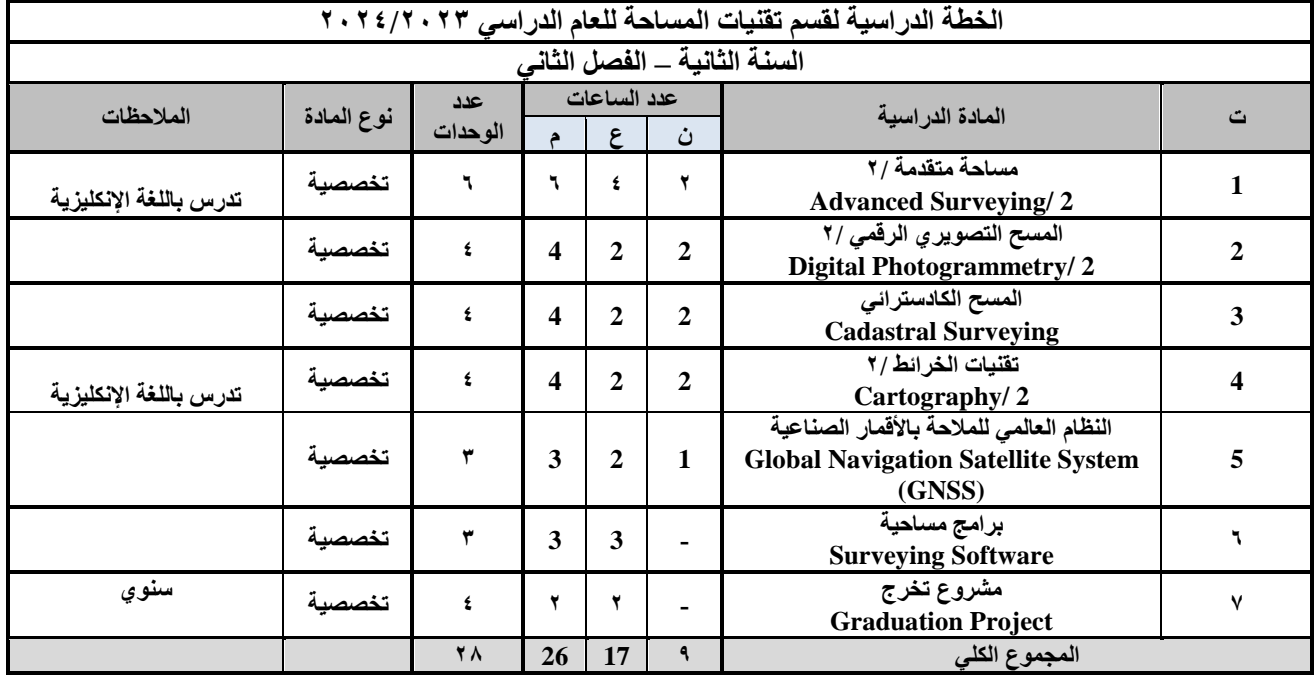

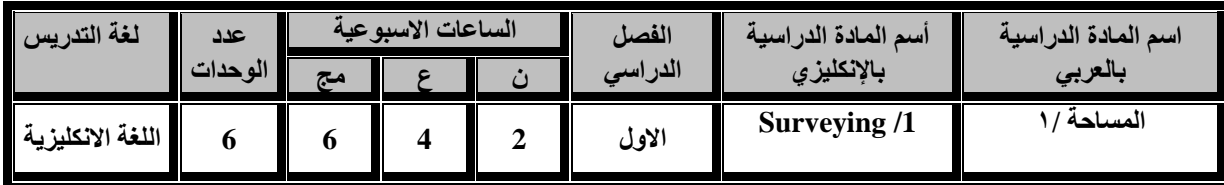

**أن الهدف من دراسة علم المساحة ان يفهم الطالب أساسيات المساحة المستوية وايجاد العالقة بين موقع النقاط قرب أو فوق سطح االرض وأن يكون قادرا على قياس المسافة االفقية والرأسية للهدف المرصود. وحساب المساحات والحجوم من البيانات الحقلية وحصول الطالب على معلومات في رسم الخرائط التي تبين المقاطع الطولية والعرضية للطرق والقنوات واعداد الخرائط الكنتورية.**

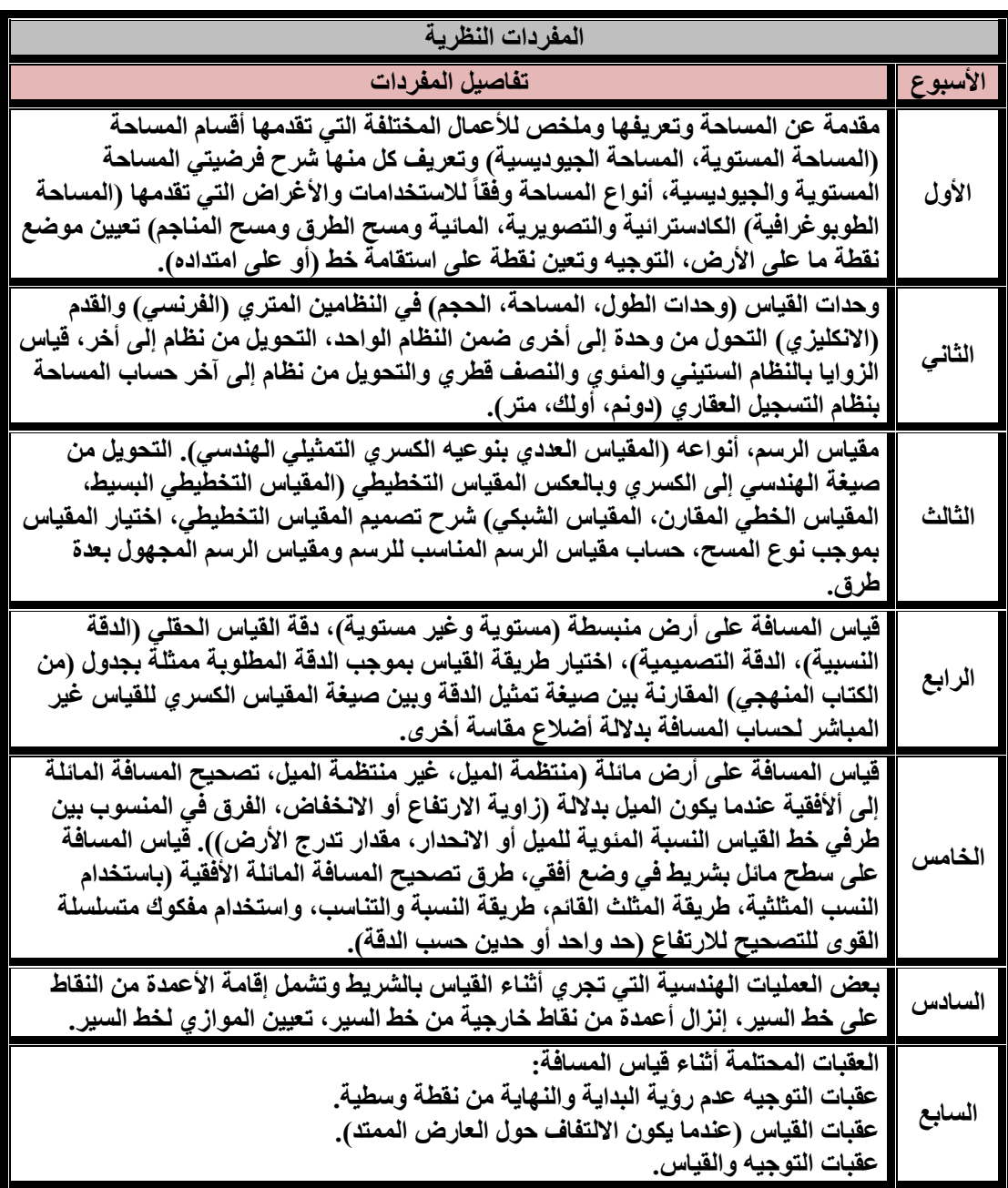

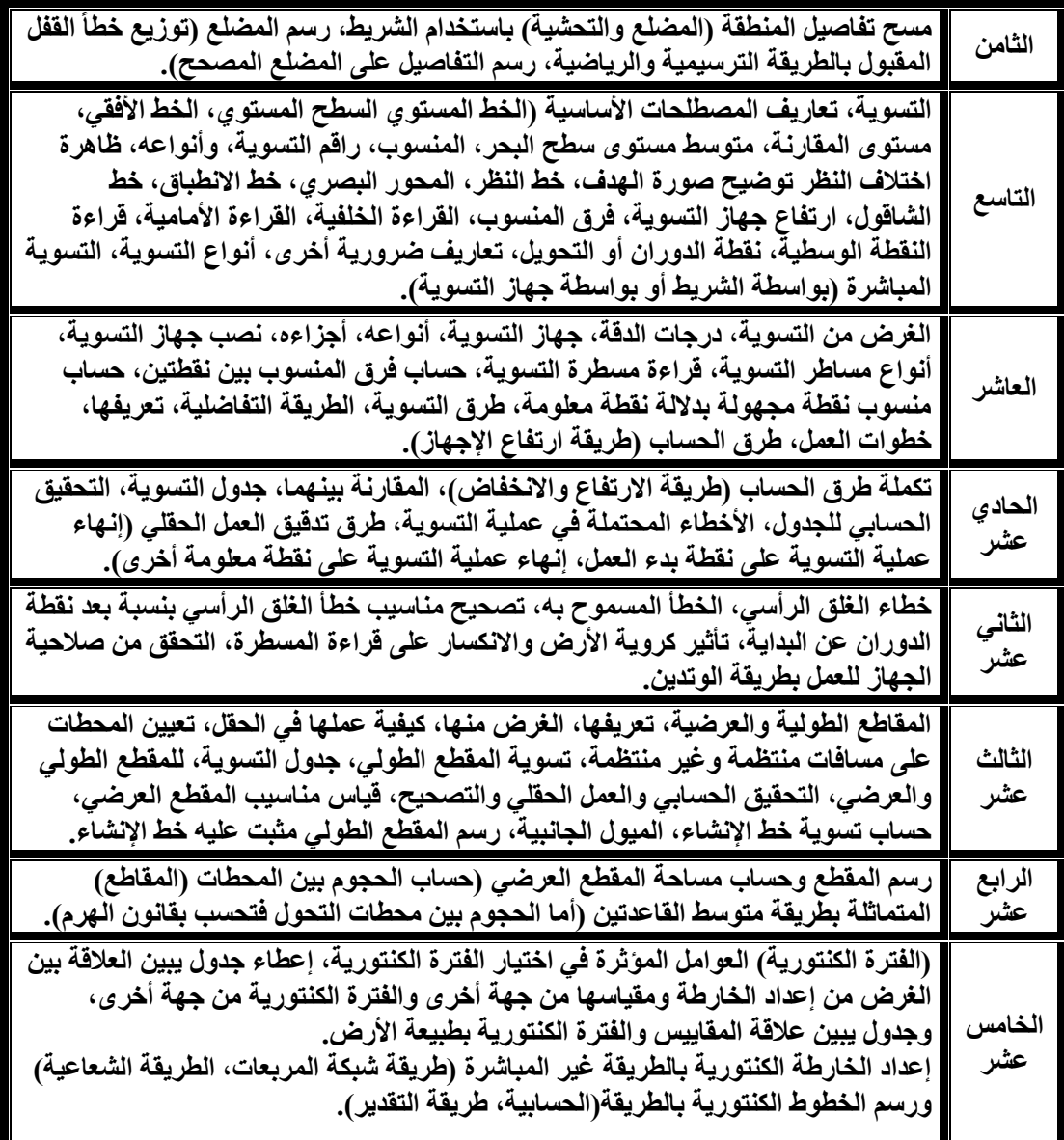

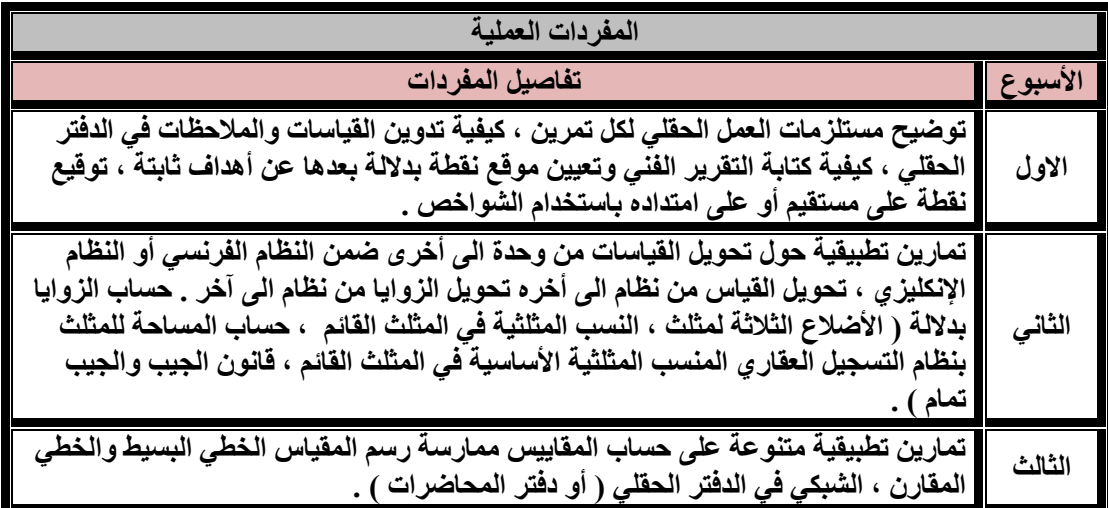

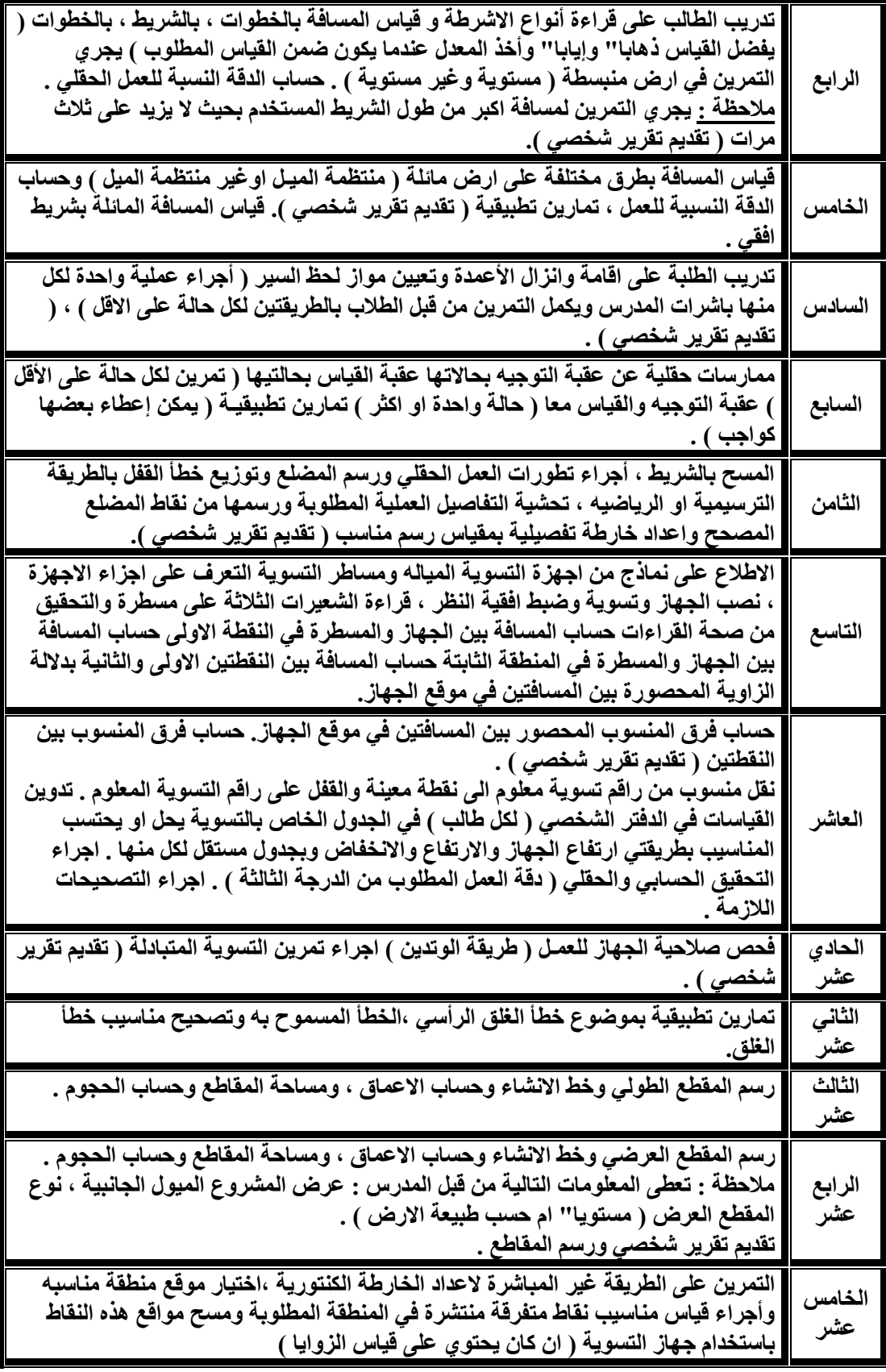

**المصادر -:**

 **1- Rymond E .davis Joe Wkelly. Elementary plan surveying.** 

#### **2- Singh , Narindr Surveying \_Tata MC Graw – Hill publishing Company limited – New Delhi 1982**

**-3 زياد عبد الجبار البكر ، إبراهيم داود علوان المساحة العملي.** 

**-4 رزان ابراهيم ،2011 اصول المساحة عمان –مكتبة المجتمع.** 

**-5 يوسف صيام ،2001 المساحة – كلية الهندسة الجامعة االردنية.**

**-6 ياسين عبيد احمد 1990 المساحة الهندسية – كلية الهندسة جامعة البهو.**

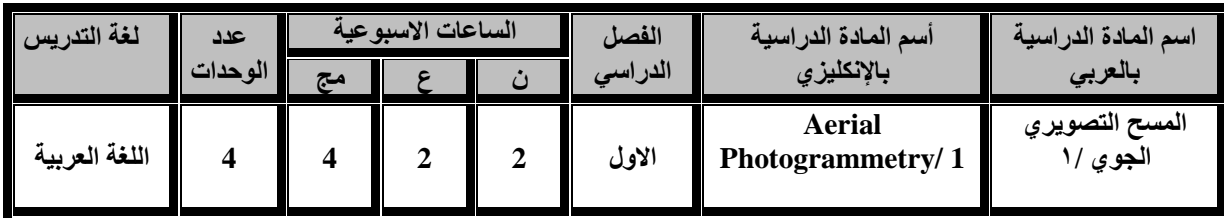

**أهدف المادة:**

 **سيكون الطالب قادرا على التعرف على مبادئ المسح الجوي التصويري وانواع الصور الجويه والكاميرات وايجاد مقياس الصور الجويه بانواعها وتكوين الموديل المجسم وحساب المناسيب للمعالم االرضيه.وكذلك تصميم خطوط الطيران وعمل الموزائيك واستخدام اجهزة التحشية في اعداد الخرائط التفصيلية من الصورالجوية والتعامل مع البرامجيات الحديثة Imagine-Erdas فيما يخص التصحيح االشعاعي والمكاني للبيانات والصور الرقمية واعداد الخرائط منها .**

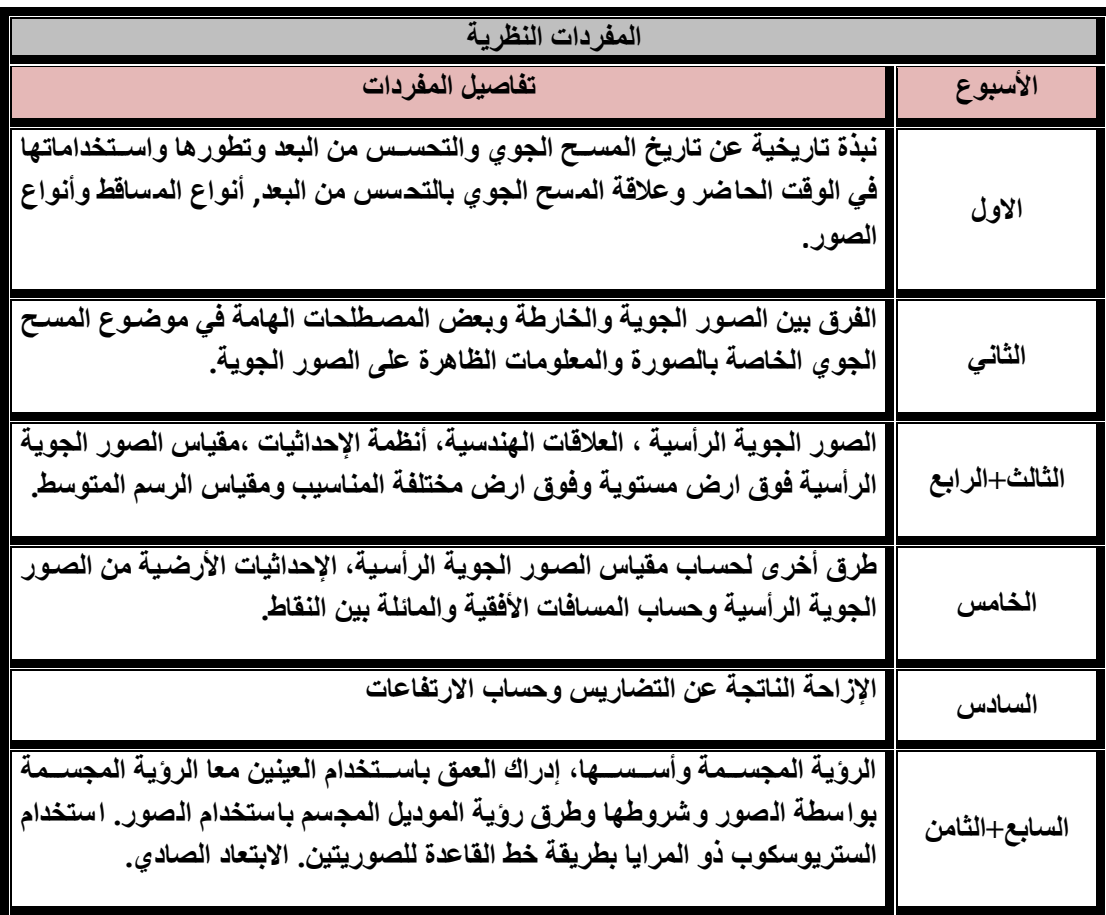

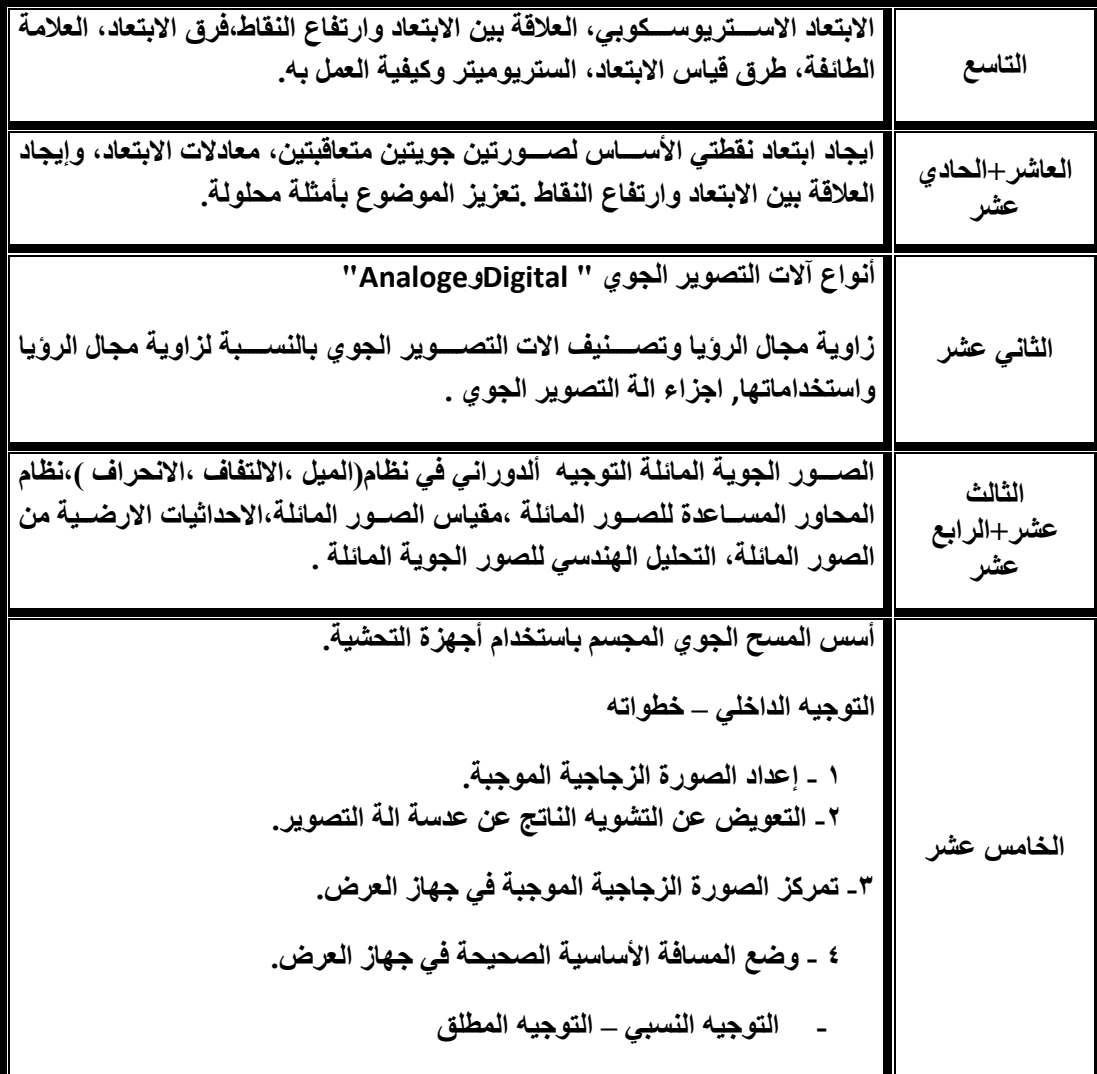

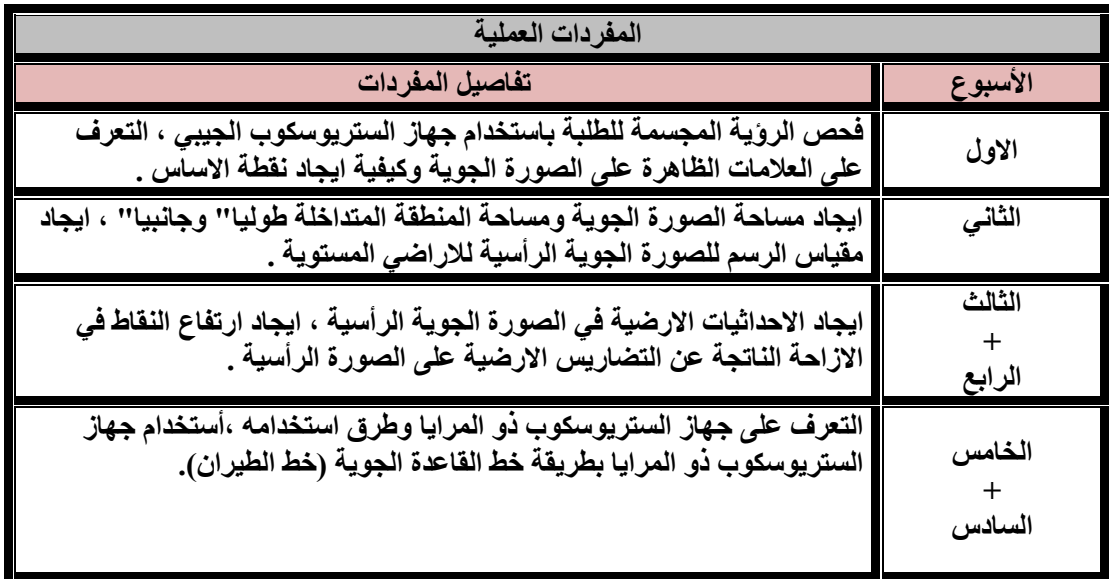

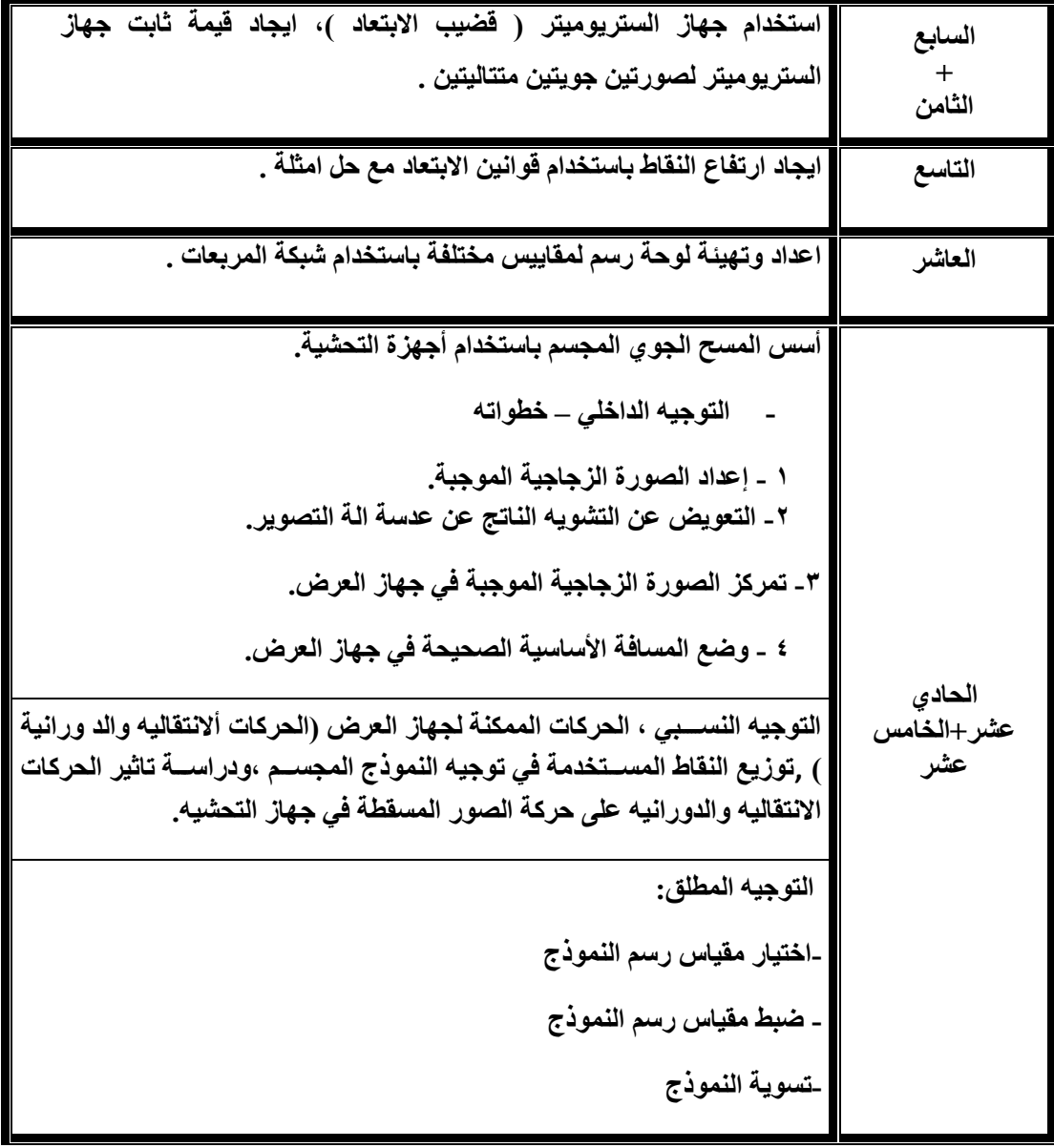

**المصادر : -1المسح الجوي التصويري- لبيب ناصيف،هيئة التعليم التقني ،الطبعة الثانية.1999،**

**2-Manual of photogrammetry-American society of photogrammetryBy Moffitt** 

3- Elements of photogrammetry –poulR.wolf 2<sup>nd</sup>Edition .

**4-Erdas ImagineTourGuides ,LeicaGeosystems Geospatial Imaging,2006.**

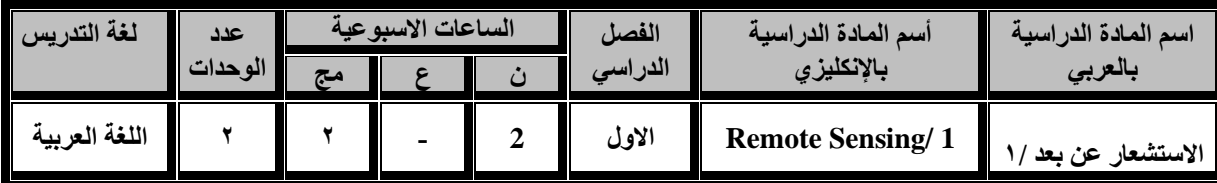

**ان يكون الطالب قادرا على معرفة اسس التحسس النائي التي تشمل مراقبة و دراسة و التعرف على الظاهرات األرضية أو القريبة من األرض من دون اإلحتكاك بها و ذلك من خالل دراسة و تحليل األشعة أو الطاقة**  الكهرمغناطيسية الت*ي* تنعكس أو تنبعث من تلك الأهداف و التي تحمل خواص الهدف الذي تحت الدراسة.

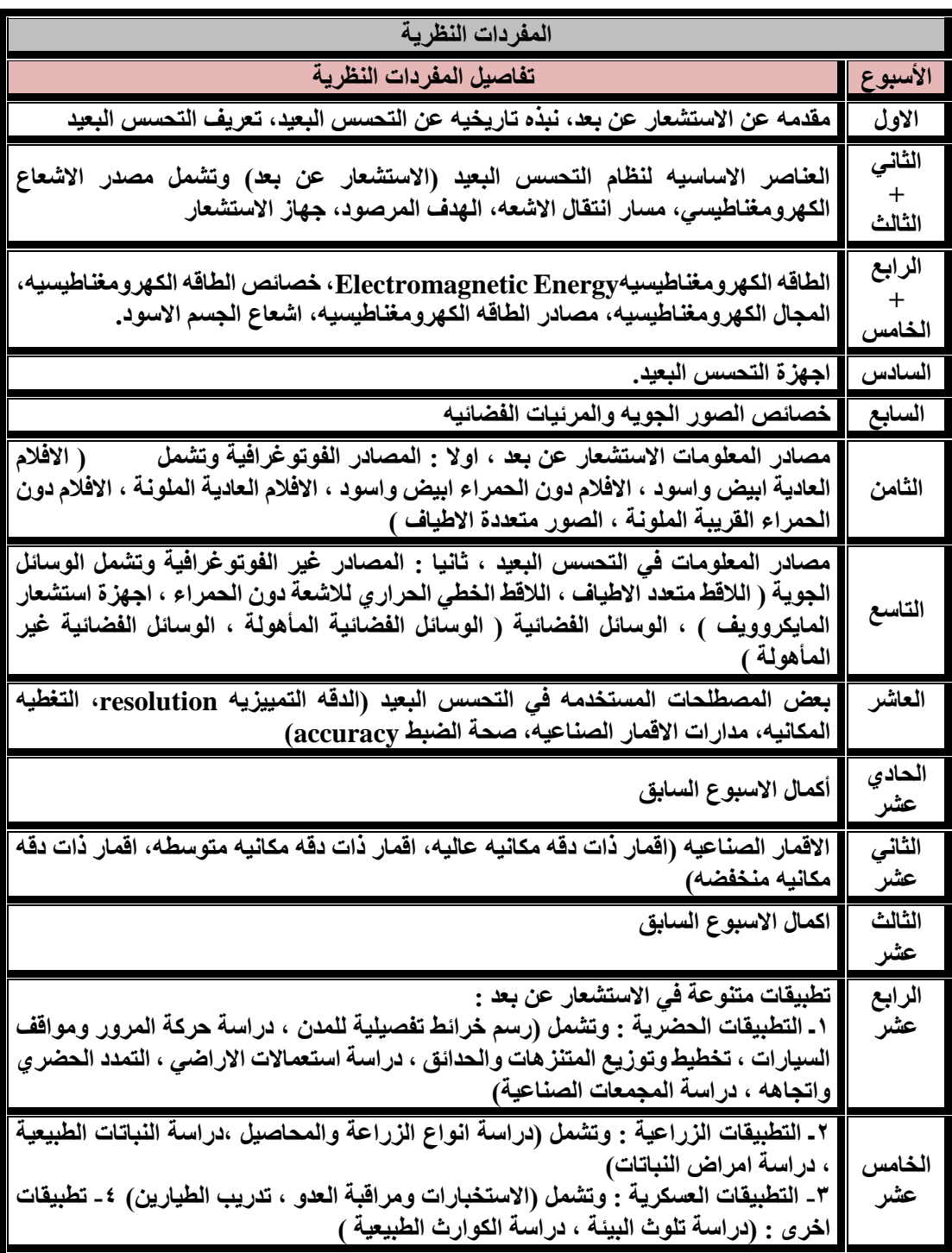

**المصادر : -1 االداره العامه لتصميم وتطوير المناهج ، "االستشعار عن بعد"، المؤسسه العامه للتعليم الفني والتدريب المهني، المملكه العربيه السعوديه -2 د. جمعه محمد داود، )2015(، "اسس وتطبيقات االستشعار عن بعد"، القاهره، جمهورية مصر العربيه -3 د. محمد احمد مياس )2013 )، "اسس االستشعار عن بعد"، دار جامعة صنعاء للطباعه واليمن، اليمن 4- "principles of remote sensing" University of Technology Building & Construction Department Remote Sensing & GIS lecture, Iraq -5 د. عصمت محمد الحسن، )2007(، " معالجة الصور الرقمية في االستشعار عن بعد"، كلية الهندسه،** 

**جامعة الملك سعود، المملكه العربيه السعوديه 6- Dr. Hussein Hameed Karim "Digital Image Processing", University of** 

**Technology Building & Construction, Iraq**

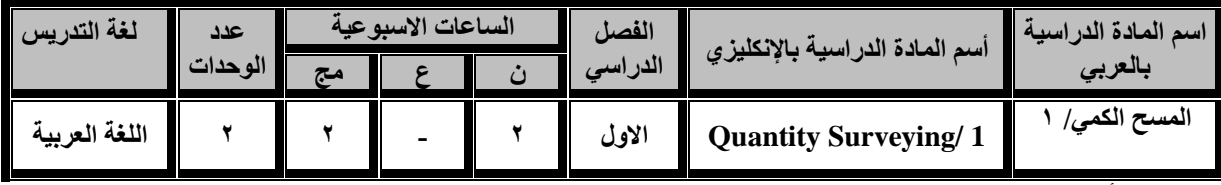

**أهداف المادة:**

**ان يكون الطالب قادرا على التعرف على أنواع المواد والمكائن والمعدات وطرق التنفيذ للمشاريع الهندسية ) األبنية( .**

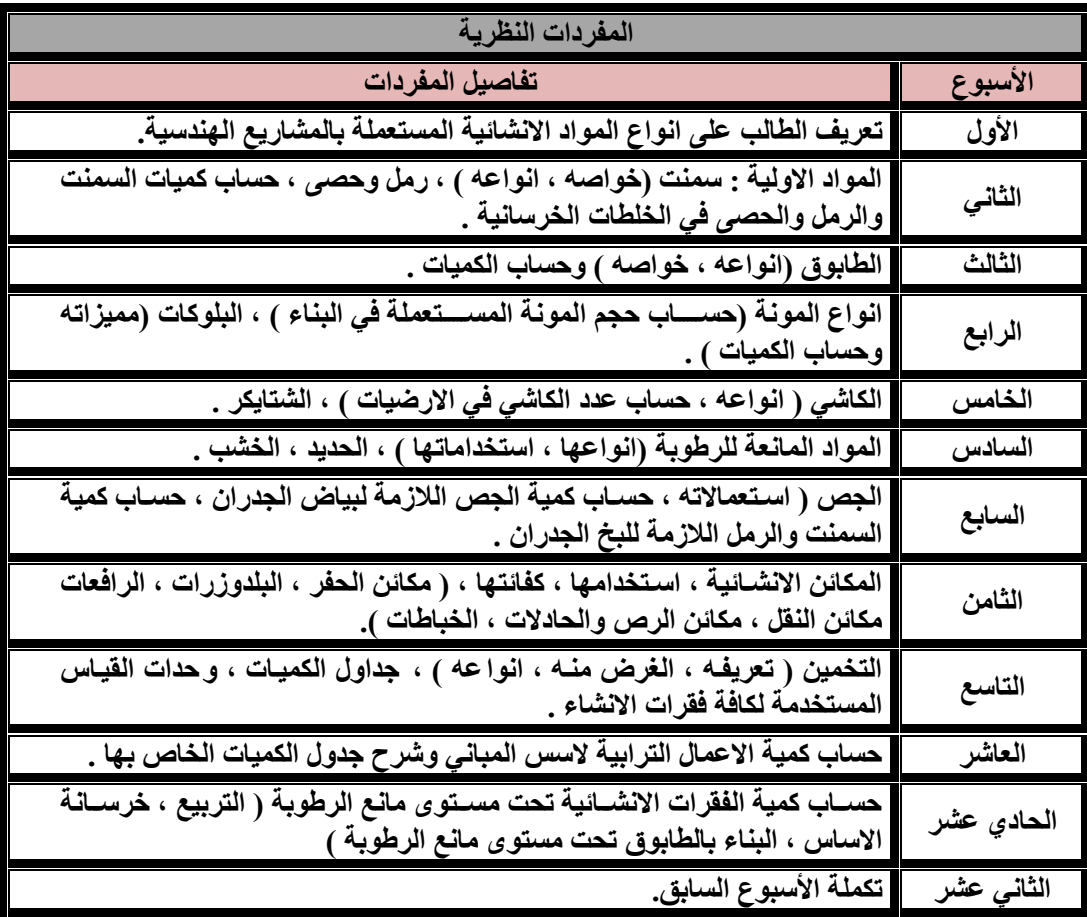

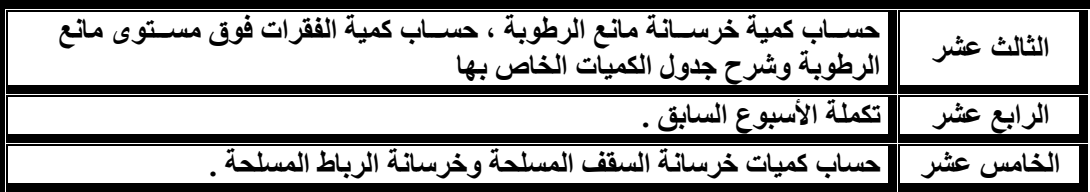

**المصادر:**

- **.1 المسح الكمي / موفق ناصر الساعور / وزارة التعليم / مؤسسة المعاهد الفنية**
- **.2 المسح الكمي / سامي ميري كاظم ، عبد الكريم الشماع / وزارة التعليم / هيئة المعاهد الفنية ، . 1994**
	- **.3 المواد االنشائية / جالل بشير سرسم / وزارة التعليم / هيئة المعاهد الفنية ، 1992 .**
		- **.4 تخمين ومواصفات االعمال االنشائية / غانم عبدالرحمن بكر ، 1985**

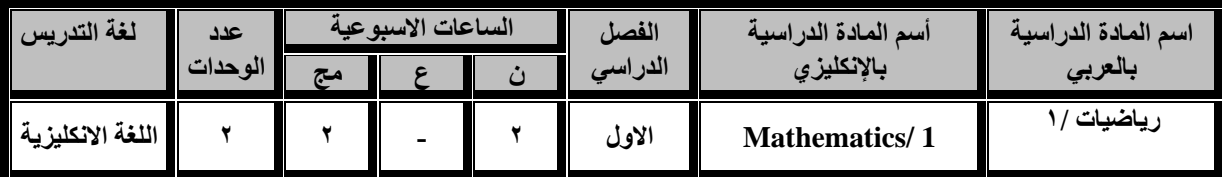

**اهداف المادة:**

**أن يكون الطالب قادراً على تطبيق المعادالت وطرق الحساب الرياضية واستخدامها في مجاالت المساحة األرضية والمسح الجوي والخرائط والمساحة الجيوديسية من مجاالت علم هندسة المساحة.**

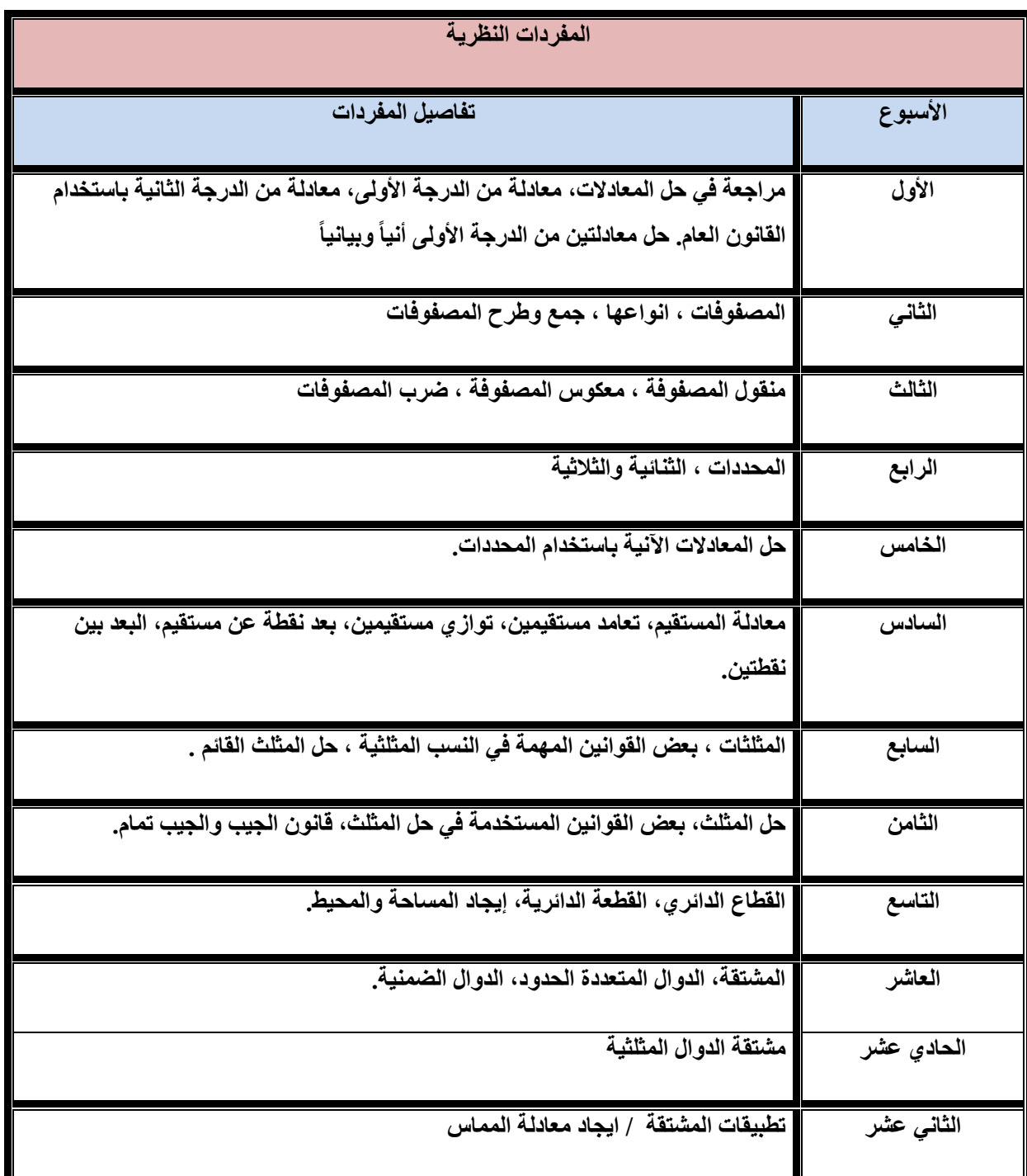

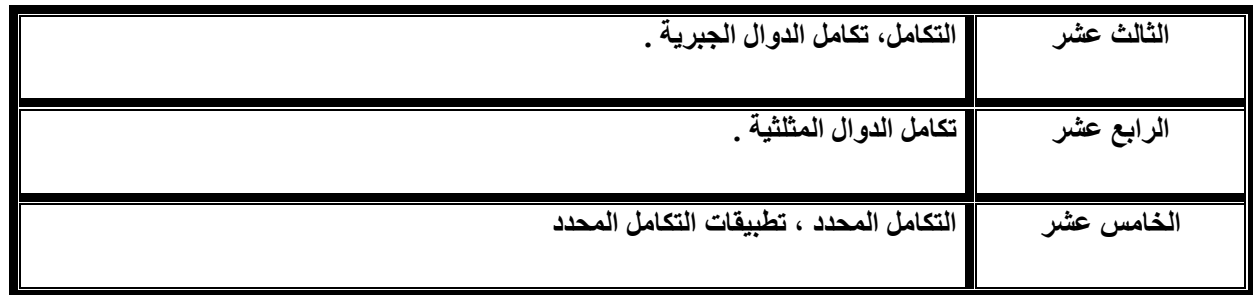

**المصادر**

- **1. CALCULUS, George B. Thomas.**
- **2. TRIGONOMETRY, P. ABBOTT, B.A..**
	- **.3 كتاب الرياضيات التطبيقية، تأليف يعقوب صباغة.**
		- **.4 كتاب المثلثات الكروية، تأليف يعقوب صباغة**

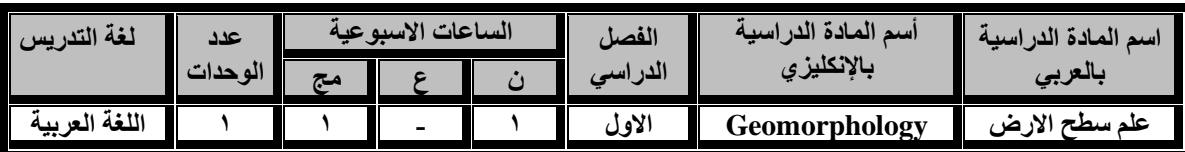

**أهداف المادة:**

**يكون الطالب قادرا" على أن يتعرف على الظواهر الجيومورفولوجيه والتي يقوم بمسحها ورسمها وكيفية التعرف عليها في الخرائط الجيولوجية ومن الصور الجوية وكذلك التعرف على أنواع الرسوبيات والمعادن واألغلفة الجوية وحركة الكتل األرضية والوقاية منها .إضافة إلى جيولوجية مواقع السدود والخزانات.**

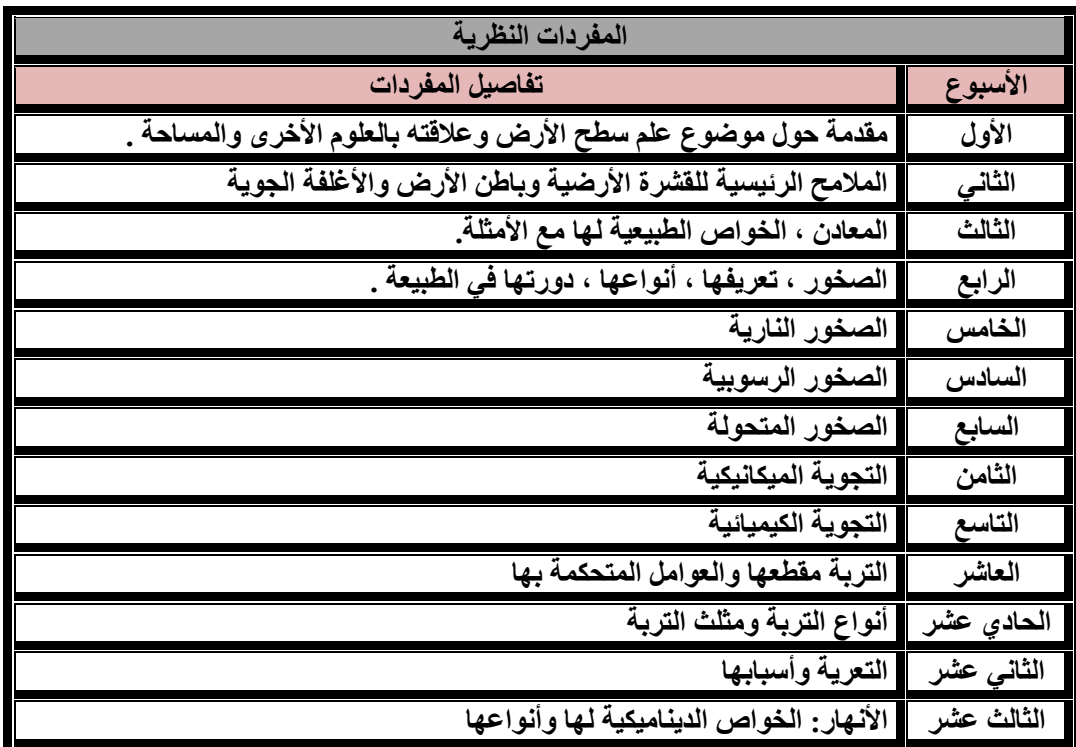

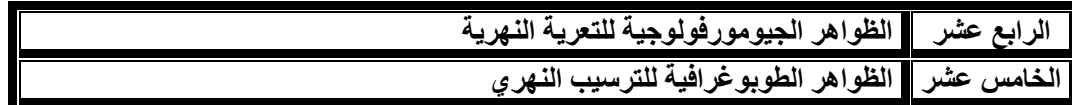

**المصادر :**

**1ـ مبادئ الجيولوجيا الهندسية وتطبيقاتها ، تأليف مجيد عبود جاسم الطائي ، جامعة البصرة ، 2001**

**2ـ الجيولوجيا الهندسية ، مقداد حسين علي ، باسم رشدي حجاب ، سنان هاشم الجسار ، جامعة بغداد ، 1990**

**3ـ اسس الجيولوجيا للمهندسين ، كنانة محمد ثابت ، محمد عمر العشو ، جامعة الموصل ، 1993**

**4ـ مبادئ الجيولوجيا والجيومورفولوجيا ، غادة محمد سليم ، محمد مهدي عباس ، فاضل نوماس السعدوني ، مؤسسة المعاهد الفنية ، 1984 .**

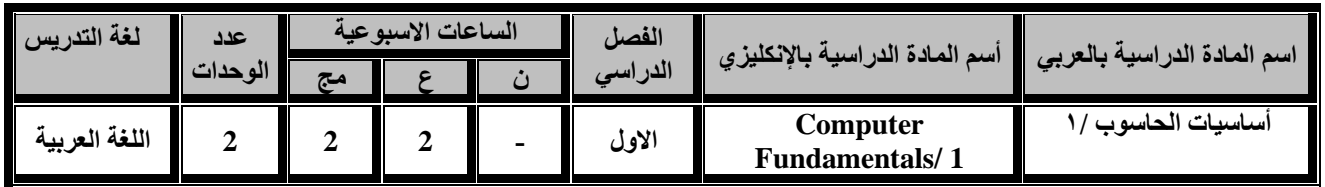

**اهداف المادة :** 

**الهدف العام :اكساب الطالب مهارات التعامل مع التطبيقات المكتبية األساسية وانشاء الملفات والمستندات المكتبية. واستخدام نظام التشغيل فضال عن اساسيات العمل ضمن البيئة الرقمية.**

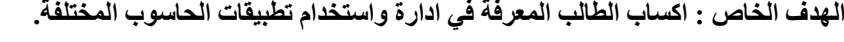

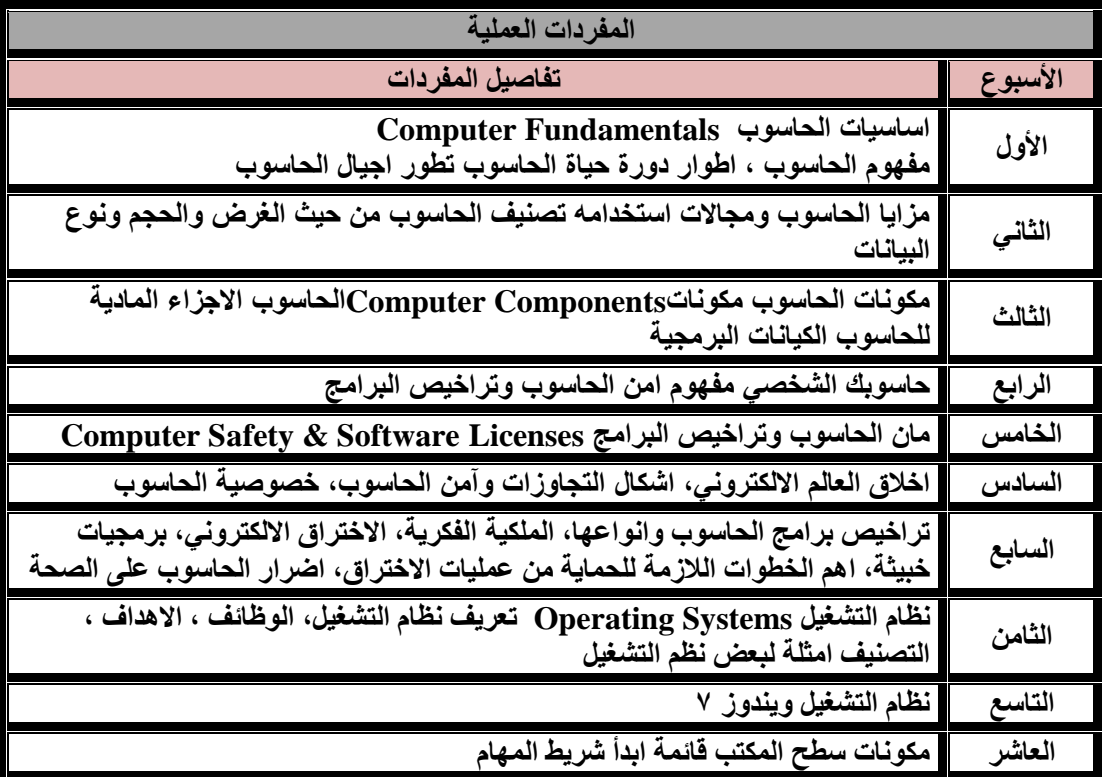

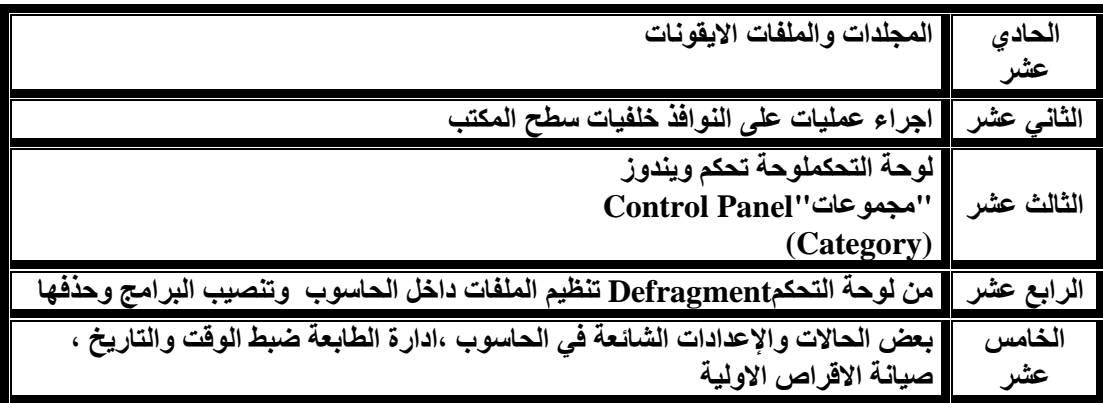

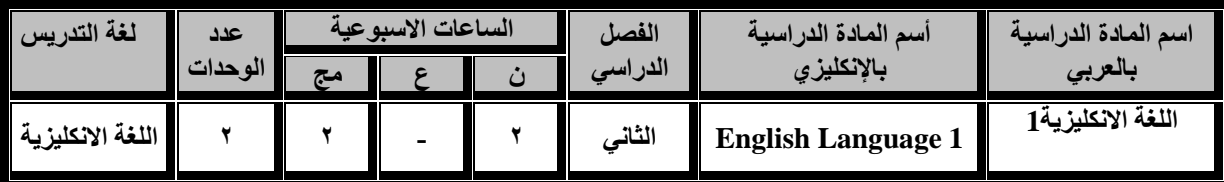

**اهداف المادة:**

**ان يكون الطالب قادرا على التعرف على اللغة االنكليزية بطريقة متقدمة وتمكينه من التواصل بطريقة بسيطة.**

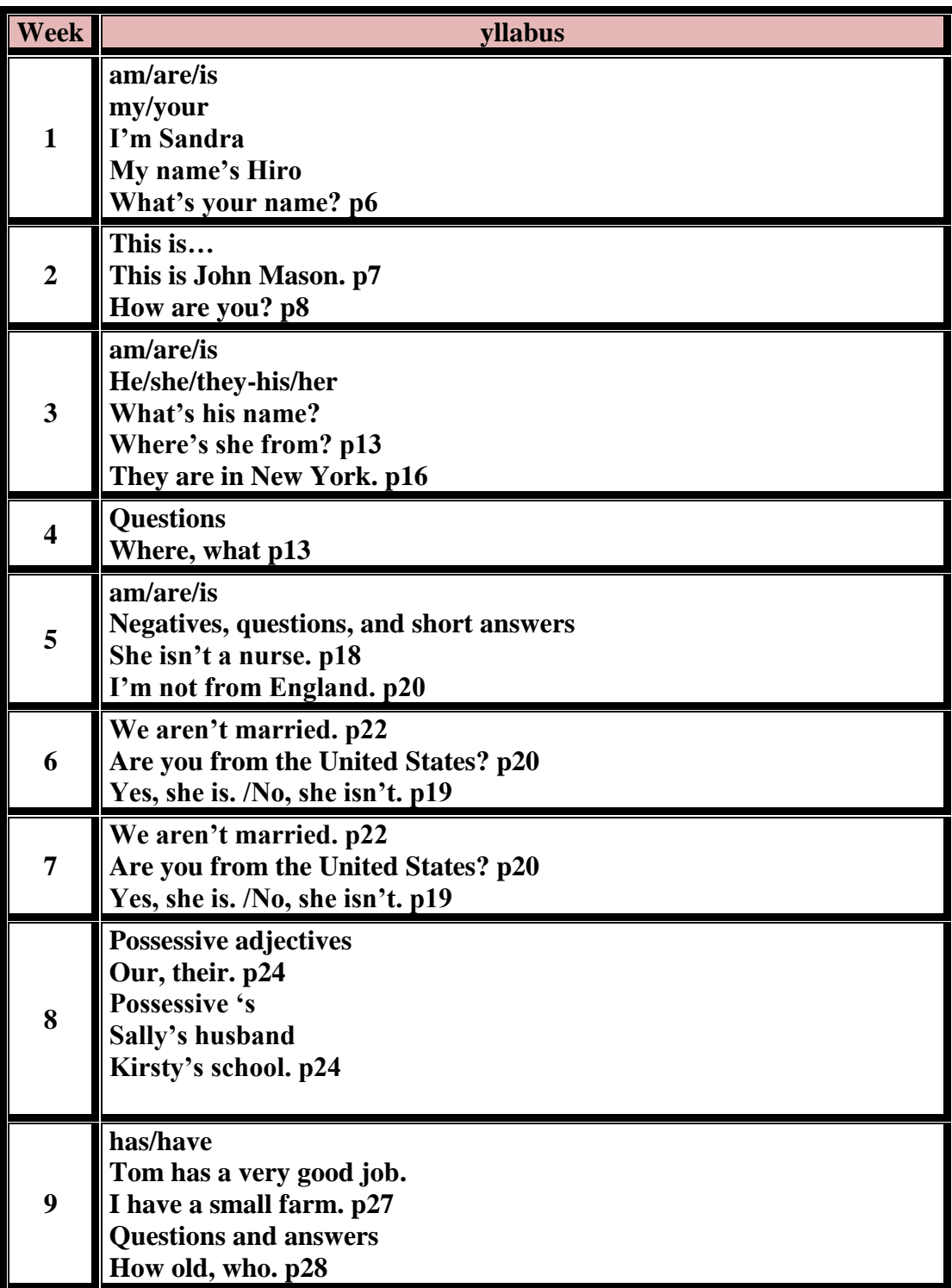

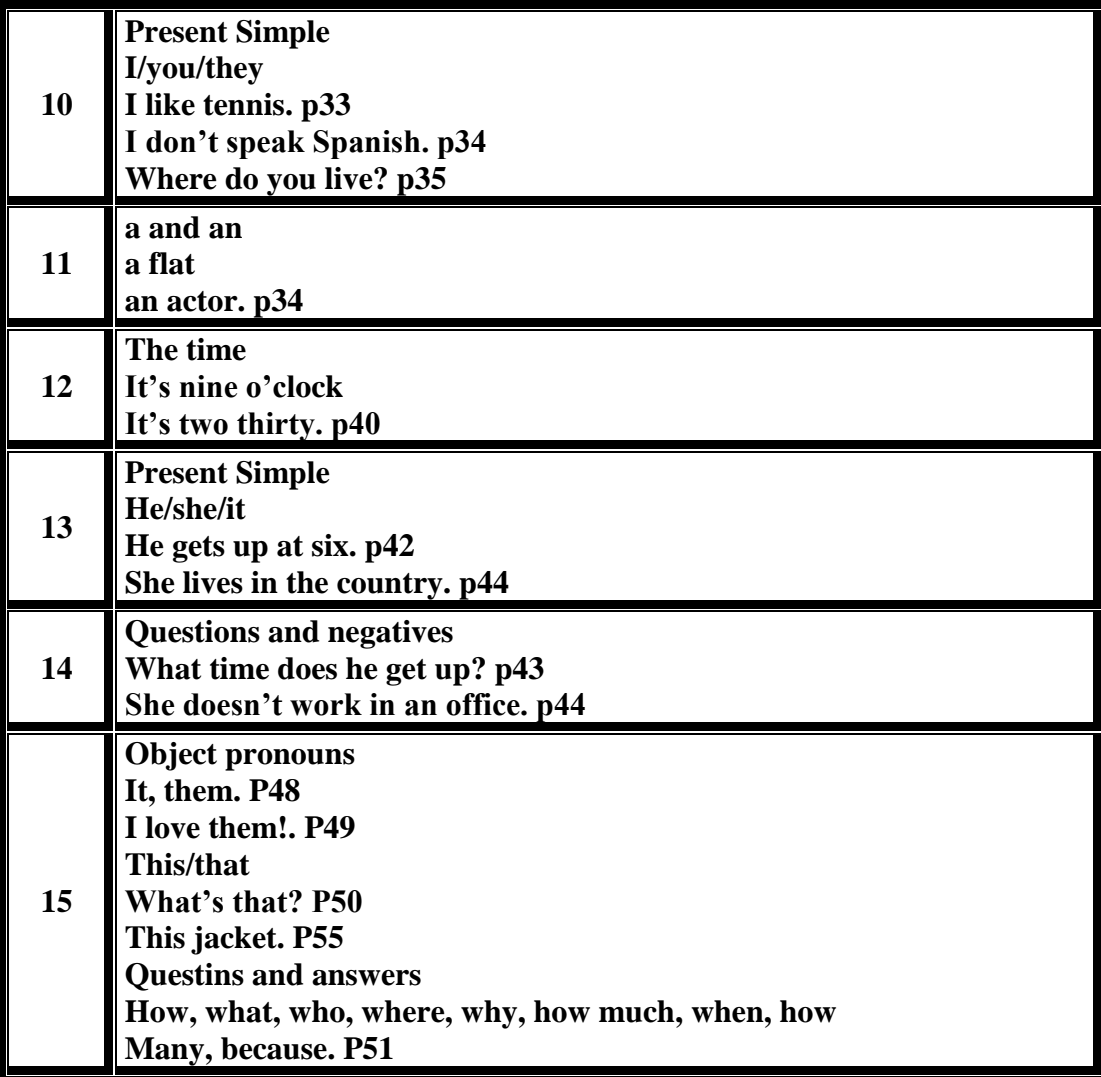

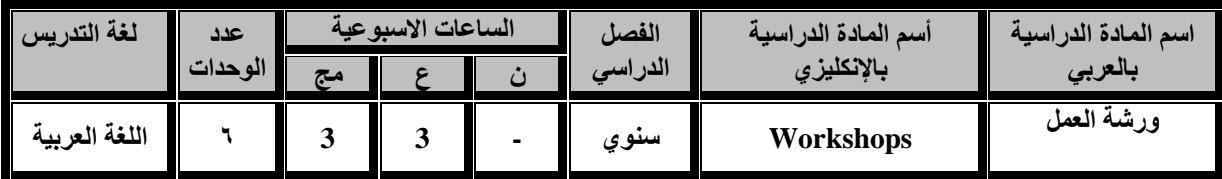

 **اكتساب مهارات يدوية من استعمال العدد اليدوية وأدوات القياس والمقدرة على العمل وتشغيل المكائن بالطريقة األمثل وايضا اكتساب المهارات في األعمال اإلنشائية والصحية والكهربائية.**

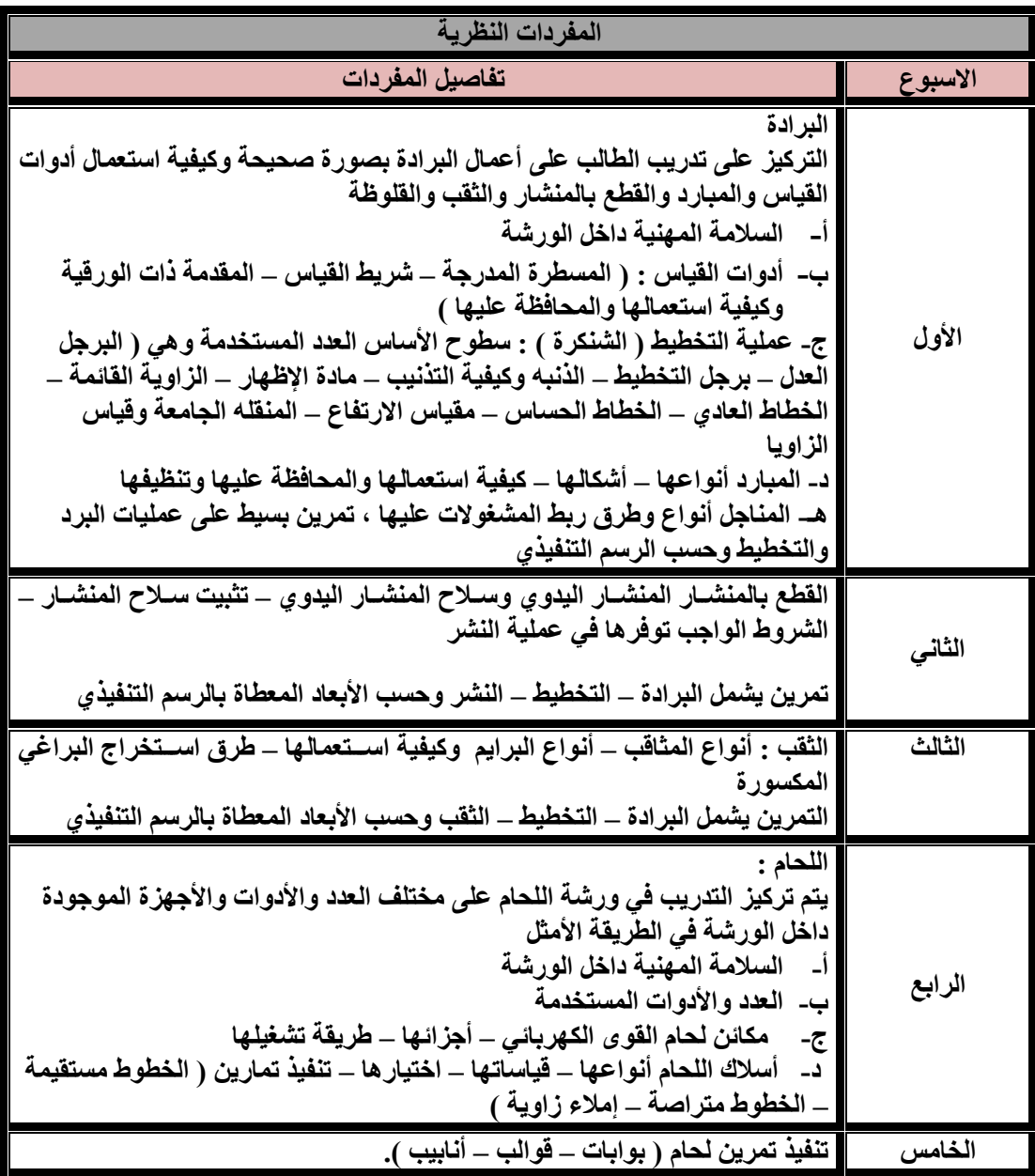

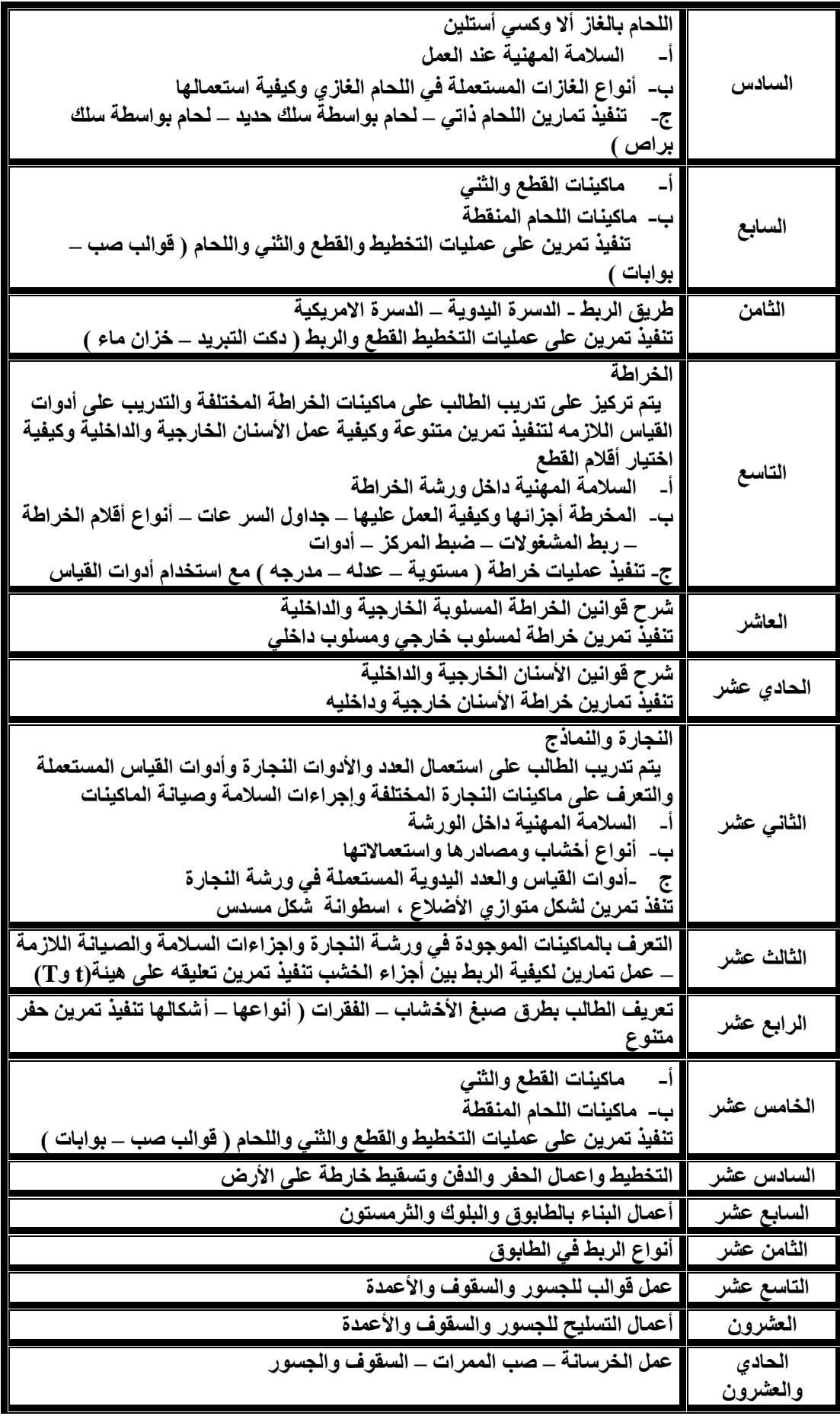

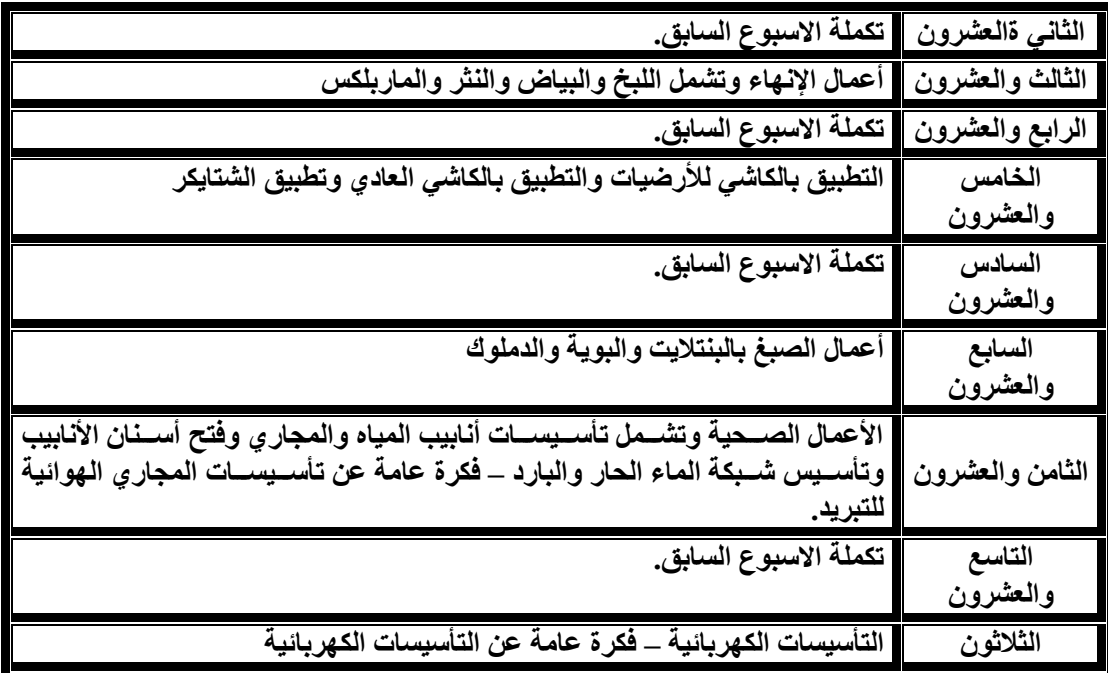

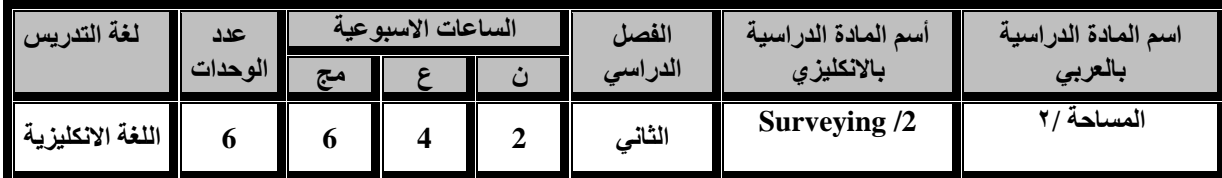

**أن الهدف من دراسة علم المساحة ان يفهم الطالب أساسيات الحسابات الرياضية إليجاد القياسات الحقيقية للمسافات والزوايا وكذلك حساب االحداثيات لمواقع النقاط االرضية ألجل توقيعها على الورق بمقياس رسم معين.**

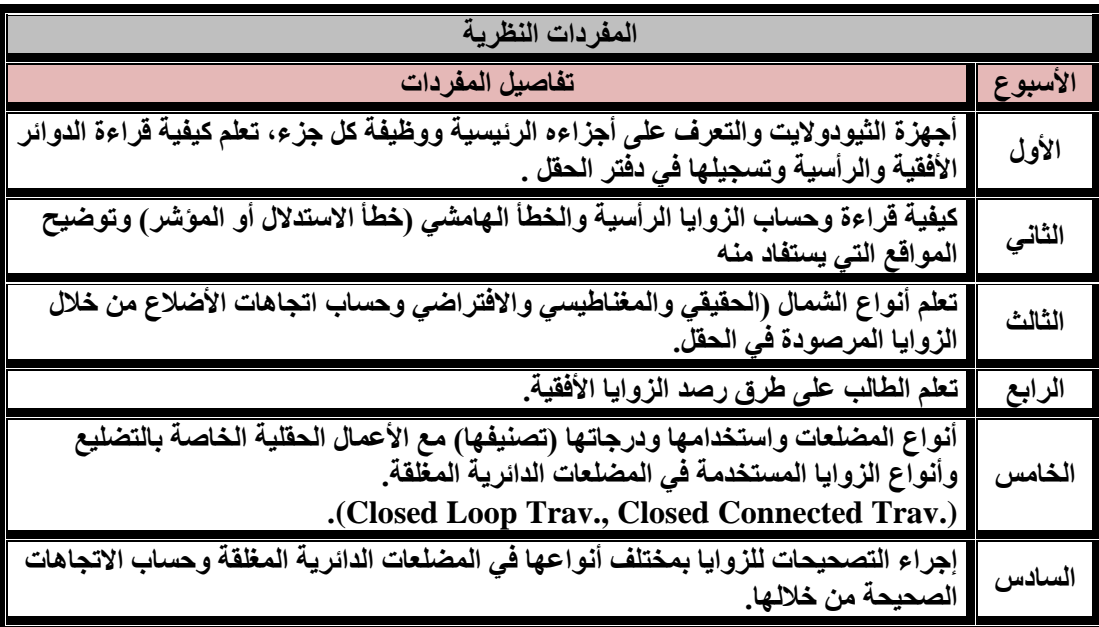

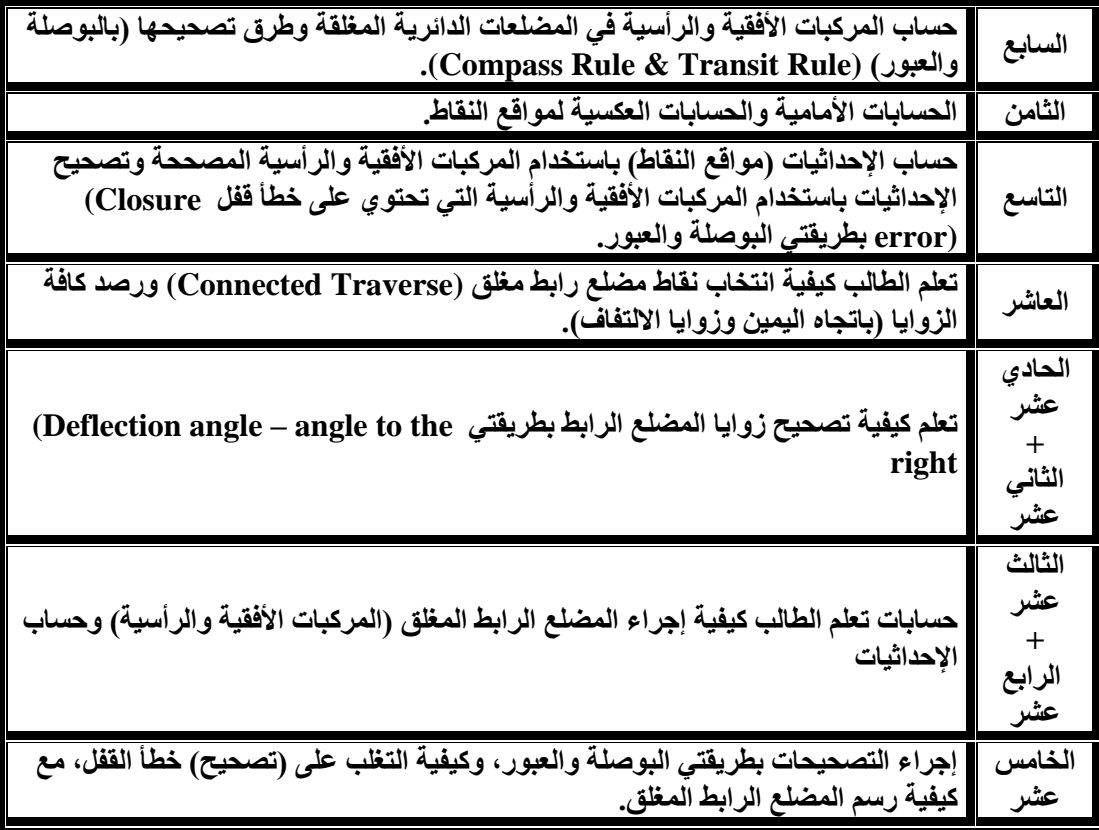

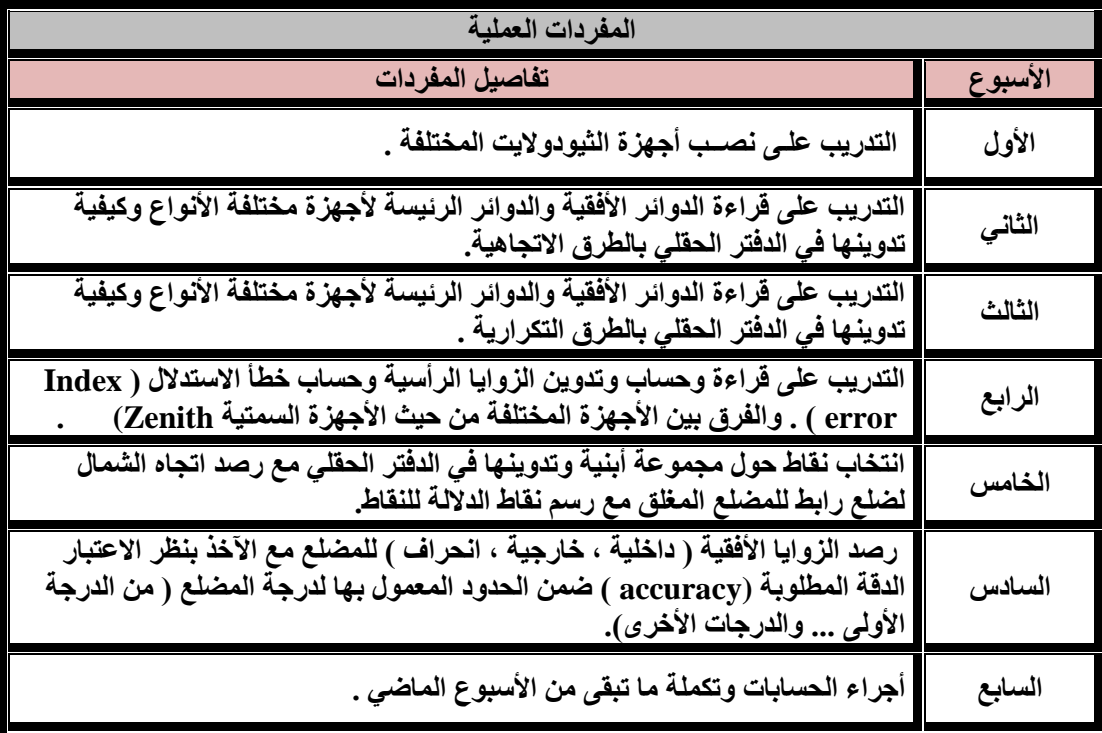

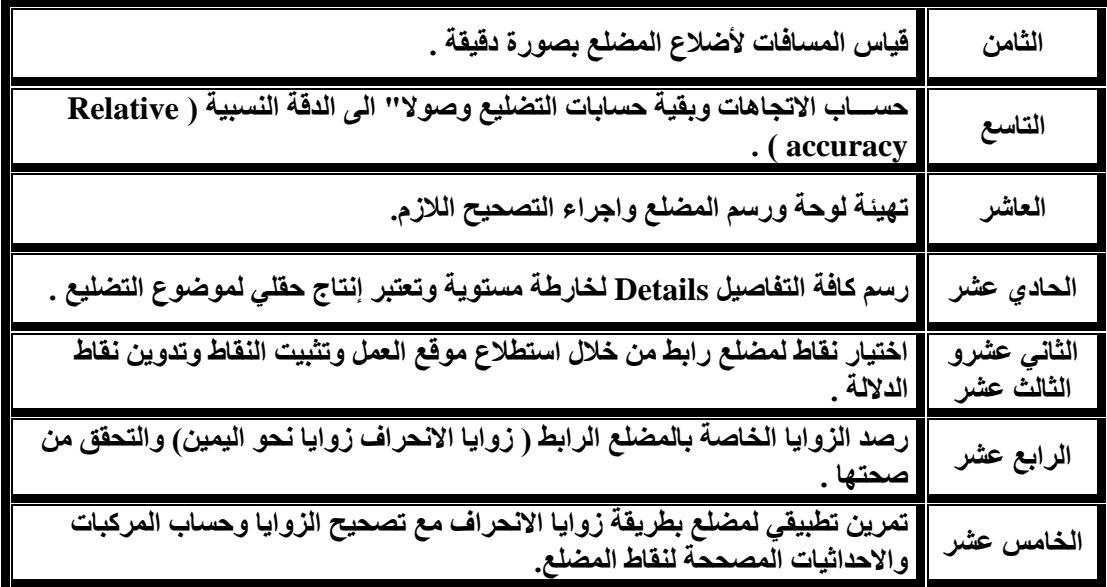

**المصادر -:**

 **1- Rymond E .davis Joe Wkelly. Elementary plan surveying. 2- Singh , Narindr Surveying \_Tata MC Graw – Hill publishing Company limited – New Delhi 1982**

**-3 زياد عبد الجبار البكر ، إبراهيم داود علوان المساحة العملي.** 

**-4 رزان ابراهيم ،2011 اصول المساحة عمان –مكتبة المجتمع. -5 يوسف صيام ،2001 المساحة – كلية الهندسة الجامعة االردنية.**

**-6 ياسين عبيد احمد 1990 المساحة الهندسية – كلية الهندسة جامعة البهو.**

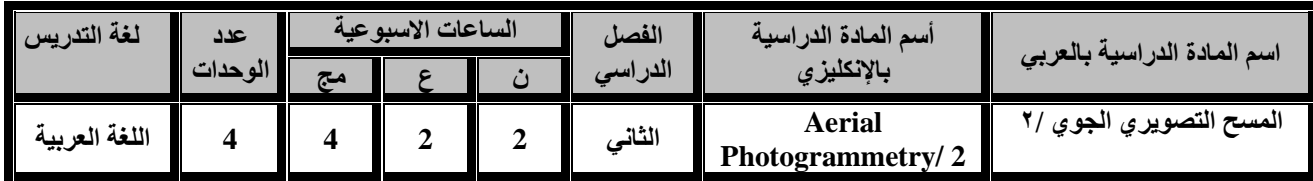

 **ان يكون الطالب قادرا على ان التعامل مع الصور الجوية والفضائية على مبادئ المسح وكذلك تصميم خطوط الطيران وعمل الموزائيك اعداد الخرائط التفصيلية من الصورالجوية والتعامل مع البرامجيات الحديثة -Erdas Imagine فيما يخص التصحيح االشعاعي والمكاني للبيانات والصور الرقمية واعداد الخرائط منها .**

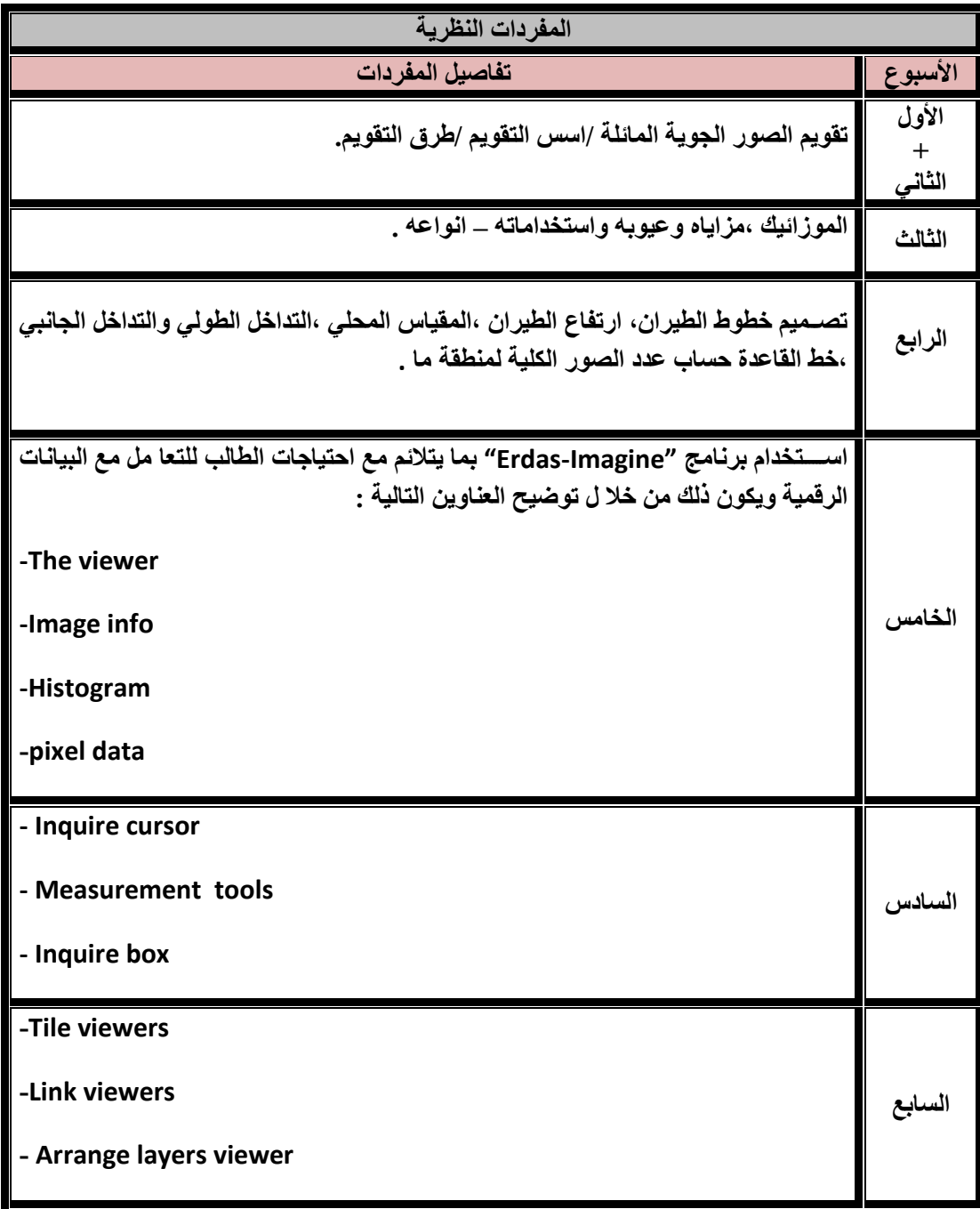

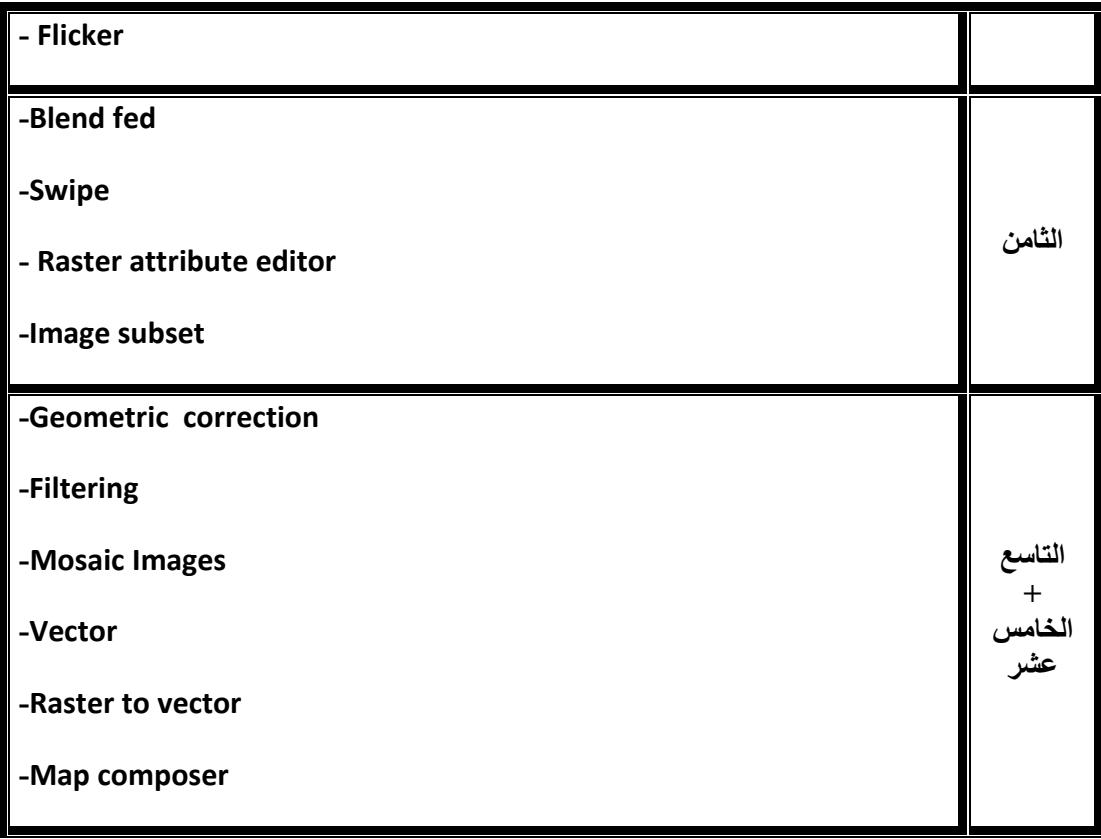

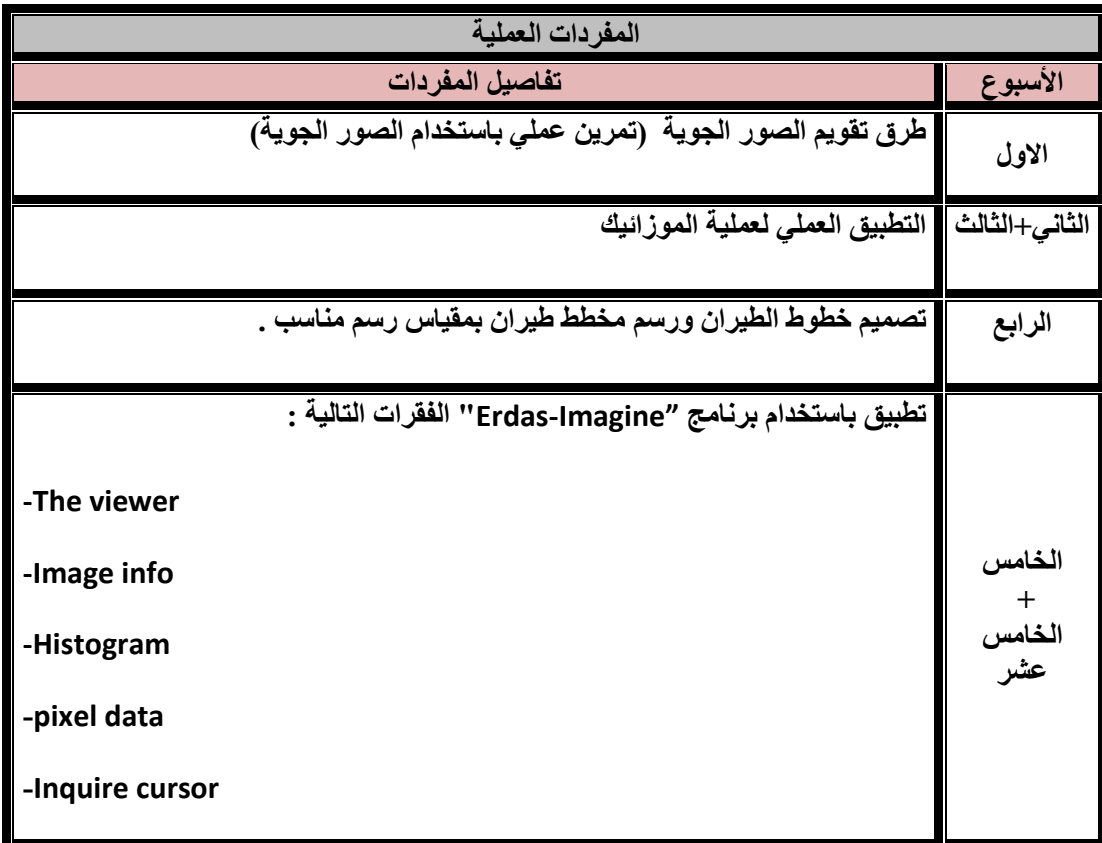

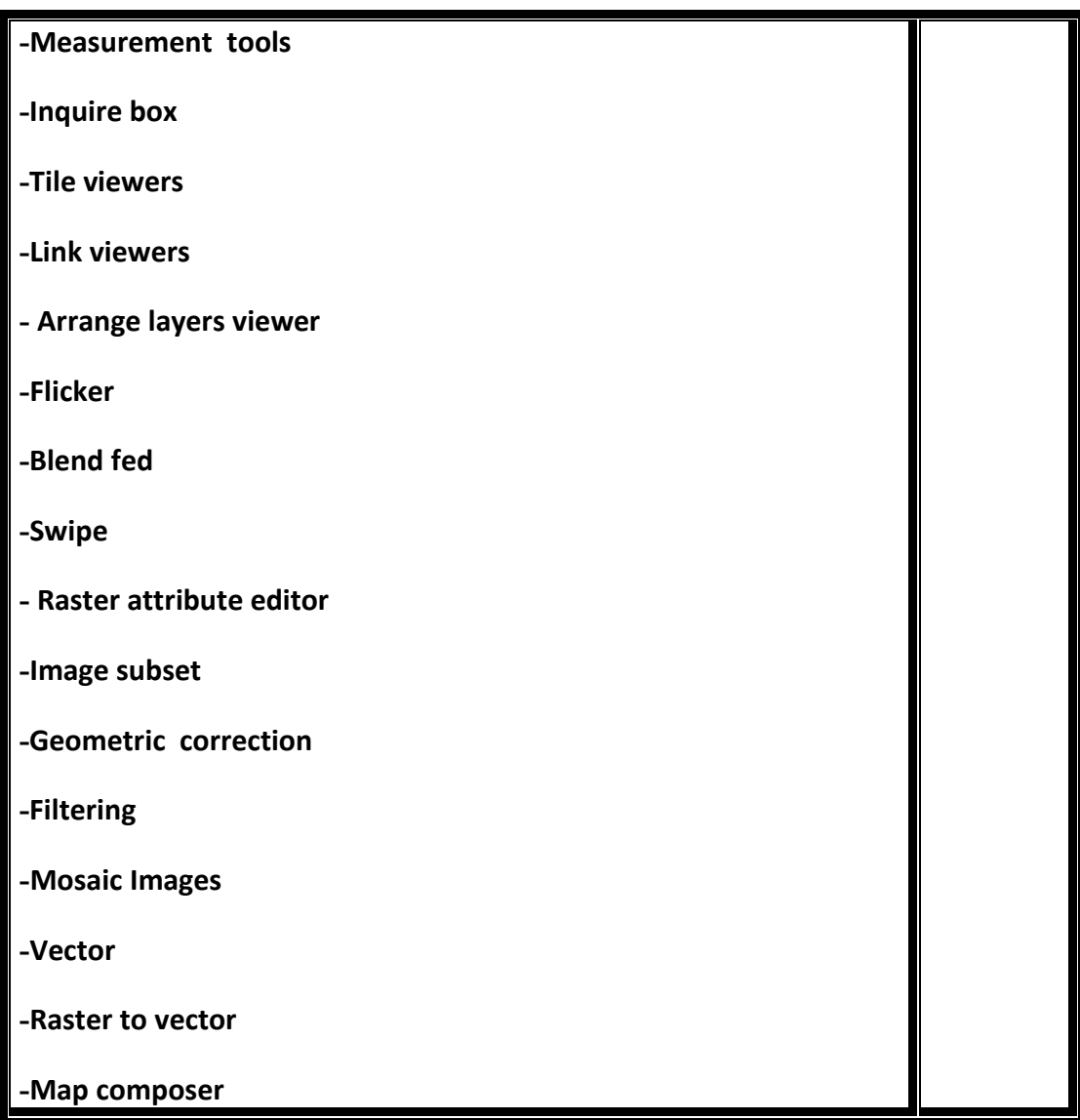

**المصادر : -1المسح الجوي التصويري- لبيب ناصيف،هيئة التعليم التقني ،الطبعة الثانية.1999، 2-Manual of photogrammetry-American society of photogrammetryBy Moffitt**  3- Elements of photogrammetry –poulR.wolf 2<sup>nd</sup> Edition . **4-Erdas ImagineTourGuides ,LeicaGeosystems Geospatial Imaging,2006.** 

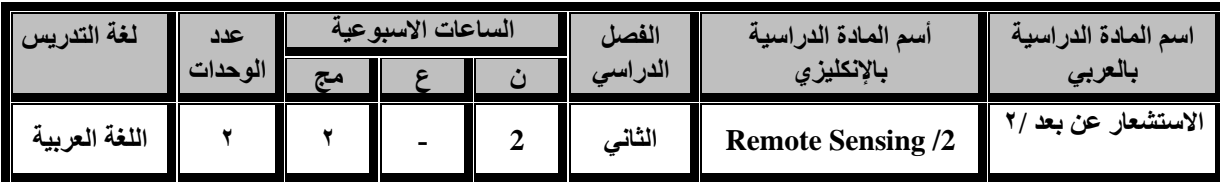

**ان يكون الطالب قادرا على فهم تقنيات معالجة الصور الرقمية ابتداء من التعرف على الصور الرقمية و مصادرها و إعداد بياناتها للتعامل معها و التقنيات المختلفة التي تؤدي إلى تحسين الصورة و جعلها في هيئة يسهل استنباط المعلومات منها.**

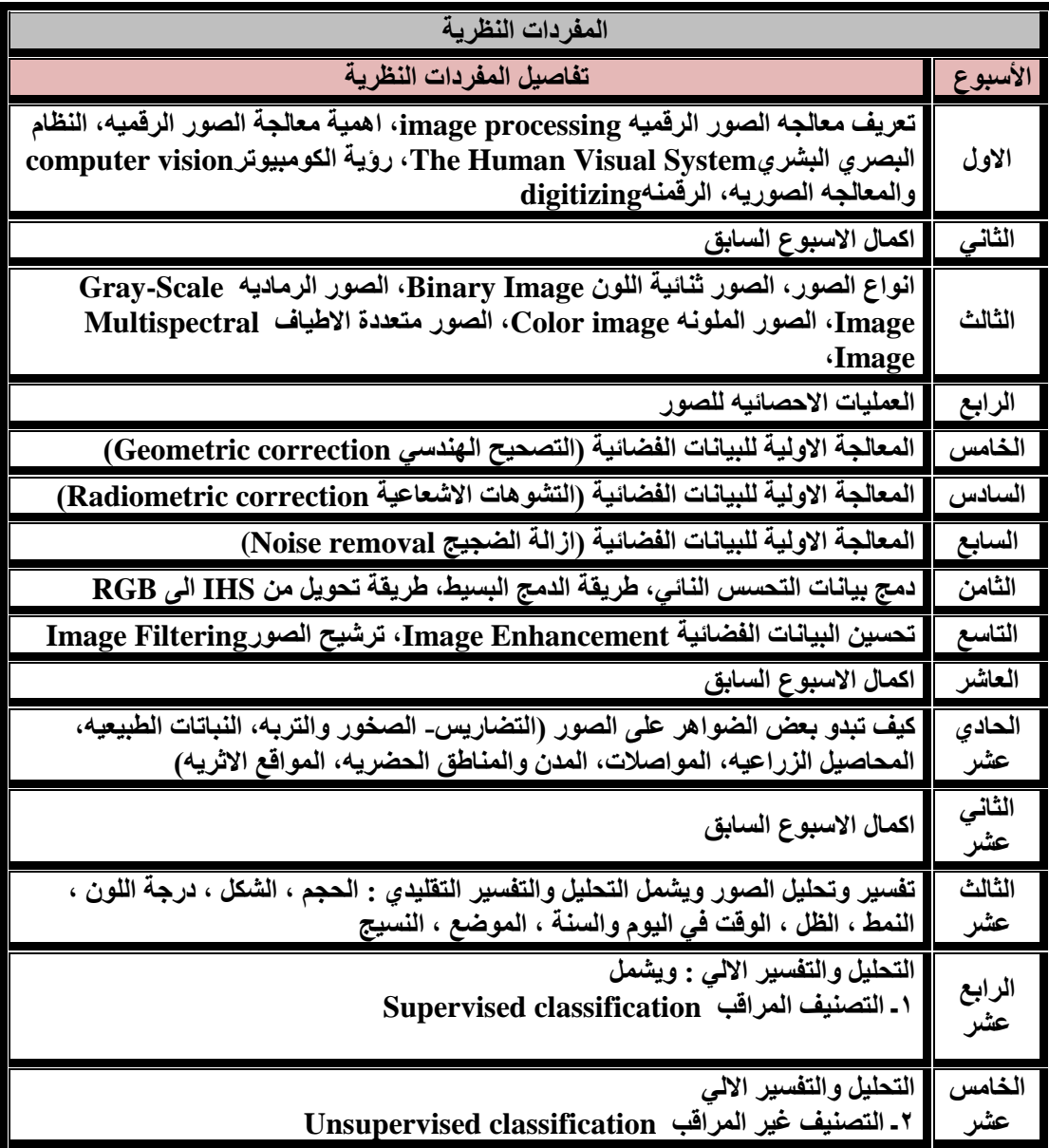

**المصادر : -1 االداره العامه لتصميم وتطوير المناهج ، "االستشعار عن بعد"، المؤسسه العامه للتعليم الفني والتدريب المهني، المملكه العربيه السعوديه -2 د. جمعه محمد داود، )2015(، "اسس وتطبيقات االستشعار عن بعد"، القاهره، جمهورية مصر العربيه -3 د. محمد احمد مياس )2013 )، "اسس االستشعار عن بعد"، دار جامعة صنعاء للطباعه واليمن، اليمن 4- "principles of remote sensing" University of Technology Building & Construction Department Remote Sensing & GIS lecture, Iraq -5 د. عصمت محمد الحسن، )2007(، " معالجة الصور الرقمية في االستشعار عن بعد"، كلية الهندسه،** 

**جامعة الملك سعود، المملكه العربيه السعوديه 6- Dr. Hussein Hameed Karim "Digital Image Processing", University of Technology Building & Construction, Iraq**

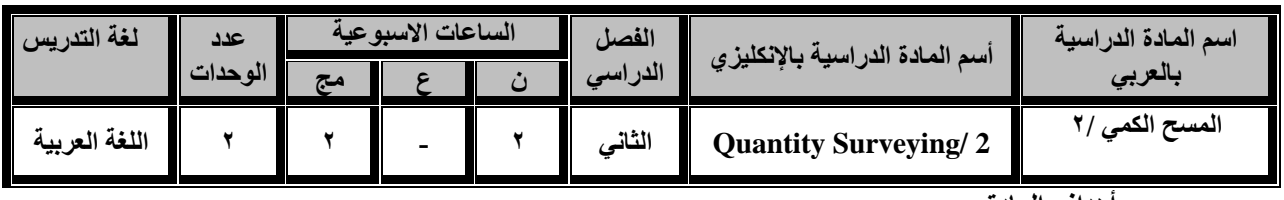

**أهداف المادة:**

**ان يكون الطالب قادرا على التعرف على أنواع المواد والمكائن والمعدات وطرق التنفيذ للمشاريع الهندسية ) األبنية( .**

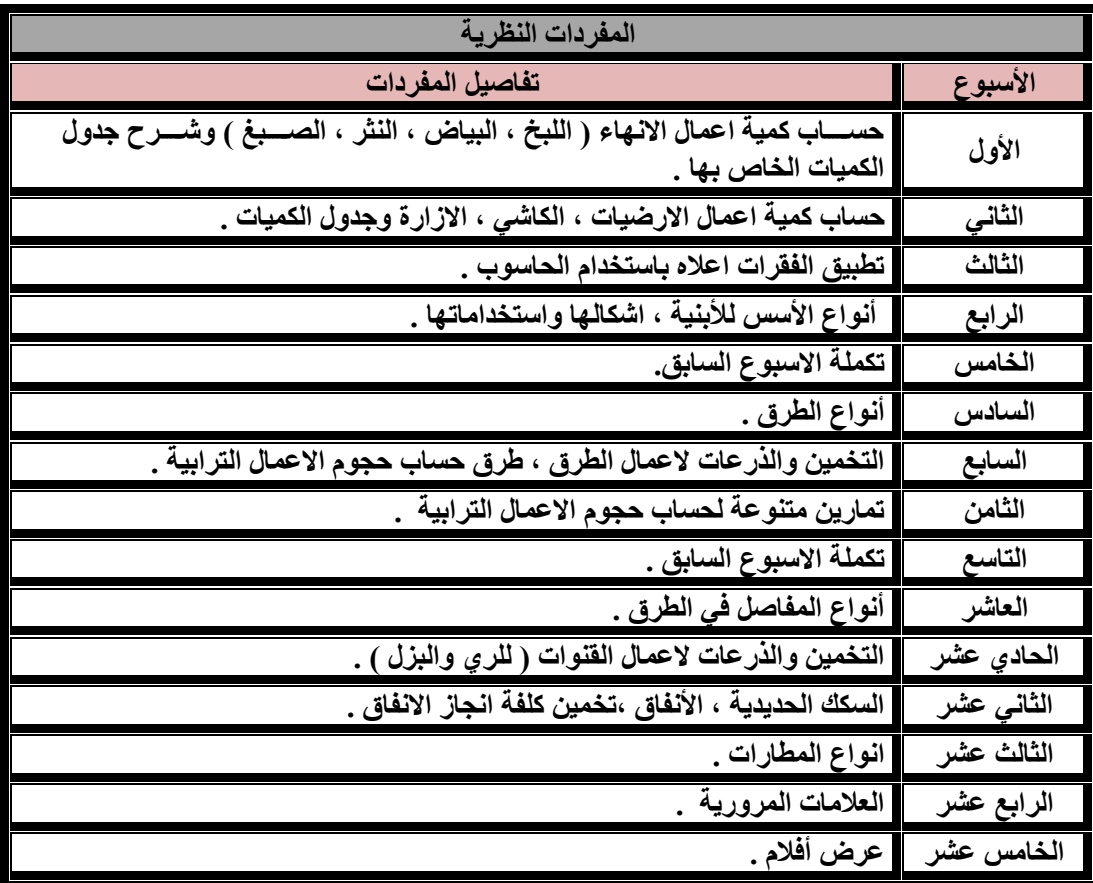

#### **المصادر:**

- **1ـ المسح الكمي / موفق ناصر الساعور / وزارة التعليم / مؤسسة المعاهد الفنية**
- **2ـ المسح الكمي / سامي ميري كاظم ، عبد الكريم الشماع / وزارة التعليم / هيئة المعاهد الفنية ، 1994 .**
	- **3ـ المواد االنشائية / جالل بشير سرسم / وزارة التعليم / هيئة المعاهد الفنية ، 1992 .**
		- **4ـ تخمين ومواصفات االعمال االنشائية / غانم عبدالرحمن بكر ، 1985 .**

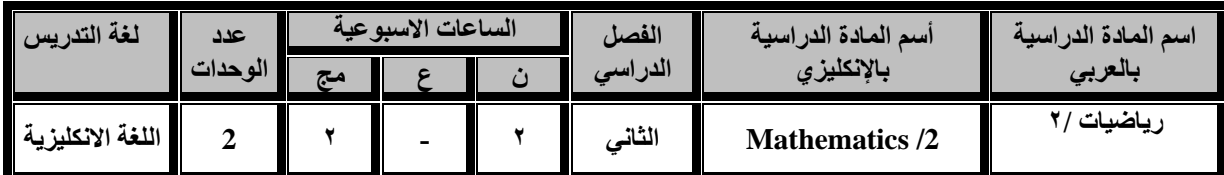

**اهداف المادة:**

**أن يكون الطالب قادراً على تطبيق المعادالت وطرق الحساب الرياضية واستخدامها في مجاالت المساحة األرضية والمسح الجوي والخرائط والمساحة الجيوديسية من مجاالت علم هندسة المساحة.**

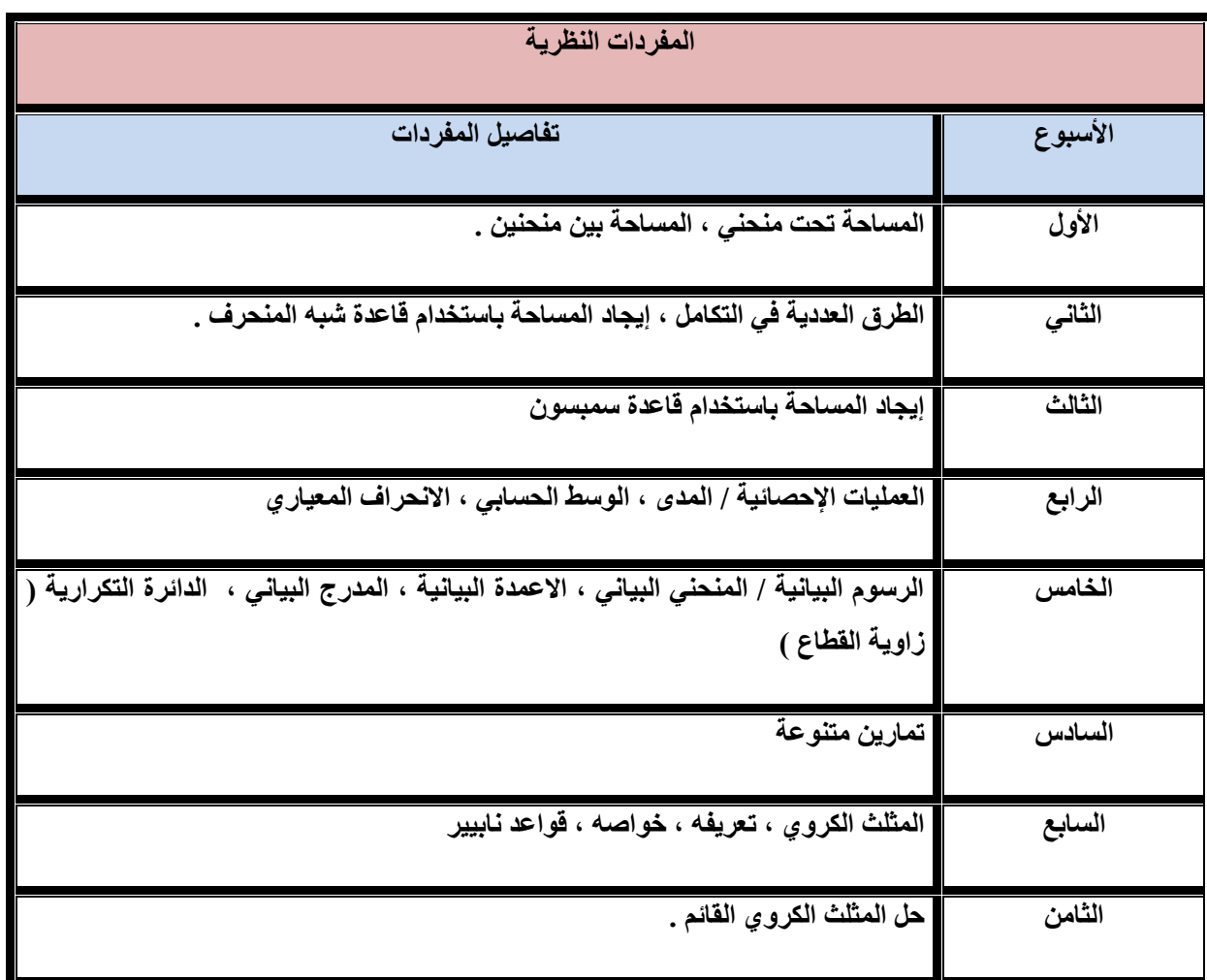

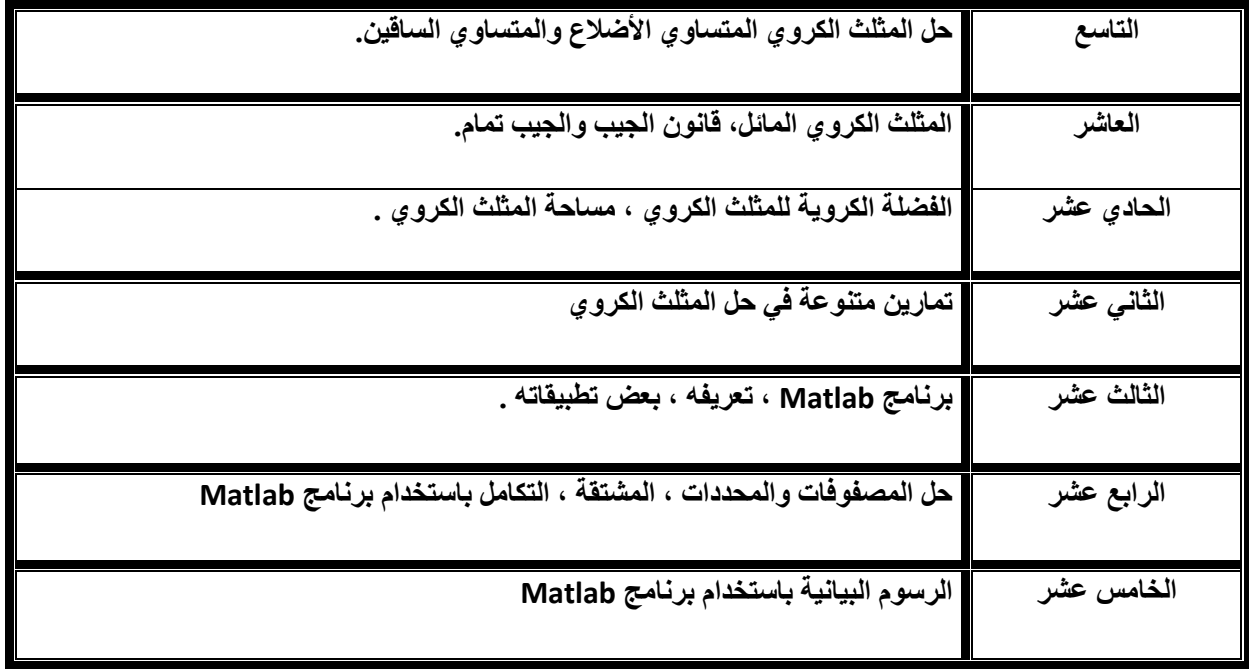

**المصادر**

**1. CALCULUS, George B. Thomas.**

**2. TRIGONOMETRY, P. ABBOTT, B.A..**

**.3 كتاب الرياضيات التطبيقية، تأليف يعقوب صباغة.**

**.4 كتاب المثلثات الكروية، تأليف يعقوب صباغة.**

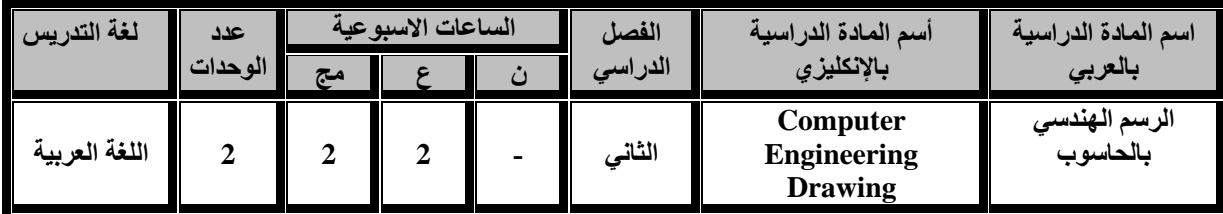

 **سيكون الطالب قادرا على القيام بأعمال الرسم الهندسي واستخدام احد برامج الرسم الهندسي بالحاسبة وهو برنامج AutoCAD.**

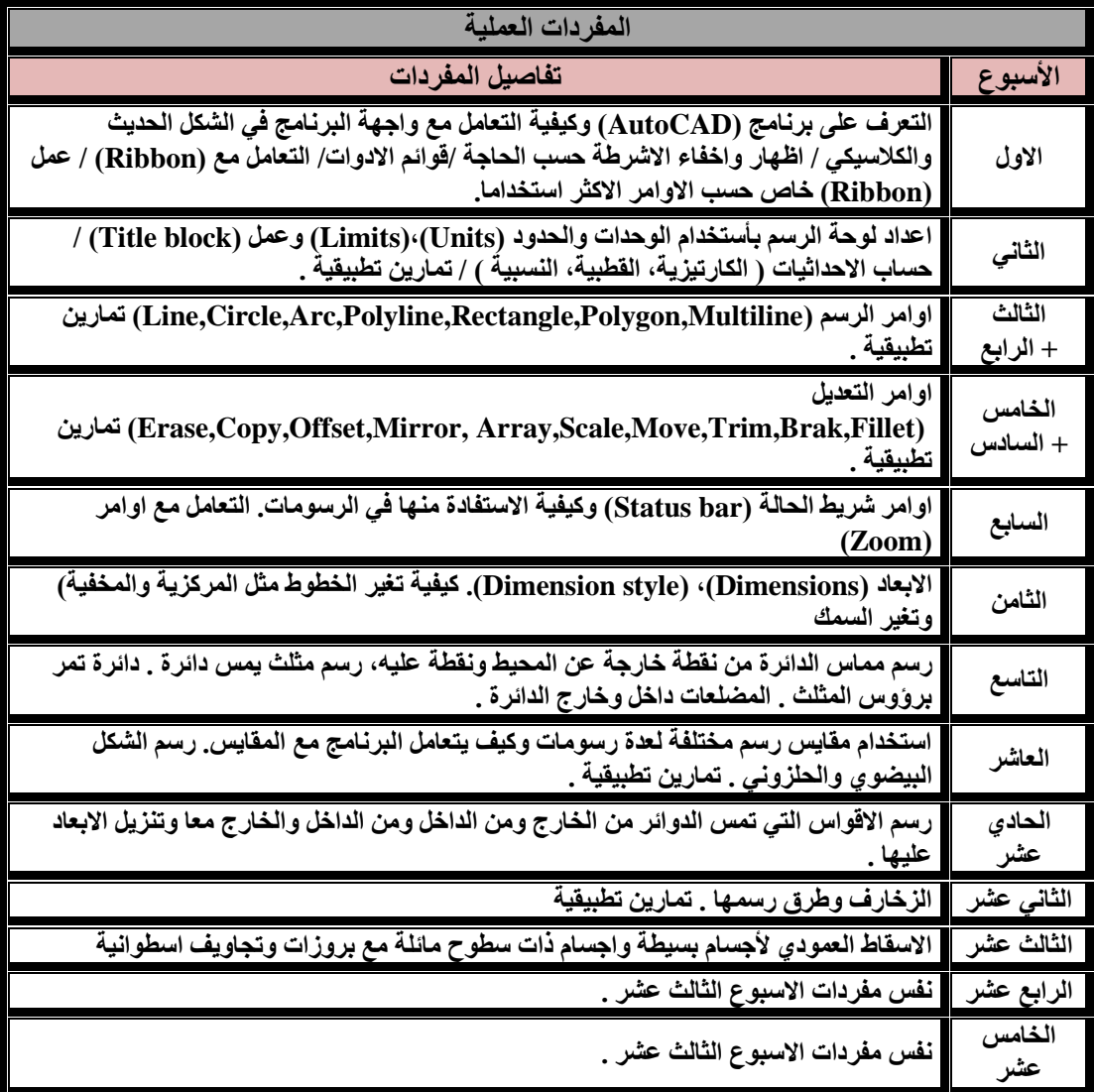

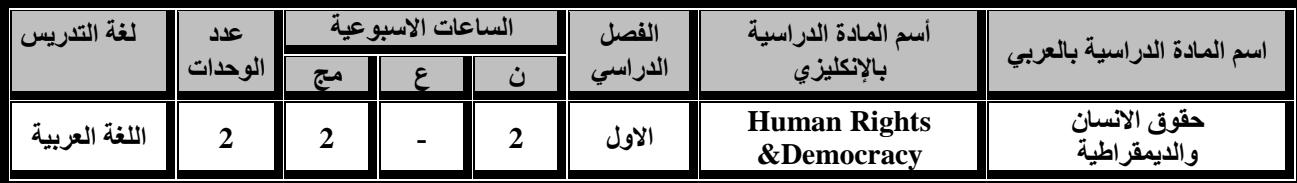

**إن تتمثل لدى الطالب االتجاهات والقيم الواردة في منهاج التربية على حقوق اإلنسان وتعليم الطالب ماهية حقوق اإلنسان عبر مراحل التاريخ اإلنسان حتى التاريخ الحديث والمعاصر.**

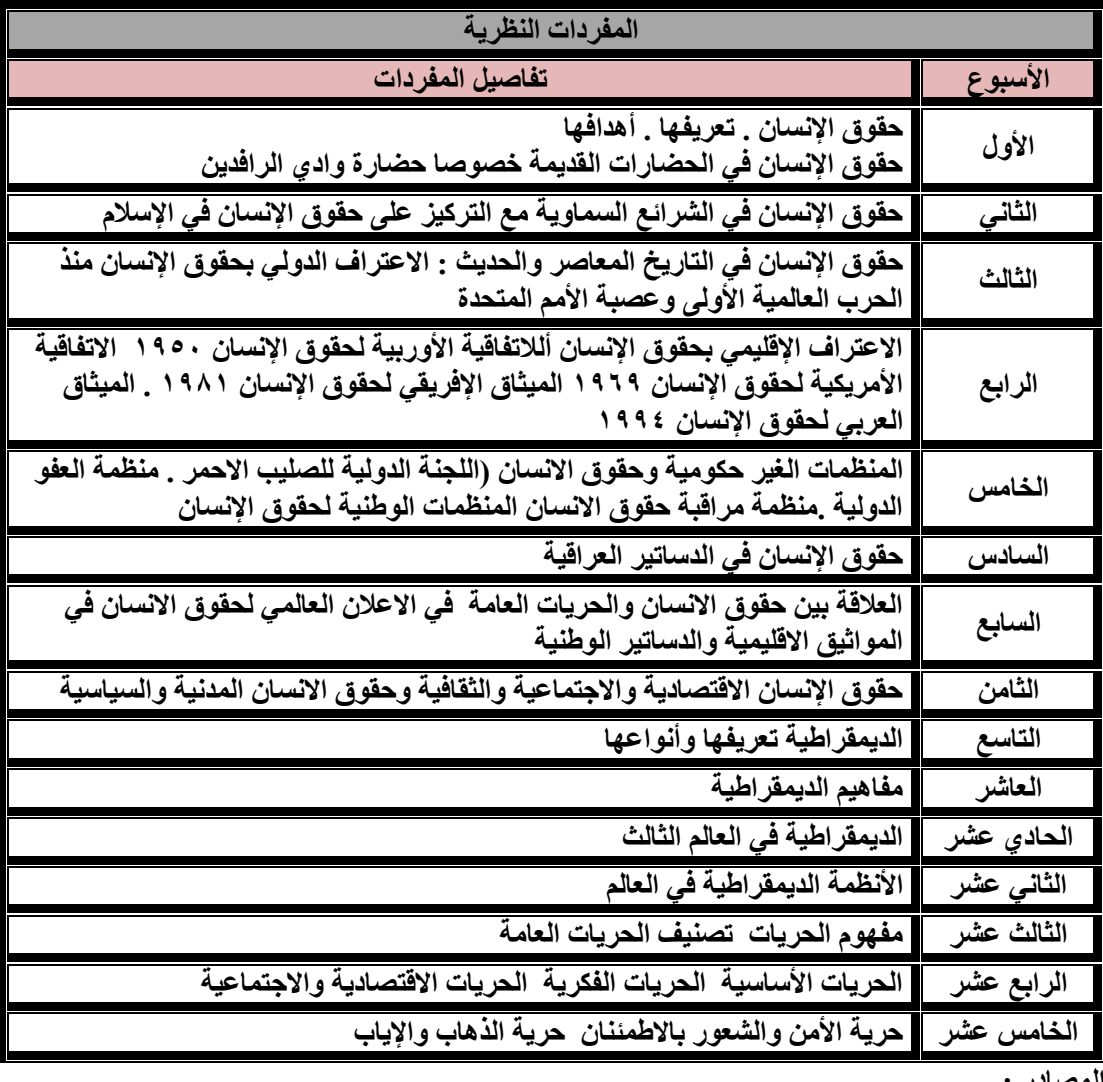

**المصادر :**

**1ـ حقوق اإلنسان) تطورها- مضامينها- حمايتها( ل أ.د. رياض عزيز هادي**

**2ـ حقوق اإلنسان والديمقراطية والحريات العامة / د. ماهر صبري كاظم.**

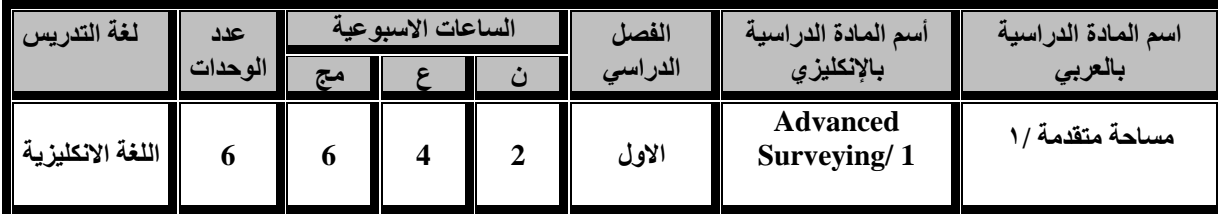

**أن يكون الطالب قادرا" على أجراء كافة القياسات والحسابات في أعمال التضليع والقياسات التاكيومترية والعمل على تنفيذ اعمال المساحة من رفع وتسقيط وايجاد احداثيات النقاط من خالل اجهزة المحطة الكاملة وكذلك تنفيذ كافة االعمال التي يمكن ان يوفرها جهاز المحطة الكاملة .**

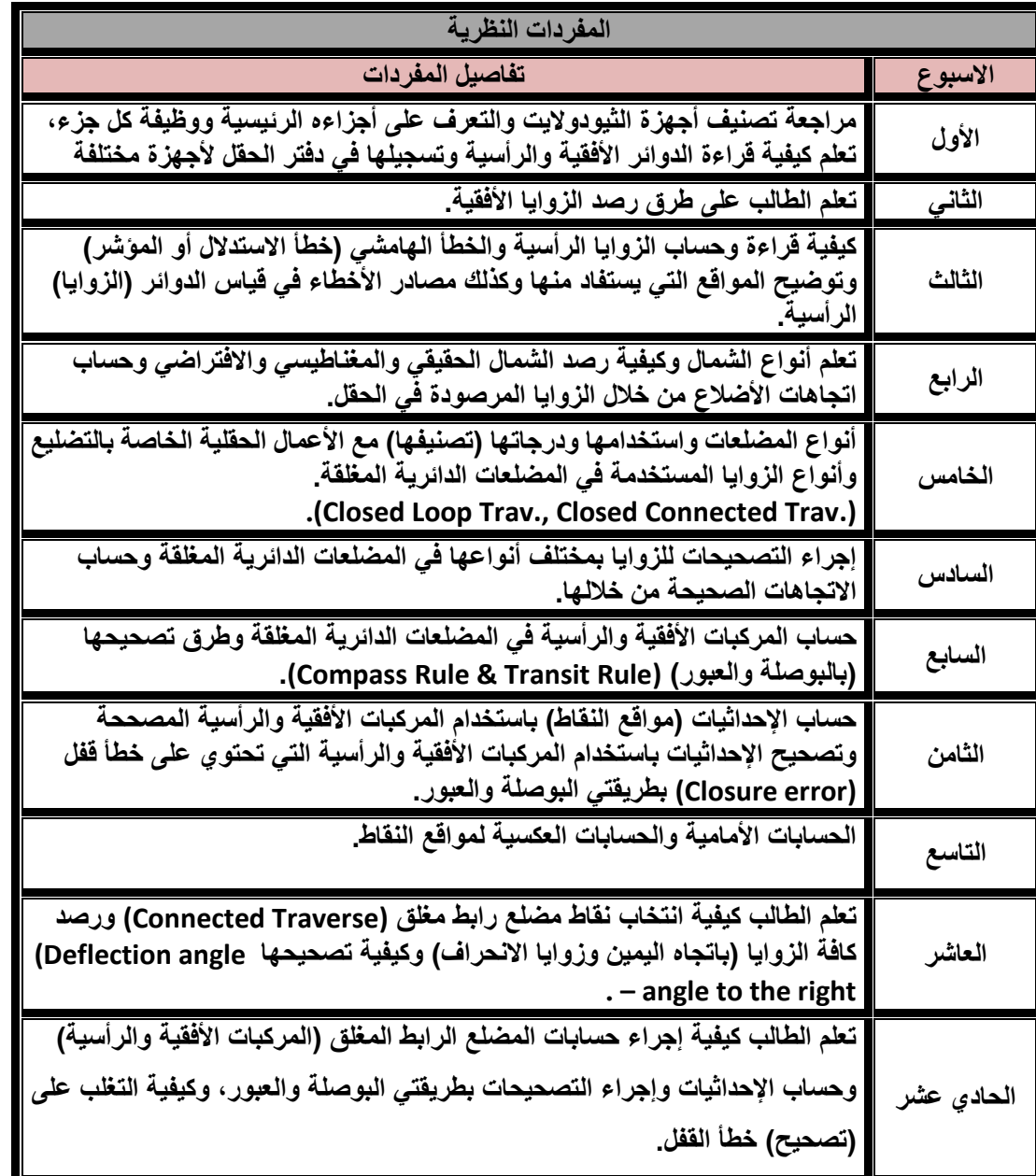

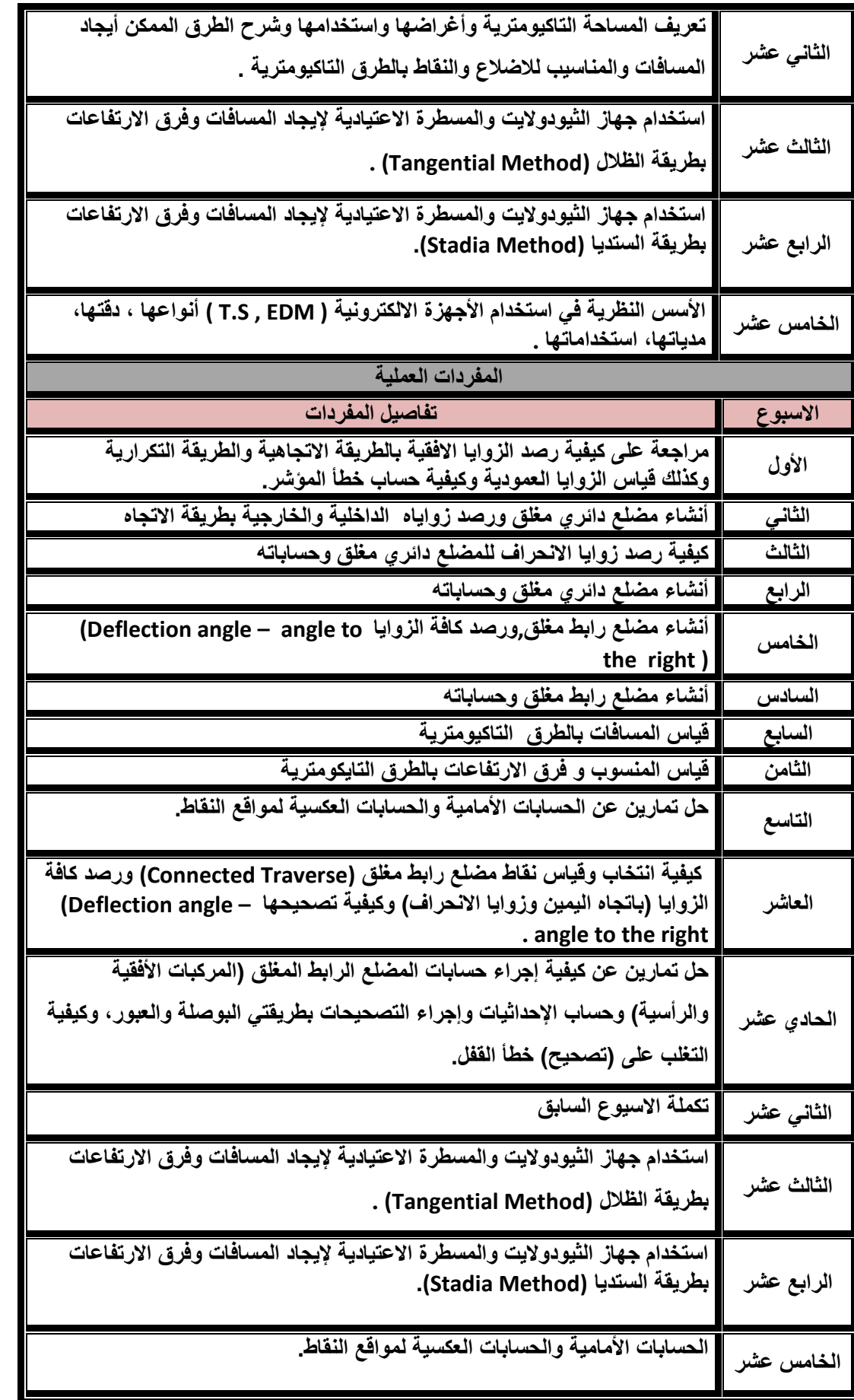

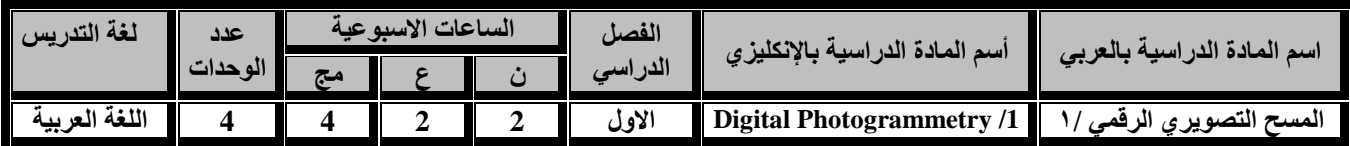

**ان يكون الطالب قادرا على التعامل مع البيانات الفضائية والصور الجويه الرقمية وعمل الموزائيك من خالل البرامجيات ،وكذلك توجيه الصورالجوية الرقمية لتكوين الموديل المجسم واالظهارالمجسم لسطح األرض واستخالص المعلومات والقياسات لمظاهر سطح األرض من خالل الرؤية ألمجسمه، وان يستخدم البرامجيات الحديثة الجراء عملية التثليث الجوي وعملية التقويم للصور الرقمية ثالثي االبعاد واستخالص ال)DEM ) للموديل المجسم وتطبيقاته في مجال البرامجيات االخرى.وان يتعرف على :المفاهيم االساسية للتحسس النائي وانواع االقمار الصناعية والتعامل مع البيانات الفضائية ومواصفاتها ومعالجتها وتفسيرها.**

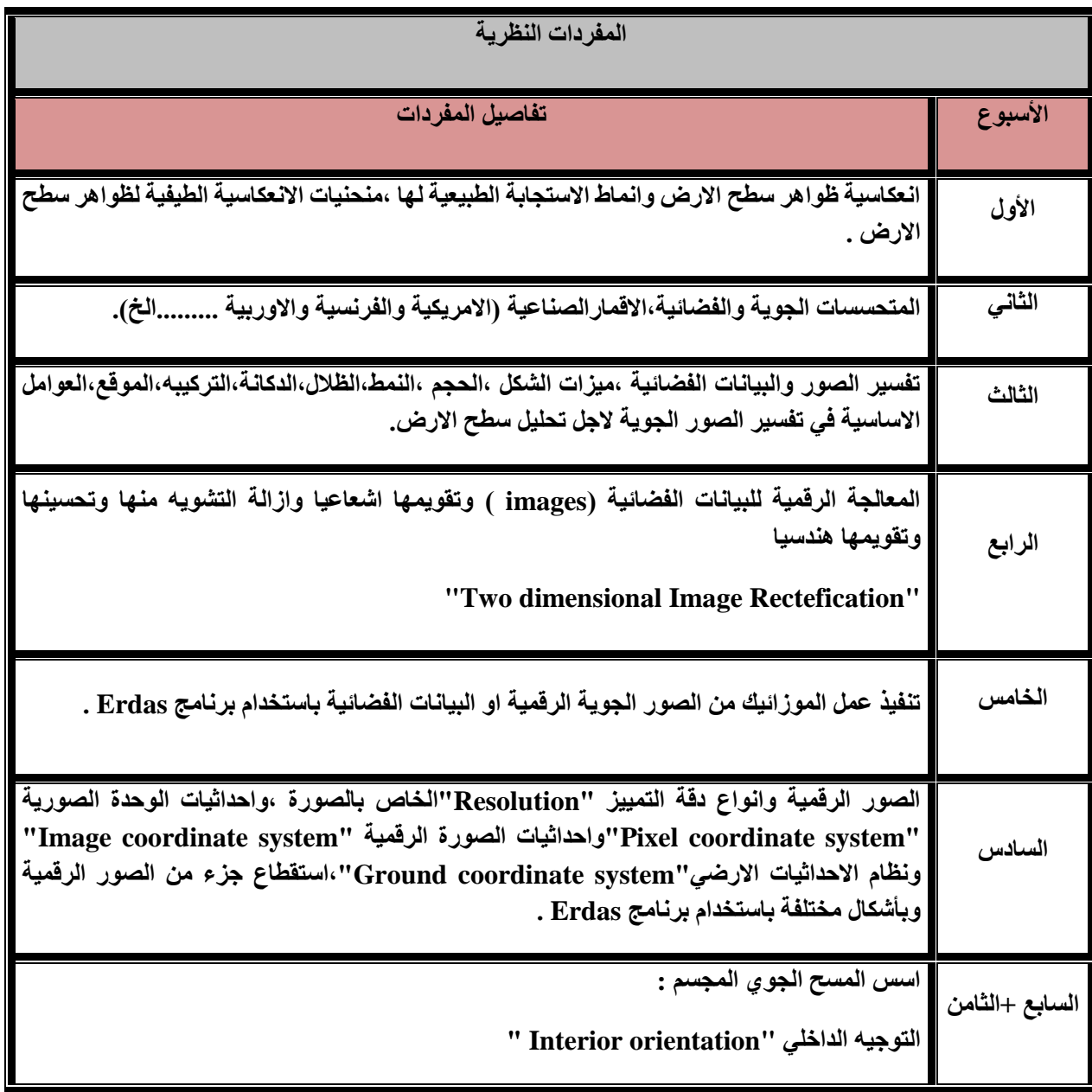

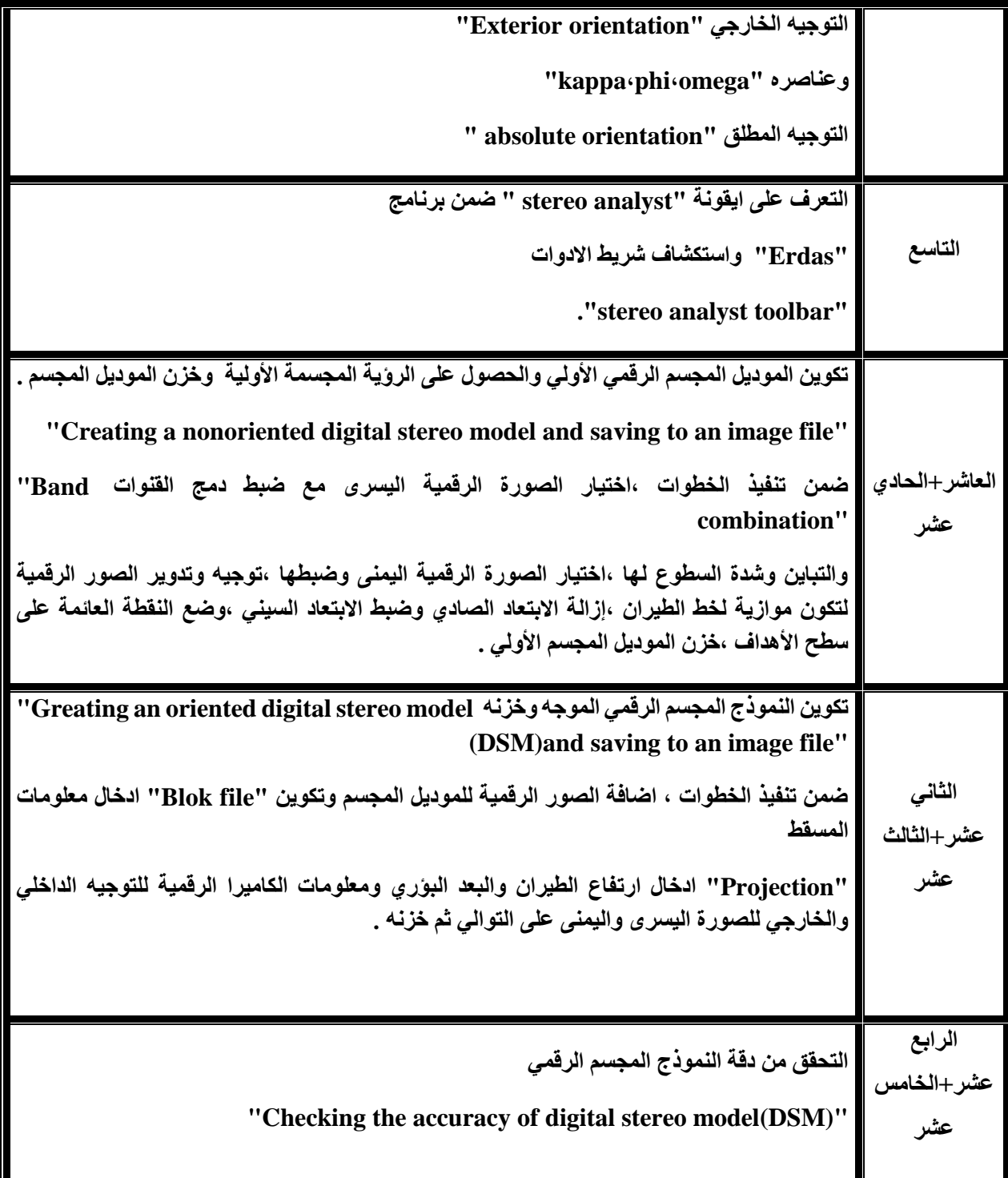

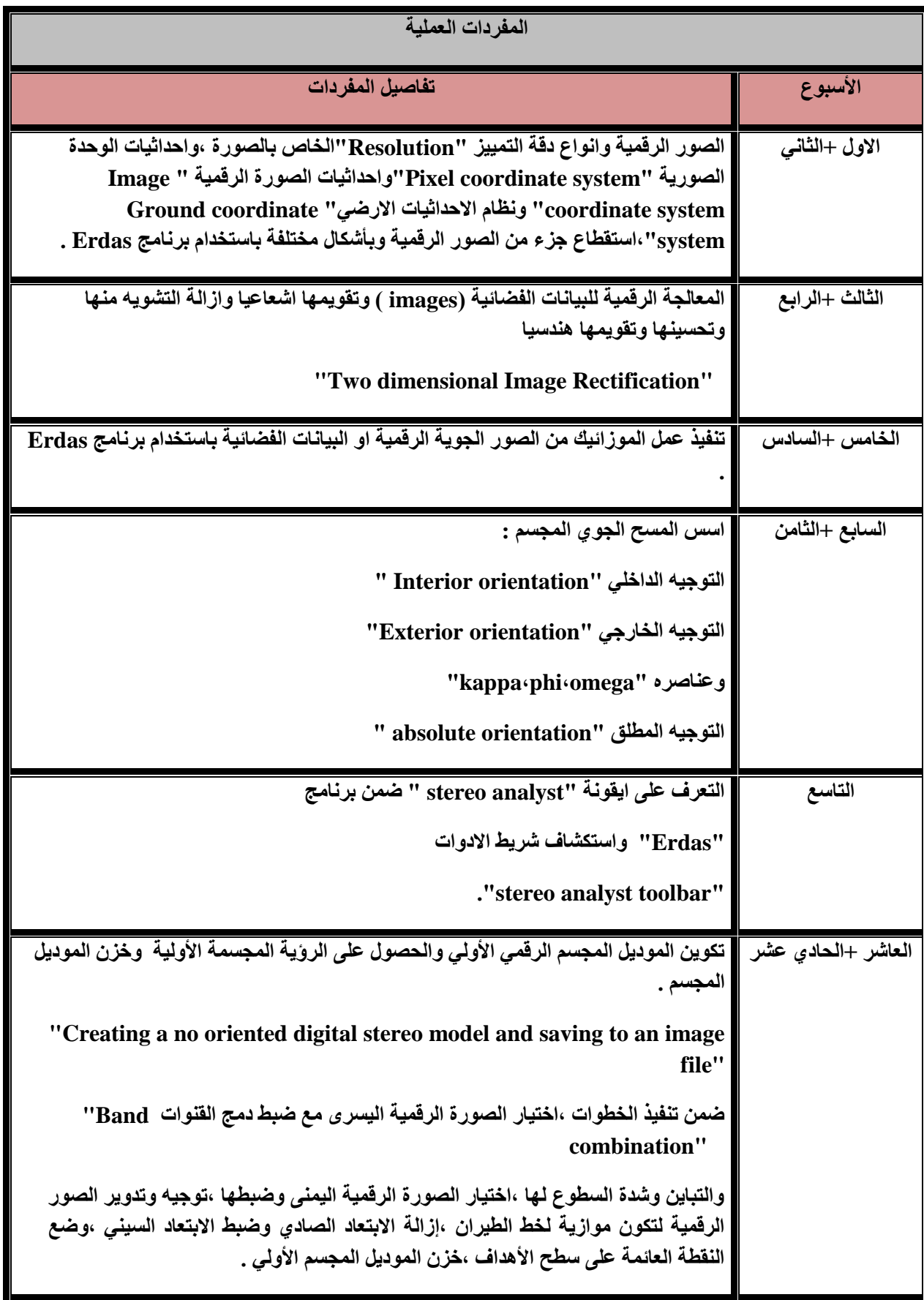

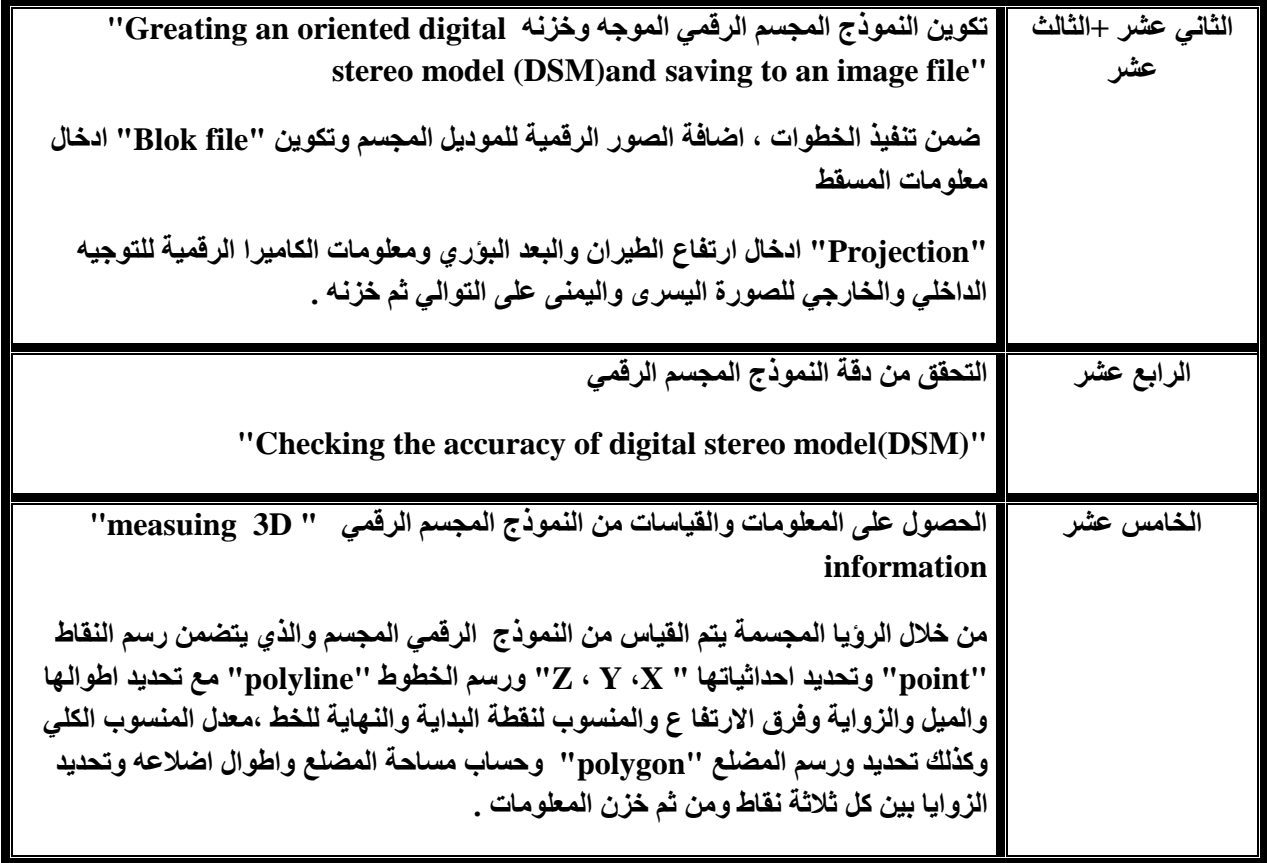

**المصادر :**

- **1. "Stereo Analyst",User'sguid ,Leica Geospatial Imaging,USA,2008**
- **2. "Leica photogrammetry suite project manager",Users guide Leica Geosystem Geospatial Image, USA,2008**
- **3. "LiecaPhotogrametry Suite, Automatic Terran Extraction", Users guide Leica Geosystem Geospatial Image, USA,2008**
- **4. " Manual of photogrammetry" ,Us Army Crops of Engineers.**
- **5. "Digital photogrammetry A Parctical Course", Wilfried Linder, Springer ,2009**
- **6. "Baisc of Geomatics ", Mario A. Gomarasca, Springer ,2009**
- **7. " Manual of Remote Sensing " , US Army Crops of Engineers , EM 1110- 2-2907,2003**
- **8. "Introuduction to the Physics and Technigues of remote Sensing ",Charles Elachi, Jakob Van Zyl ,John Wily & Sons ,2006**
- **.9 "نظم المعلومات الجغرافية "GIS"اسس وتطبيقات " ,الدكتورعلي عبد عباس العزاوي ، جامعه الموصل 2009**
- **10. "Geoinformation Remote Sensing, Photogrammetry and Geographic Information System", Gottfried Konecny, Taylor & Francis Croup, London, 2003.**
- **11. ERDAS IMAGINGE Tour Guide , Leica Geosystems Geospatial Imaging ,USA ,2006**

**.12 المسح الجوي ،لبيب ناصيف ، لويز خليل ، خالد هالل سرحان ، هيئة التعليم التقني ، الطبعة الثانية 1999**

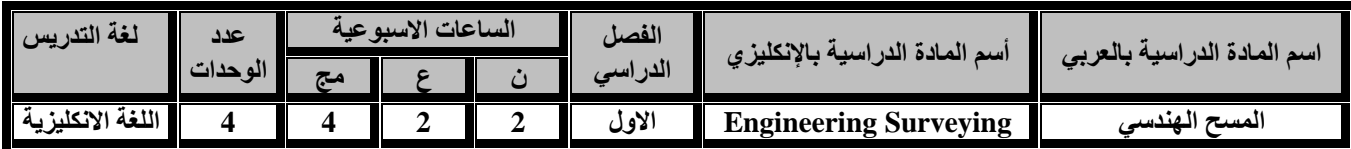

**أهداف المادة:**

 **تعليم وتدريب الطلبة كيفية حساب وقياس المساحات وإيجاد حجوم الكميات الترابية وأجراء الحسابات للمنحنيات األفقية والرأسية وتسقيطها على االرض وتسقيط المنشآت وأجراء الحسابات الالزمة إليجاد األطوال واالتجاهات المفقودة لحدود قطع األراضي وإحداثيات أركانها وحساب مساحاتها.**

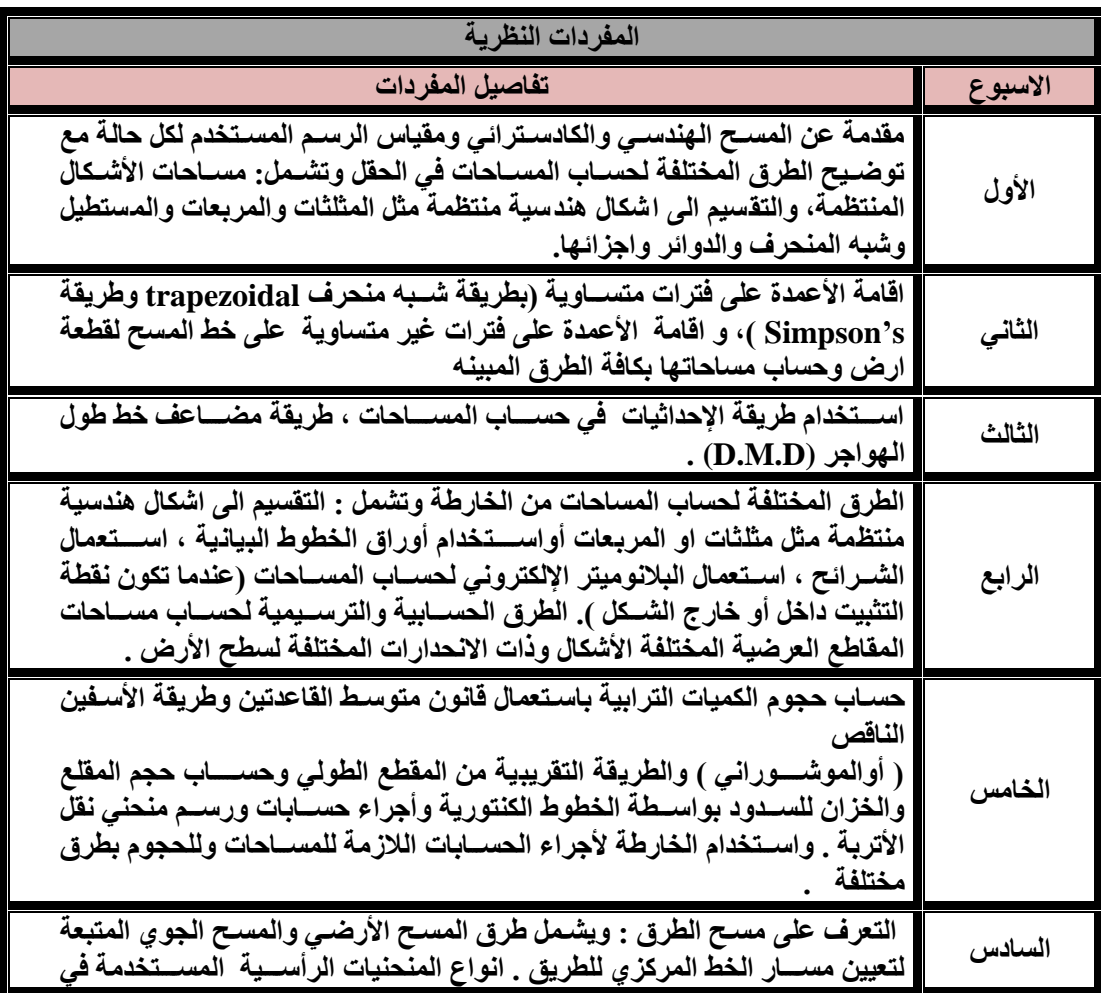

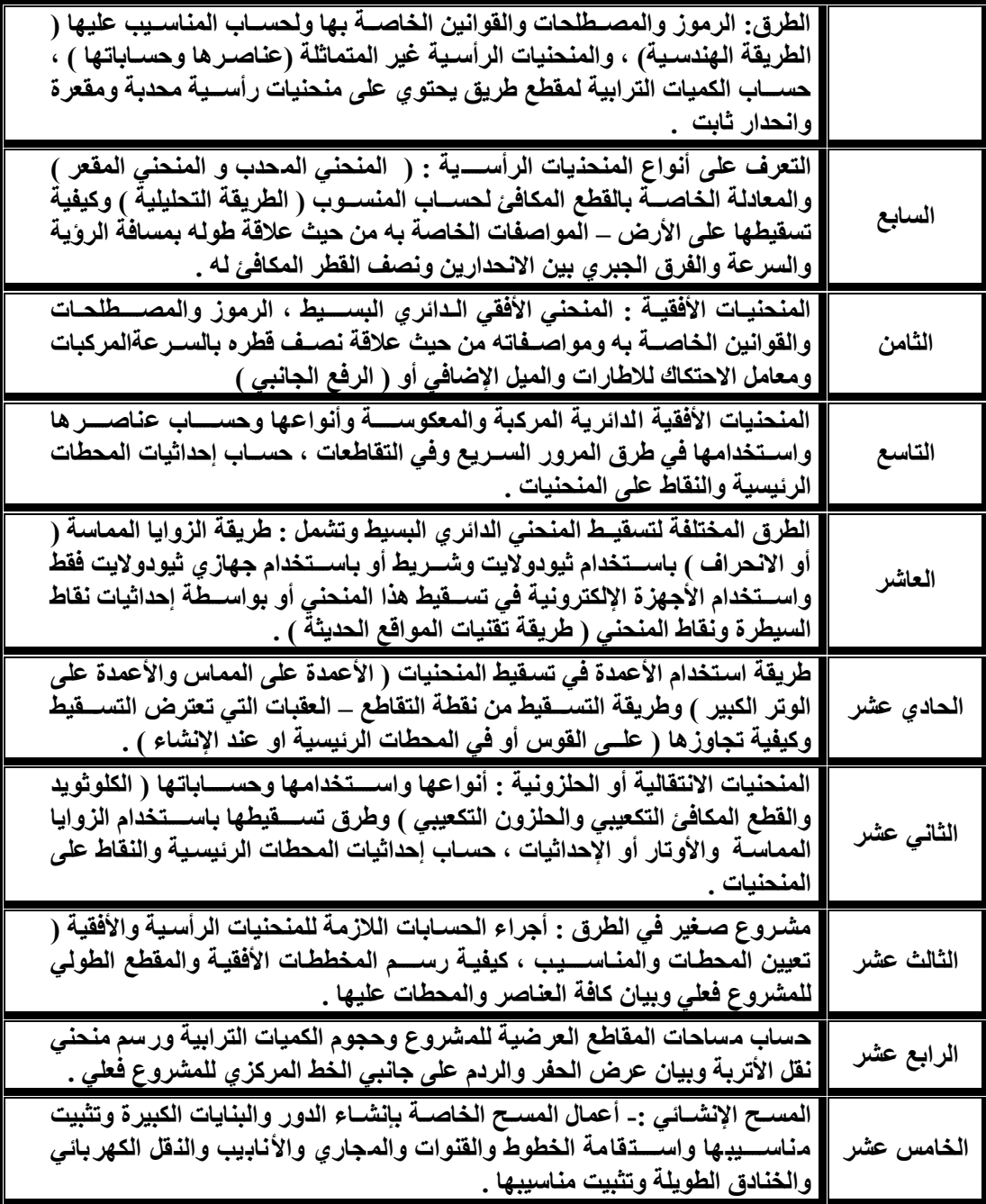

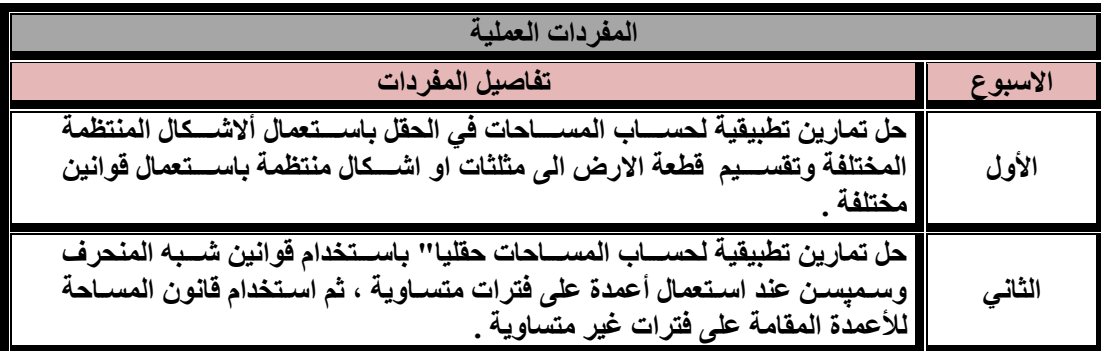

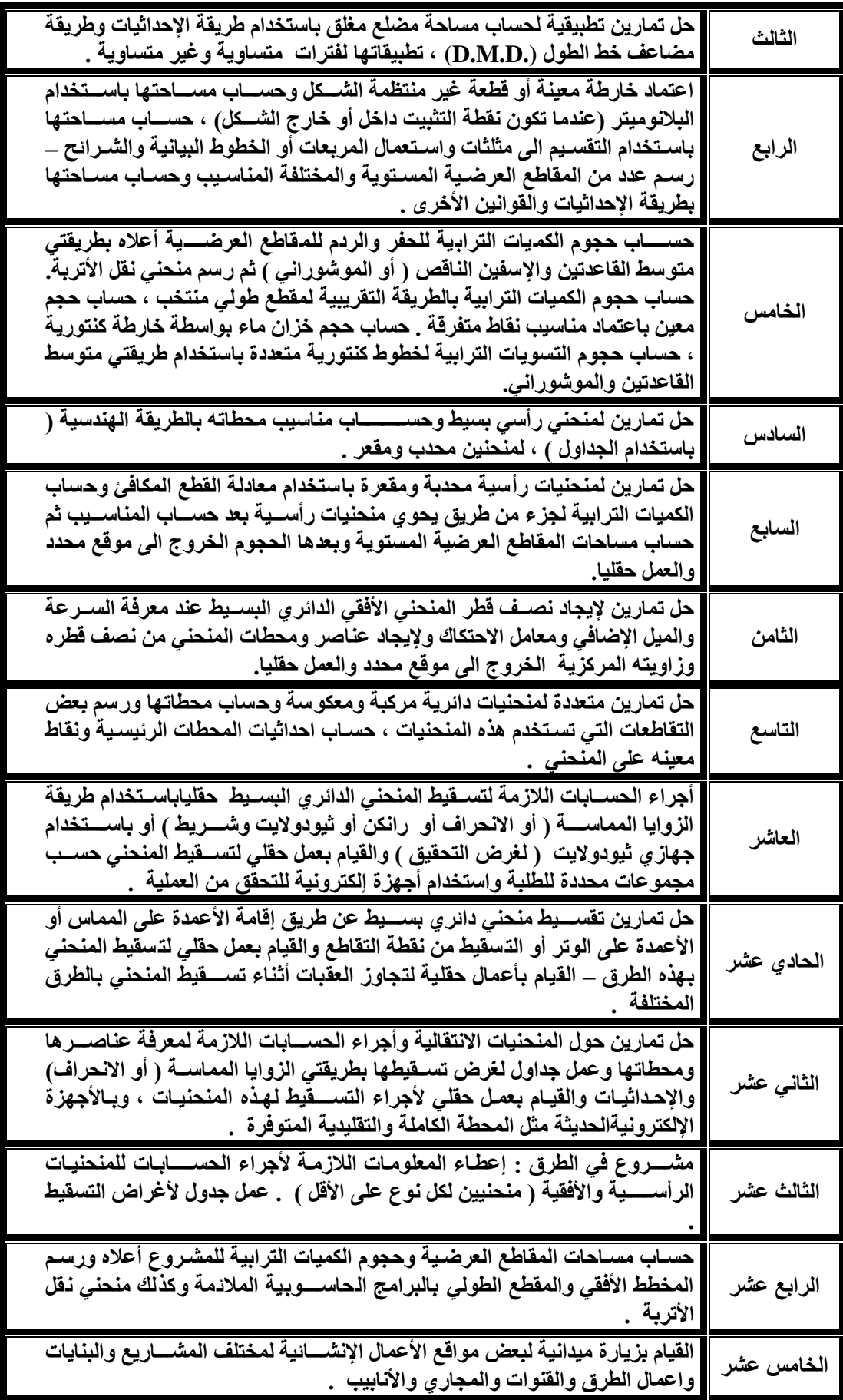

**المصــادر: -1 المسح الهندسي والكادسترائي ) منهجي ( / تأليف زياد عبد الجبار البكر / دار الكتب والنشر / جامعة الموصل 1993 . -2 المساحة ) الجزء األول ( / تأليف بي . سي ز بينميا / ترجمة زياد عبد الجبار البكر ) تحت الطبع منذ . ) 1988**

**-3 المسح الهندسي ) الجزئين األول والثاني ( / تأليف دبليوب سكوفيلد / ترجمة رياض شعان 1983/ .**

**4- Surveying Vol. 1 & Vol. 2) / B.C. Punmi a/Standard Book House, Delhi, India. 1978.** 

**5- Engineering Surveying (Vol. I & Vol.2)/ W.Scho field / Newness – Butter Woths/ London / Britain. 1978.** 

**6- Surveying for Engineers / J. Uren. & W.F. Price / MacMillan / London/ Britain . 1985.** 

**7-manual of GPS,Total station,Autocad disk land,Auto diskCivil 3D**

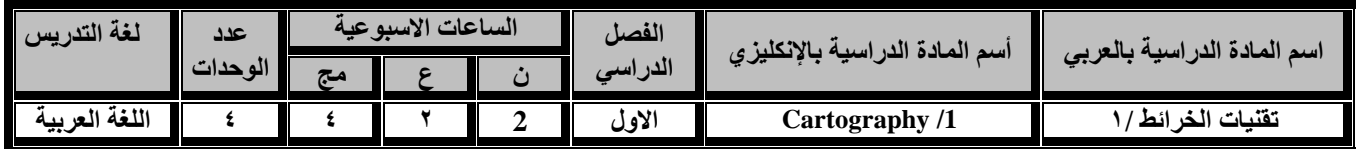

**أهداف المادة:**

 **سيكون الطالب قادرا على ان يتعرف على مبادئ علم الخرائط وتكامله مع مواضيع االختصاص كالمساحة والمسح الجوي في اعداد الخرائط ورفع كفاءة الطالب )اداءه( في اعداد وتصميم وترسيم الخرائط وانتاجها.**

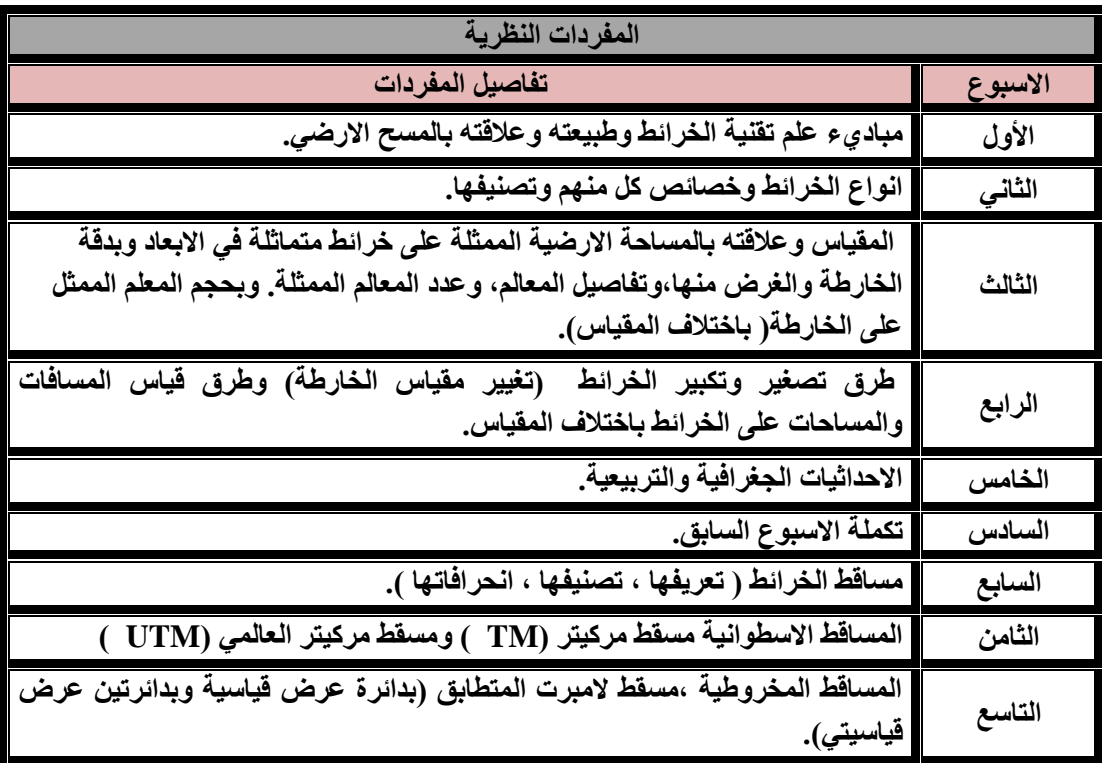

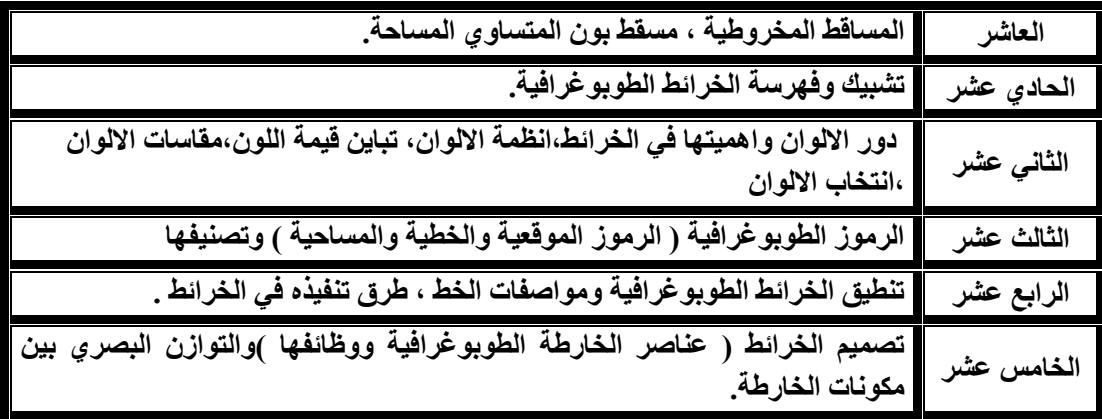

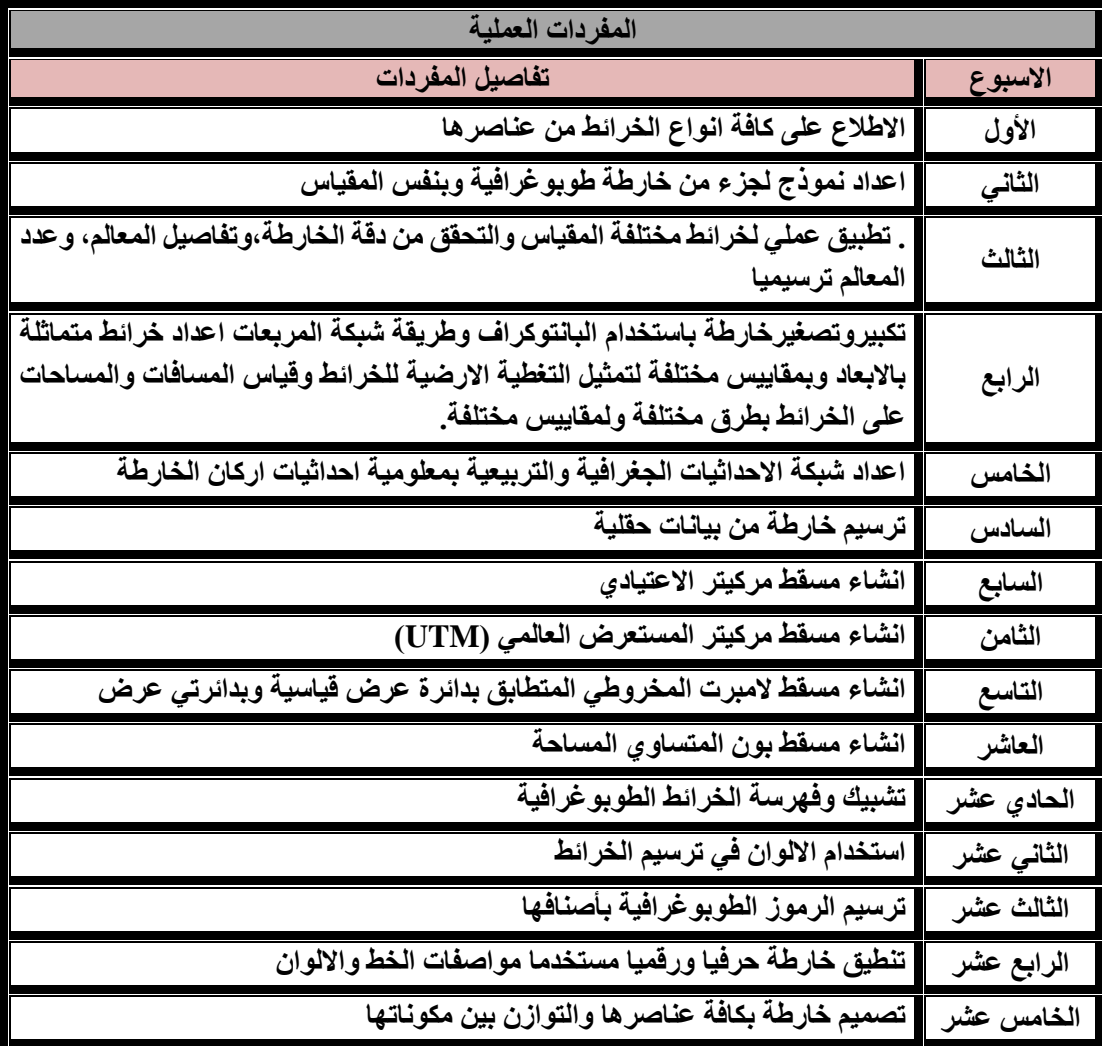

**المصادر-:**

- **-1 د.هاشم يحي المصرف، مبادئ علم الخرائط،الطبعة االولى1982، بغداد**
- **-2 د.هاشم يحي المصرف ،تمارين تطبيقية في علم الخرائط.1986،بغداد**

**-3 د.خضر العبادي،الكارتوكرافي،مساقط الخرائط،1980،بغداد**

**4- Robinson,J,S.,"Elements of cartography",5th Ed.,1980**

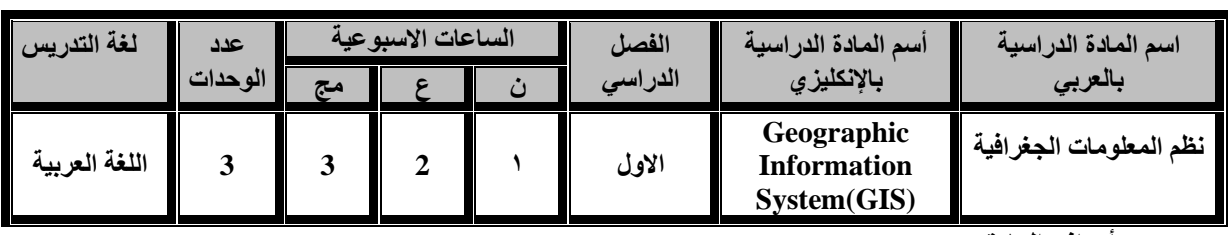

**5- Keats,J,S.,"Cartography Design and Production",3rd Ed.,1980**

**أهداف المادة:**

 **سيكون الطالب قادرا على ان يوظف مباديء نظام المعلومات الجغرافية (GIS(عن طريق استخدام البيانات المكانية و الوصفية و الشبكية والموجهة لغرض اعداد الخرائط بكافة انواعها ) الموضوعية والطوبوغرافية**  والكادسترائية) واخراجها بالشكل النهائ*ي* كخرائط رقمية او ورقية مع التقارير.

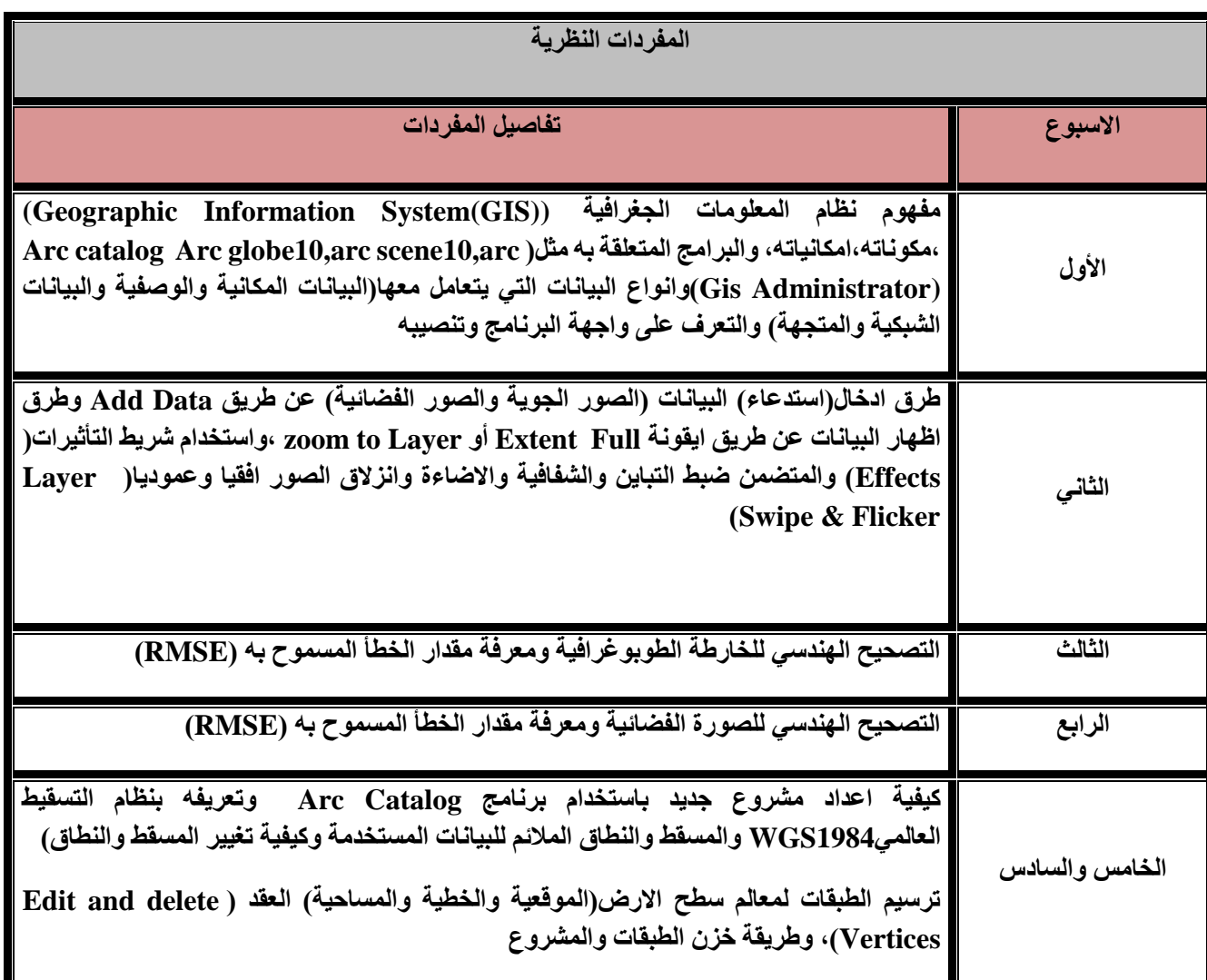

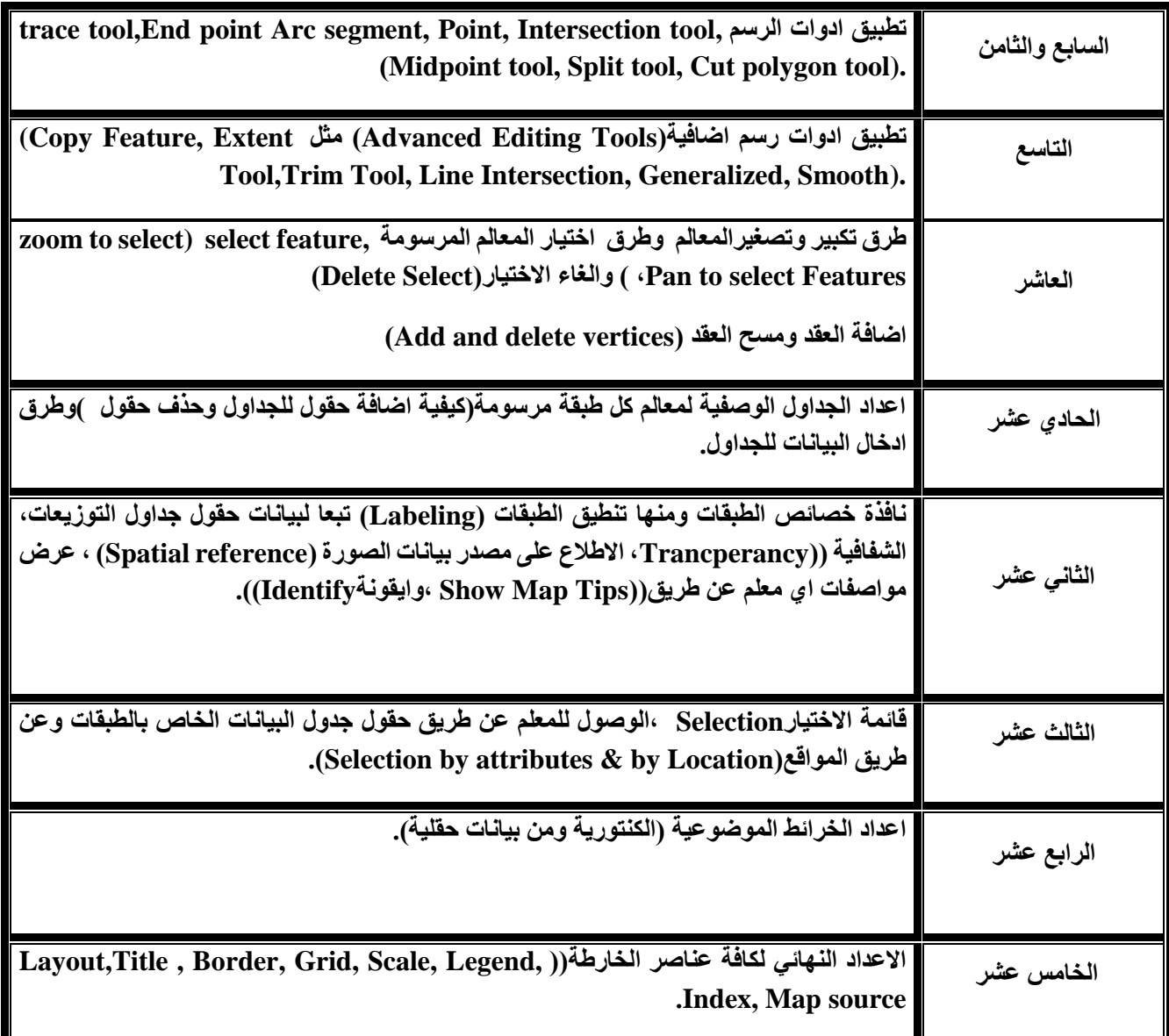

**مالحظة-: الجزء العملي هو تطبيق لمفردات الجزء النظري المذكور اعاله**

**المصادر**

- **-1 نظم المعلومات الجغرافية(GIS (،االدارة العامة لتصميم وتطوير المناهج ،المملكة العربية السعودية2010 .**
- **-2 نظم المعلومات الجغرافيةGISالدليل العلمي الكامل لنظامARCVIEW/ ترجمة واعداد الدكتور**  المهندس هيثم يوسف زرقطة **.** 
	- **-3 لمحة على نظم المعلومات الجغرافية GIS /د0محمد يعقوب محمد سعيد /جامعة االمارات العربية0**
- **-4 محاضرات للدكتور محمد مهنا السهلي في مدخل الى نظم المعلومات الجغرافية /جامعة الكويت /كلية العلوم االجتماعية**

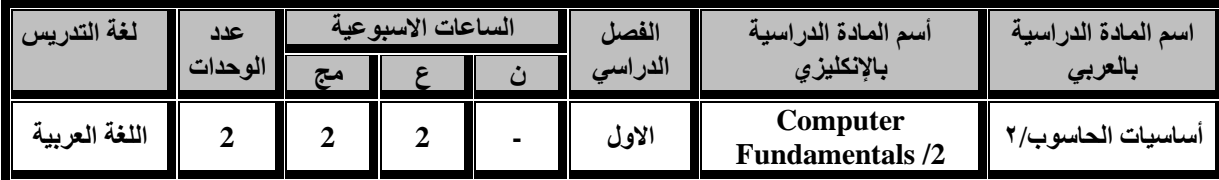

**اهداف المادة:** 

**أكساب الطالب مهارات التعامل مع التطبيقات المكتبية األساسية وانشاء الملفات والمستندات المكتبية. واستخدام نظام التشغيل فضال عن اساسيات العمل ضمن البيئة الرقمية**

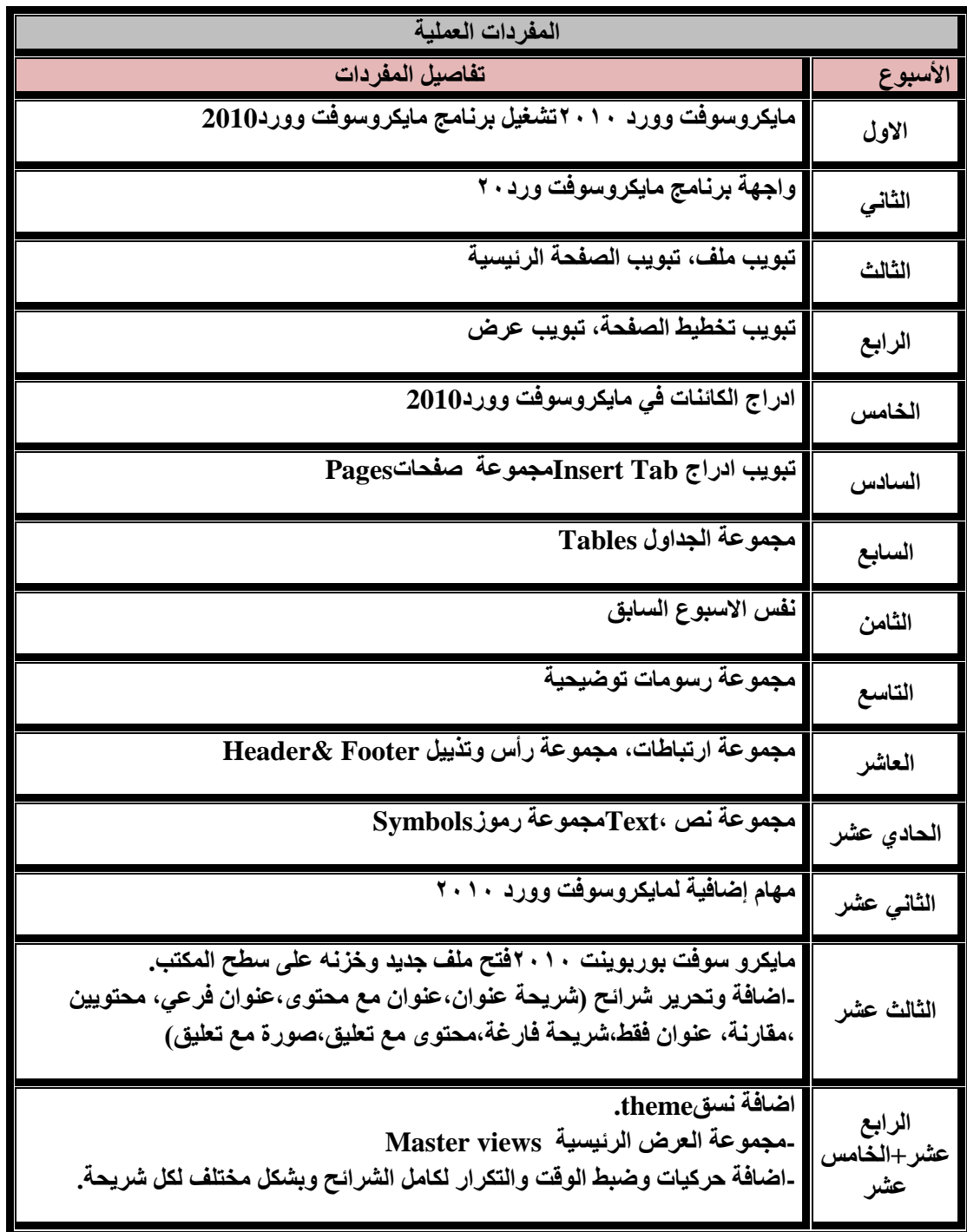

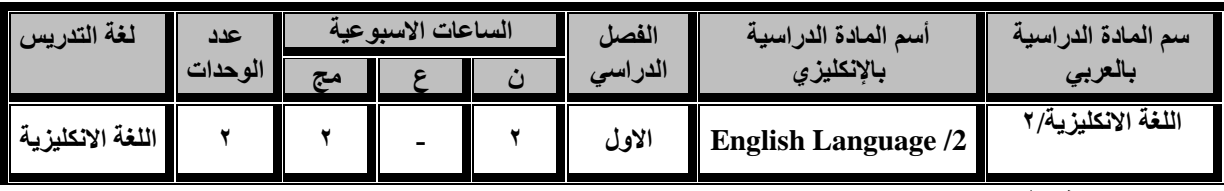

**اهداف المادة:**

**ان يكون الطالب قادرا على التعرف على اللغة االنكليزية بطريقة متقدمة وتمكينه من التواصل بطريقة بسيطة.**

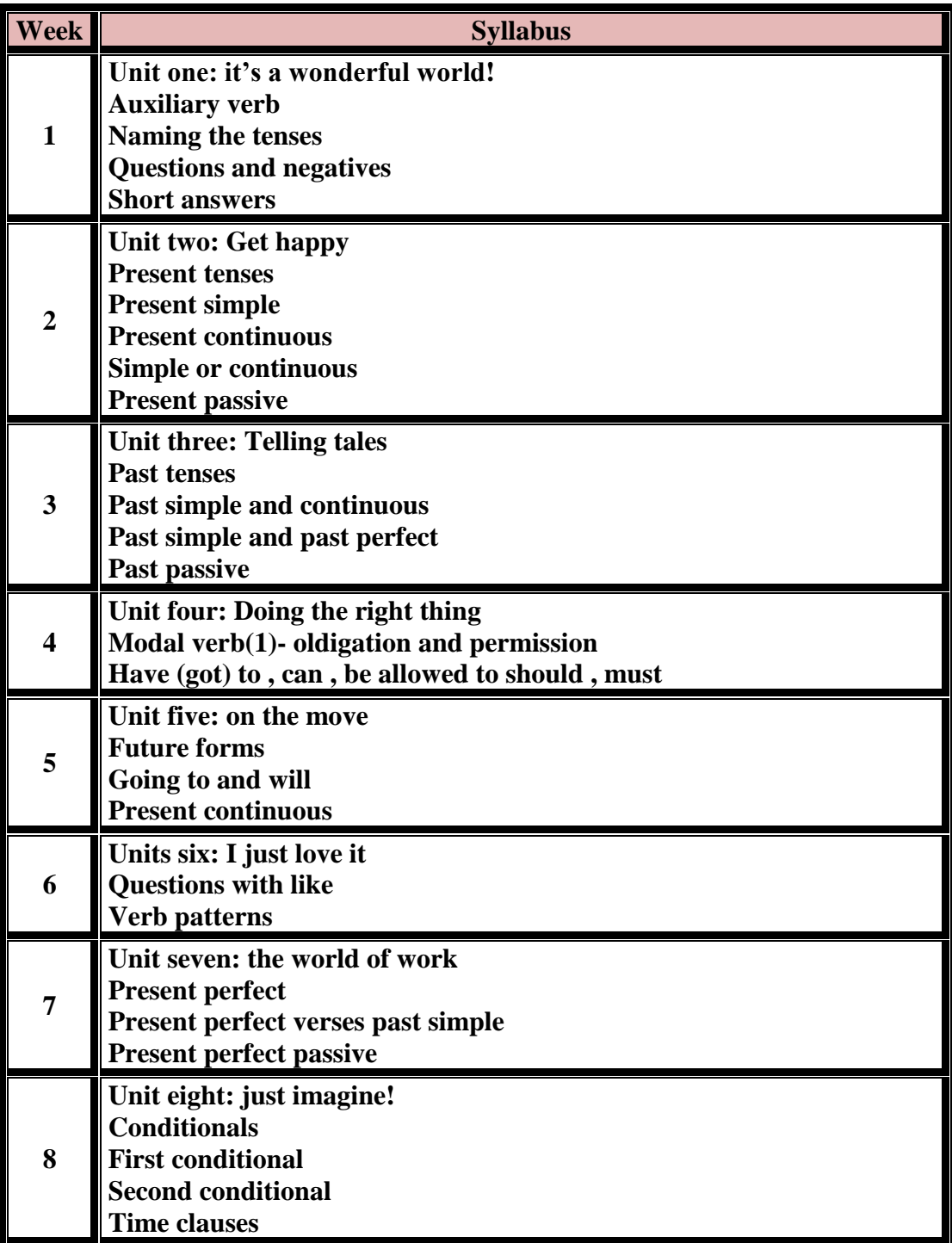

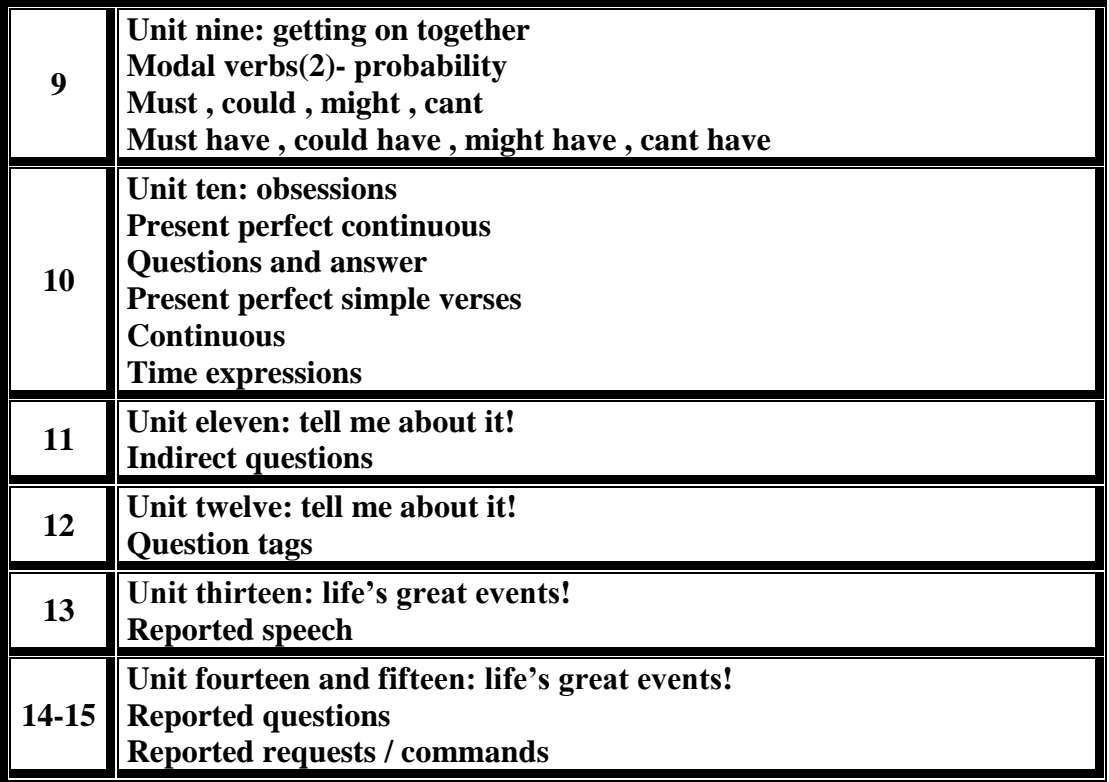

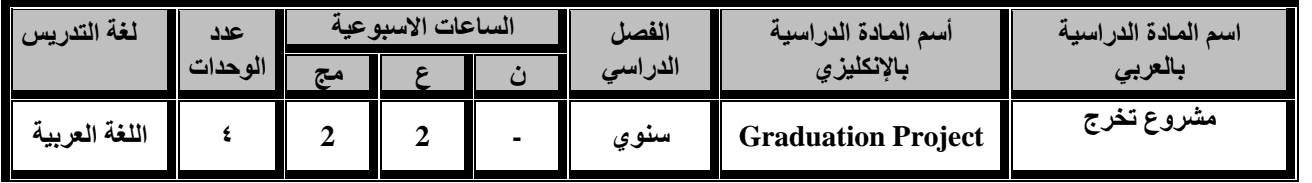

**قيام الطلبة بتنفيذ مشروع ضمن المواد التخصصية في المساحة وأجراء كافة األعمال الحقلية والمكتبية وتقديم تقرير نهائي مع كافة المخططات والخرائط الالزمة.**

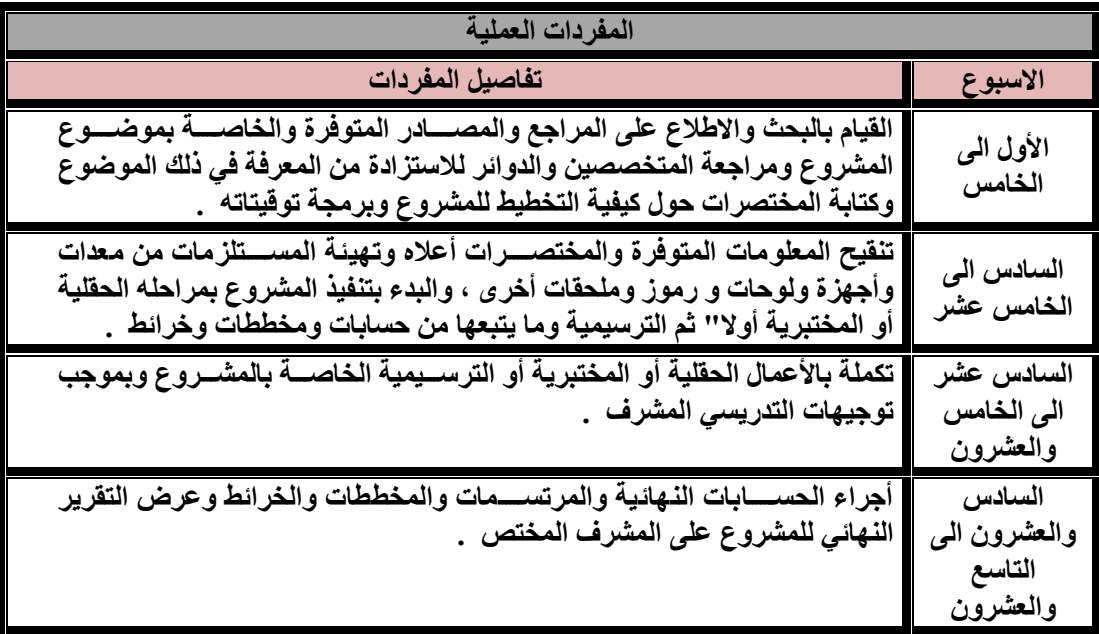

**الثالثون أجراء المقابلة النهائية لتقويم المشروع وإعطاء الدرجة النهائية له .**

## **طريقة تنفيذ المشروع:**

- **-1 يوزع الطلبة الى مجموعات كل منها يتألف من 5-3 طالب وحسححححبما يقتضححححيه المشححححروع المنفذ وبما يحتاجه من جهد وعمل حقلي وحسابات .**
- **-2 يناط بكل تدريسححححي من ذوي االختصححححاص بالمسححححاحة مجموعة أو مجموعتان أو اكثر حسححححب عدد التدريسححححيين وعدداالمجموعات وبذلك يكون هنالك مشرفا" للمشروع على مدارالسنة لمتابعة تنفيذه .**
- **-3 تكون مواضححححيع المشححححروع المختارة من المواد التخصححححصححححية آالتية المسححححاحة )1( و )2( و)3( و)4(/ المسححححح الجوي/المسحح التصحويري الرقمي / المسحح الهندسحي /المسحح الكاد سحتراني / تقنية الخرائط ويقوم التدريسحييون للمواد أعاله بأختيار المواضحيع المختلفة للمشحاريع في بداية السحنة وعرضحها على الطلبة لغرض انتقاء موضحوع لكل مجموعة .**
- -4 **يتم اختبار لجنة لتقويم المشحروع في نهاية العام الدراسححي مؤلفة من المشحرف على المشحروع وتدريسحي آخر من القسم وتدريسي أو خبير من خارج القطر القسم أو المعهد .**

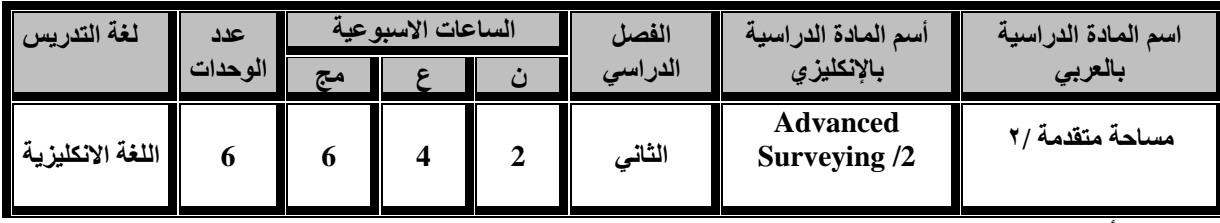

**أن يكون الطالب قادرا" على أجراء كافة القياسات والحسابات في أعمال التضليع والقياسات التاكيومترية والعمل على تنفيذ اعمال المساحة من رفع وتسقيط وايجاد احداثيات النقاط من خالل اجهزة المحطة الكاملة وكذلك تنفيذ كافة االعمال التي يمكن ان يوفرها جهاز المحطة الكاملة .**

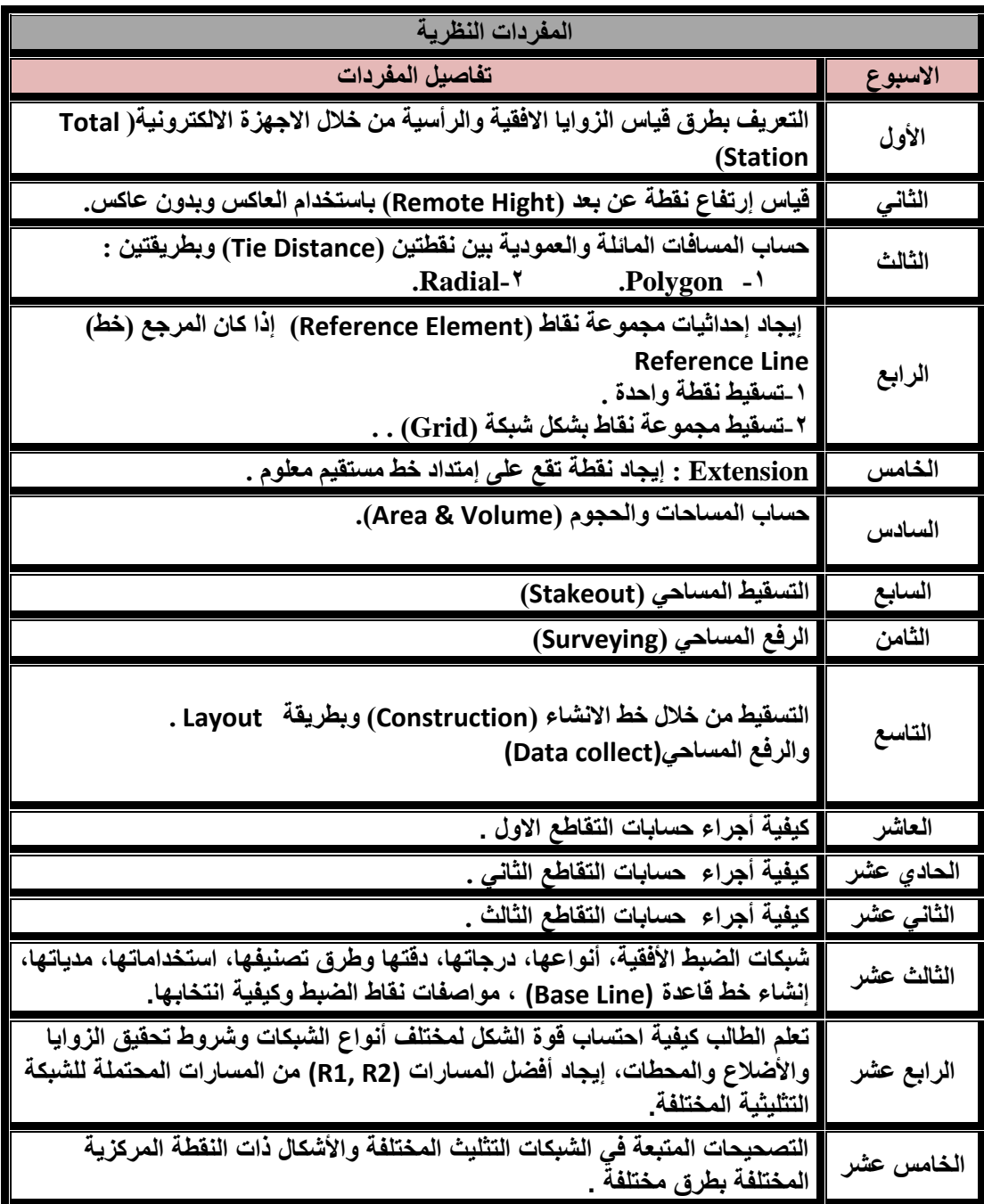

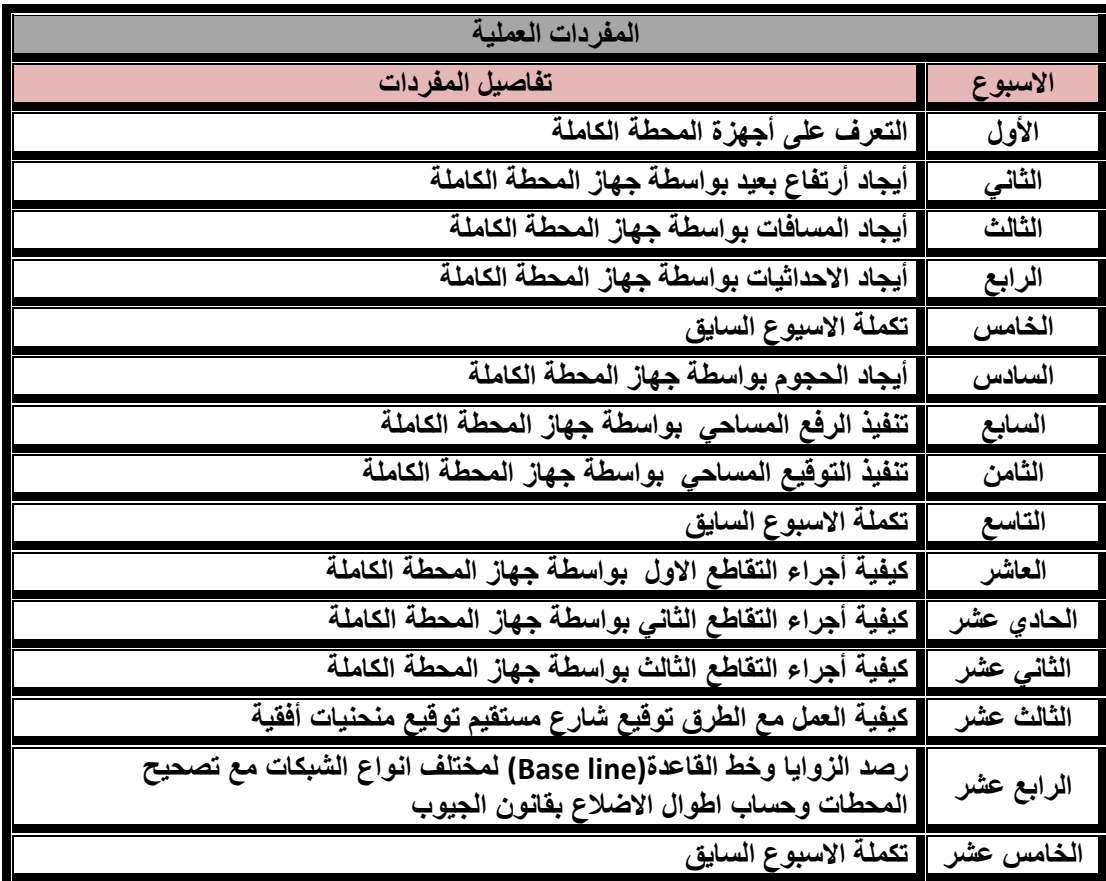

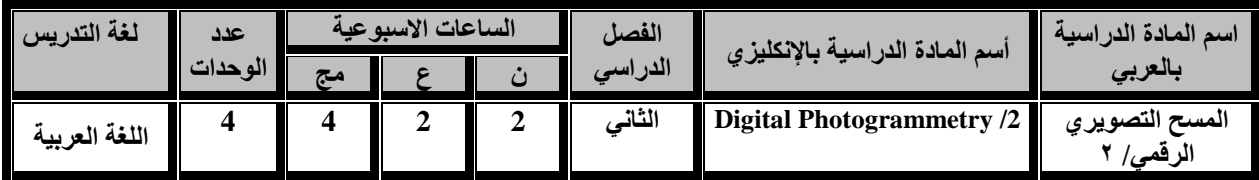

**ان يكون الطالب قادرا على التعامل مع البيانات الفضائية والصور الجويه الرقمية وعمل الموزائيك من خالل البرامجيات ،وكذلك توجيه الصورالجوية الرقمية لتكوين الموديل المجسم واالظهارالمجسم لسطح األرض واستخالص المعلومات والقياسات لمظاهر سطح األرض من خالل الرؤية ألمجسمه، وان يستخدم البرامجيات الحديثة الجراء عملية التثليث الجوي وعملية التقويم للصور الرقمية ثالثي االبعاد واستخالص ال)DEM ) للموديل المجسم وتطبيقاته في مجال البرامجيات االخرى.وان يتعرف على :المفاهيم االساسية للتحسس النائي وانواع االقمار الصناعية والتعامل مع البيانات الفضائية ومواصفاتها ومعالجتها وتفسيرها.**

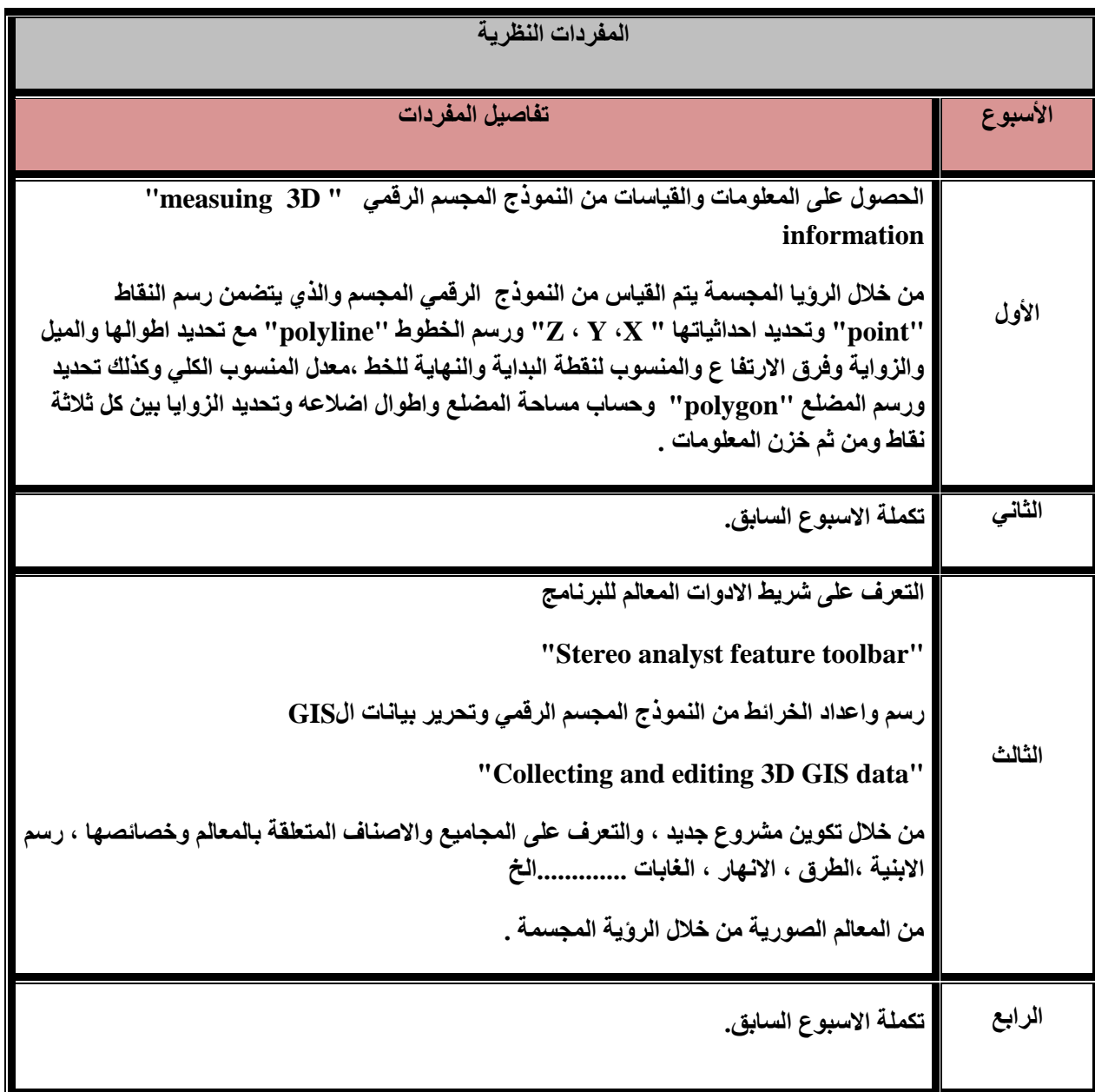

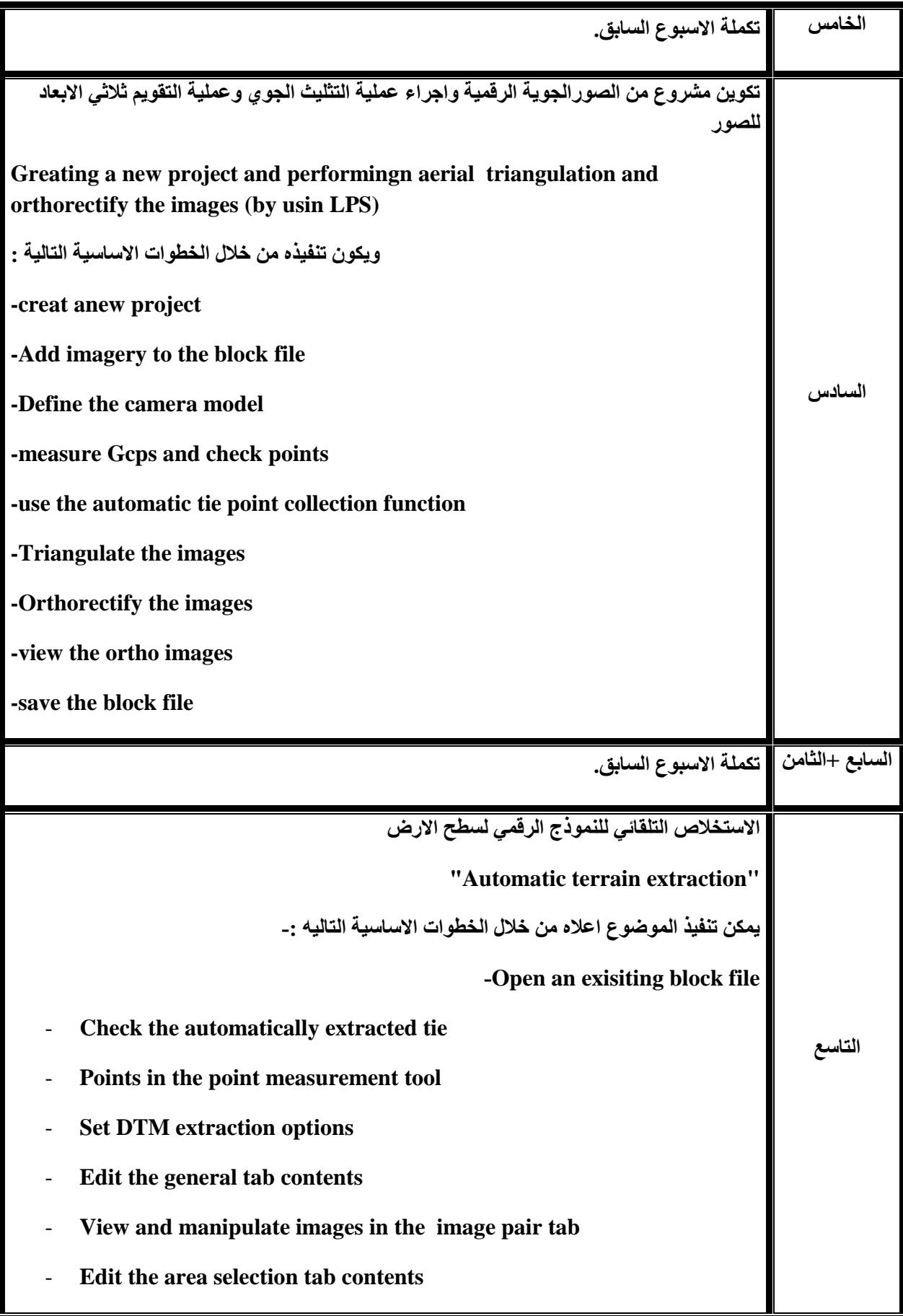

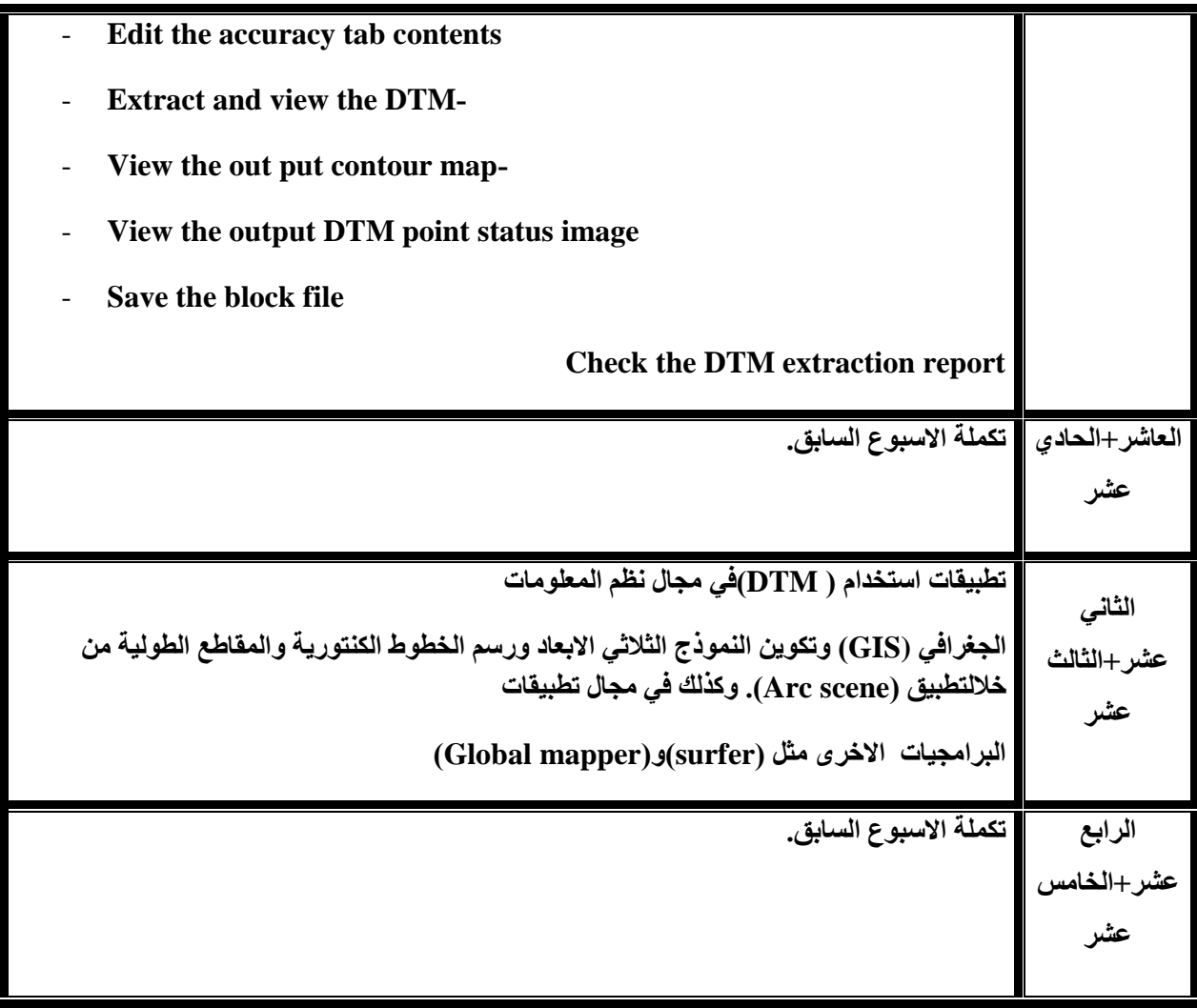

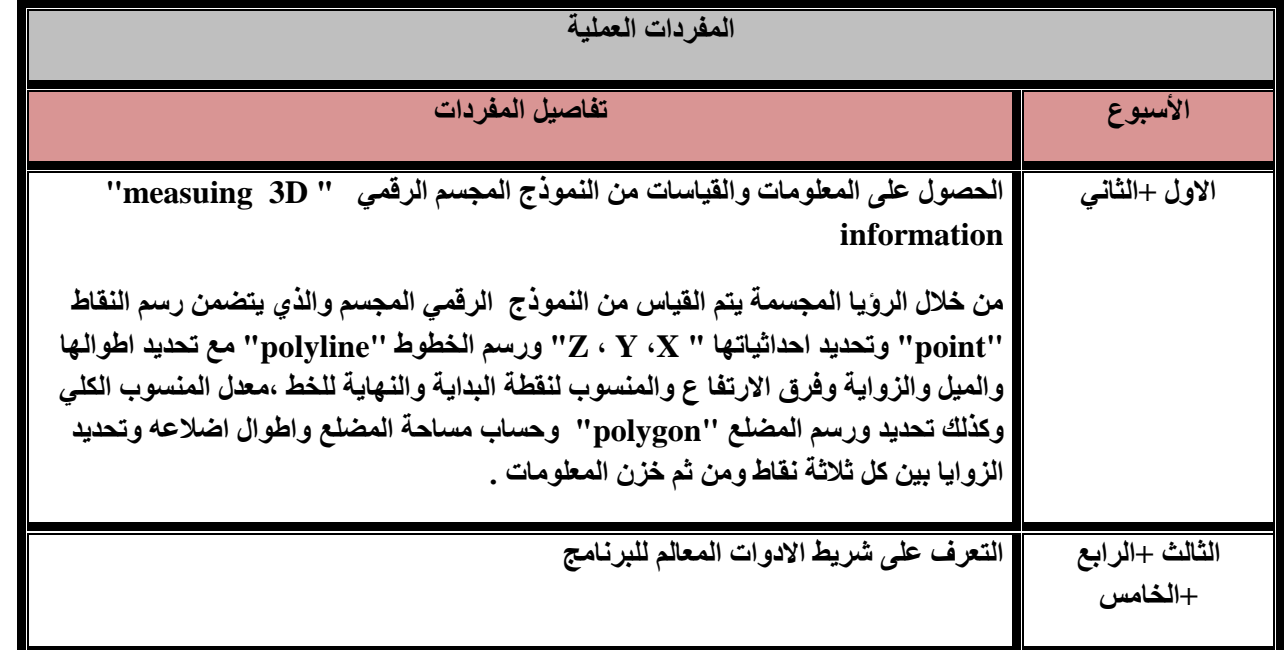

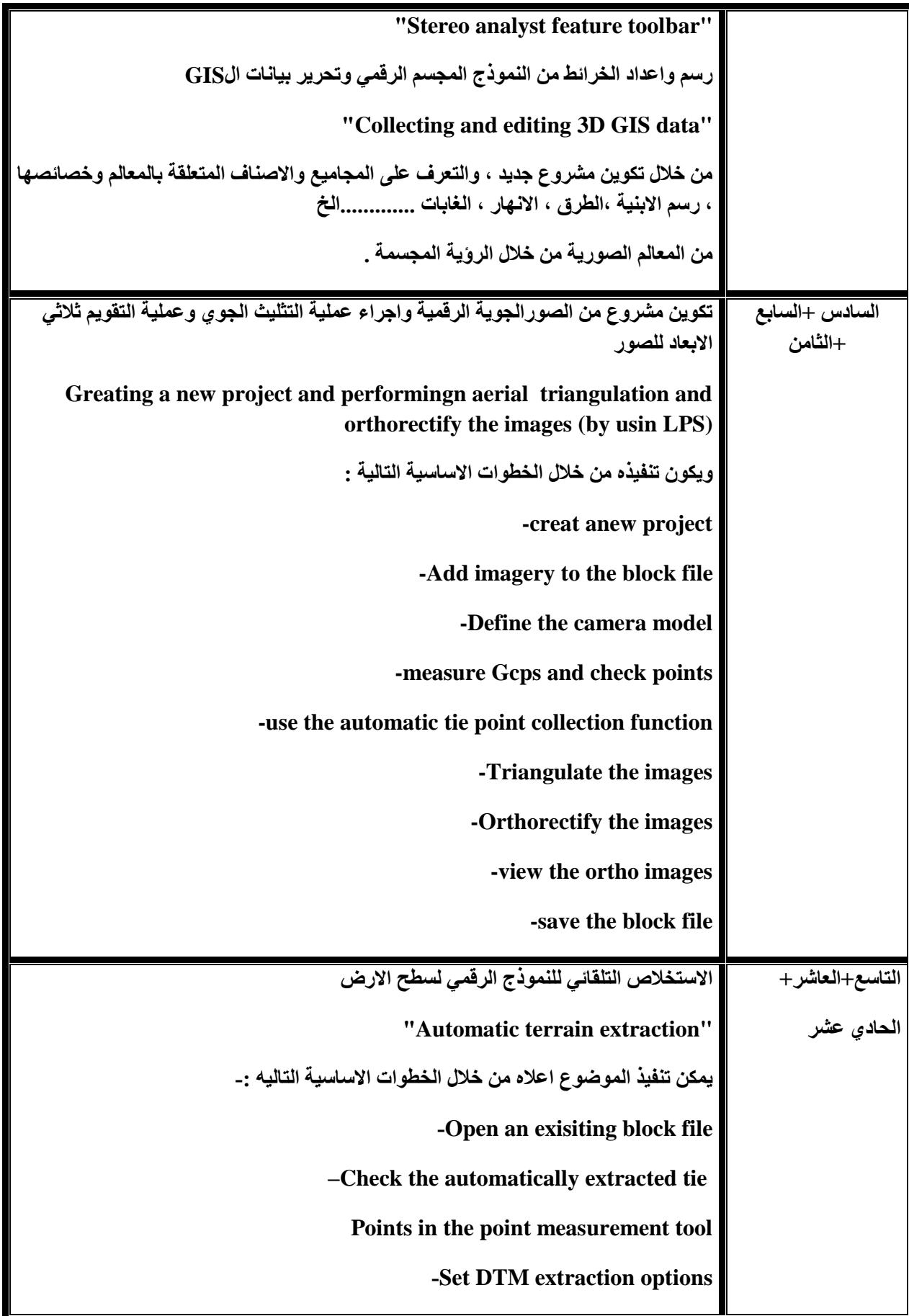

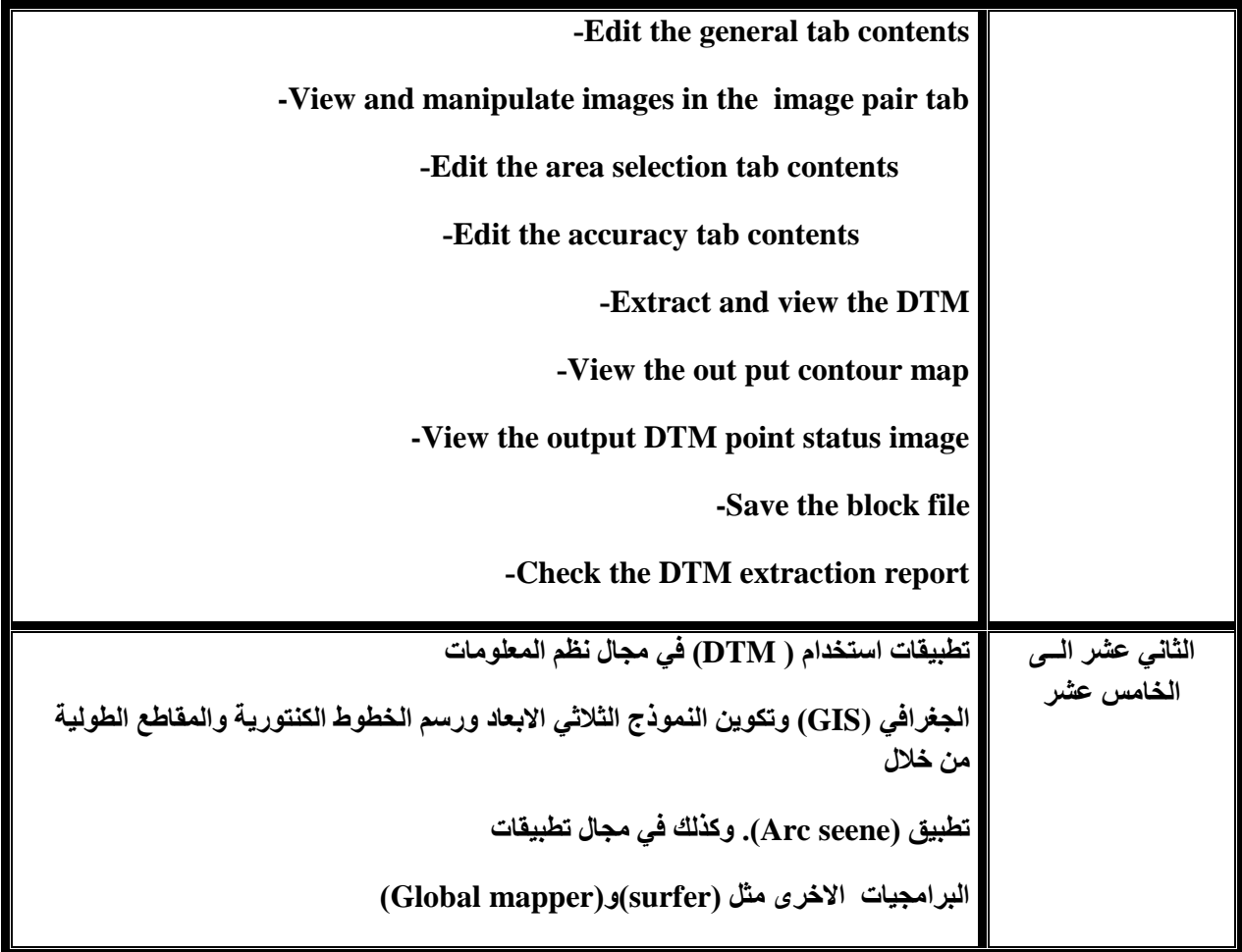

**المصادر :**

- **1. "Stereo Analyst",User'sguid ,Leica Geospatial Imaging,USA,2008**
- **2. "Leica photogrammetry suite project manager",Users guide Leica Geosystem Geospatial Image, USA,2008**
- **3. "LiecaPhotogrametry Suite, Automatic Terran Extraction", Users guide Leica Geosystem Geospatial Image, USA,2008**
- **4. " Manual of photogrammetry" ,Us Army Crops of Engineers.**
- **5. "Digital photogrammetry A Parctical Course", Wilfried Linder, Springer ,2009**
- **6. "Baisc of Geomatics ", Mario A. Gomarasca, Springer ,2009**
- **7. " Manual of Remote Sensing " , US Army Crops of Engineers , EM 1110- 2-2907,2003**

**8. "Introuduction to the Physics and Technigues of remote Sensing ",Charles Elachi, Jakob Van Zyl ,John Wily & Sons ,2006**

**.9 "نظم المعلومات الجغرافية "GIS"اسس وتطبيقات " ,الدكتورعلي عبد عباس العزاوي ، جامعه الموصل 2009**

- **10. "Geoinformation Remote Sensing, Photogrammetry and Geographic Information System", Gottfried Konecny, Taylor & Francis Croup, London, 2003.**
- **11. ERDAS IMAGINGE Tour Guide , Leica Geosystems Geospatial Imaging ,USA ,2006**

**.12 المسح الجوي ،لبيب ناصيف ، لويز خليل ، خالد هالل سرحان ، هيئة التعليم التقني ، الطبعة الثانية 1999**

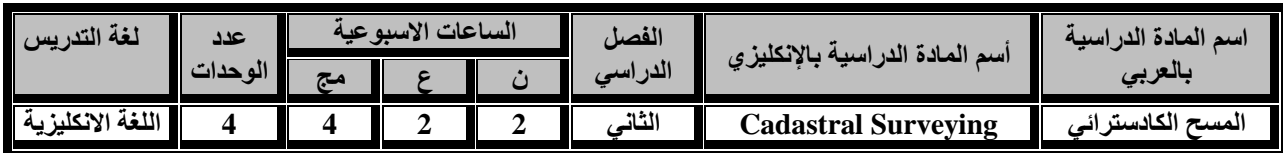

**أهداف المادة:**

 **تعليم وتدريب الطلبة كيفية حساب وحل مسائل في التقاطعات بأنواعها والتقاطع الخلفي وفي تقسيم األراضي باستخدام االجهزة المتطورة كجهاز المحطة الكاملة وجهاز التموضع العالمي.**

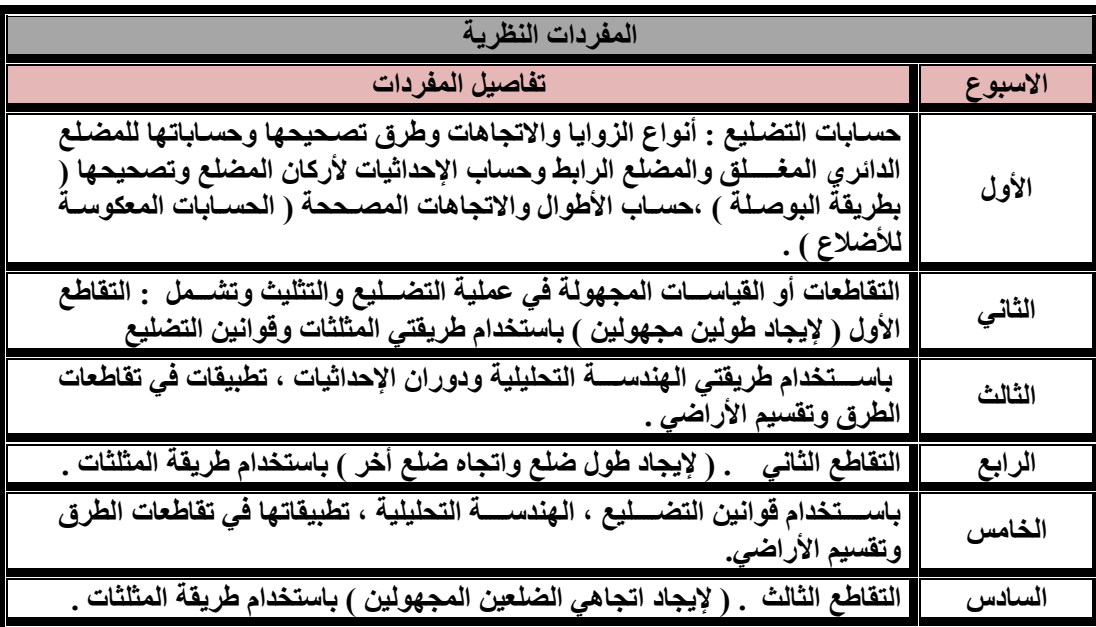

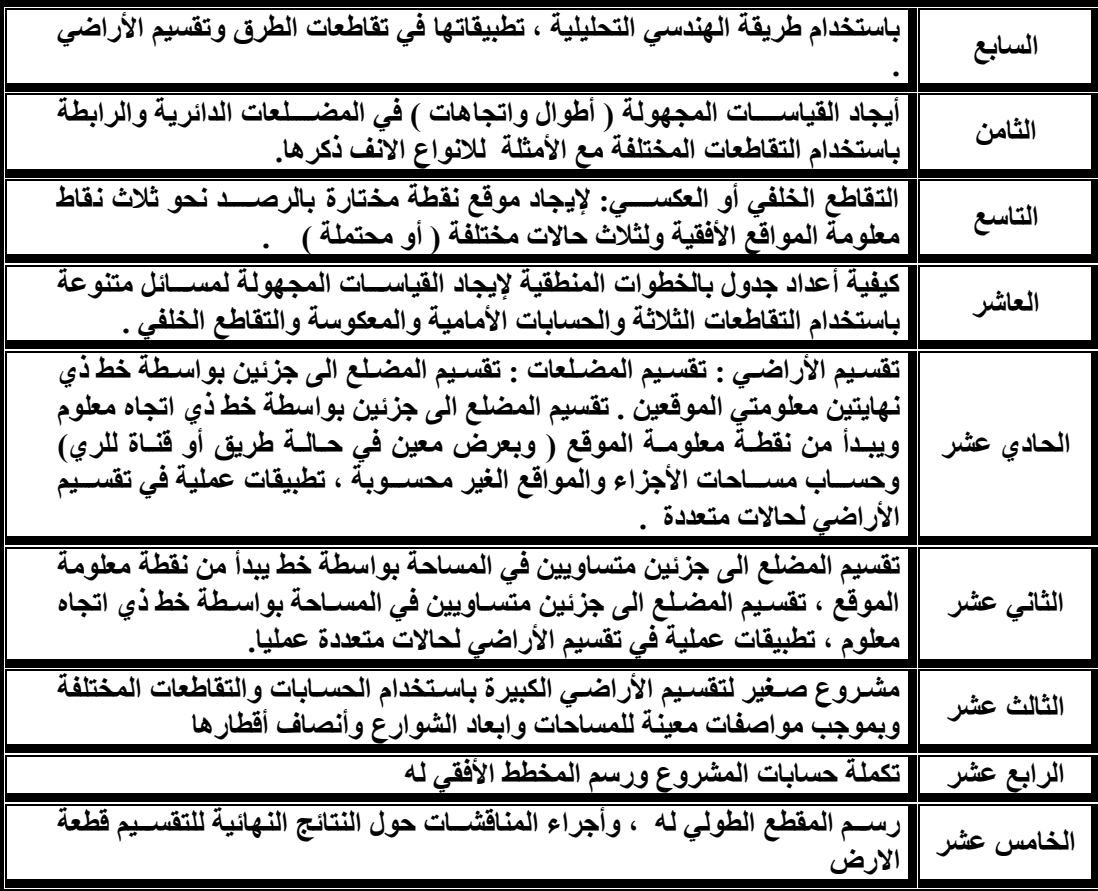

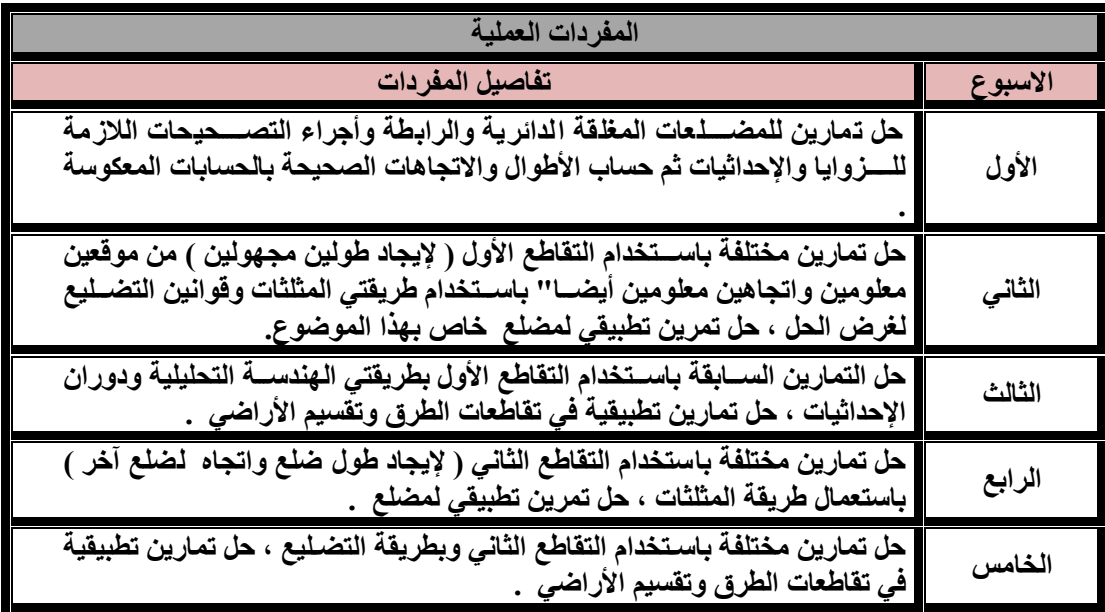

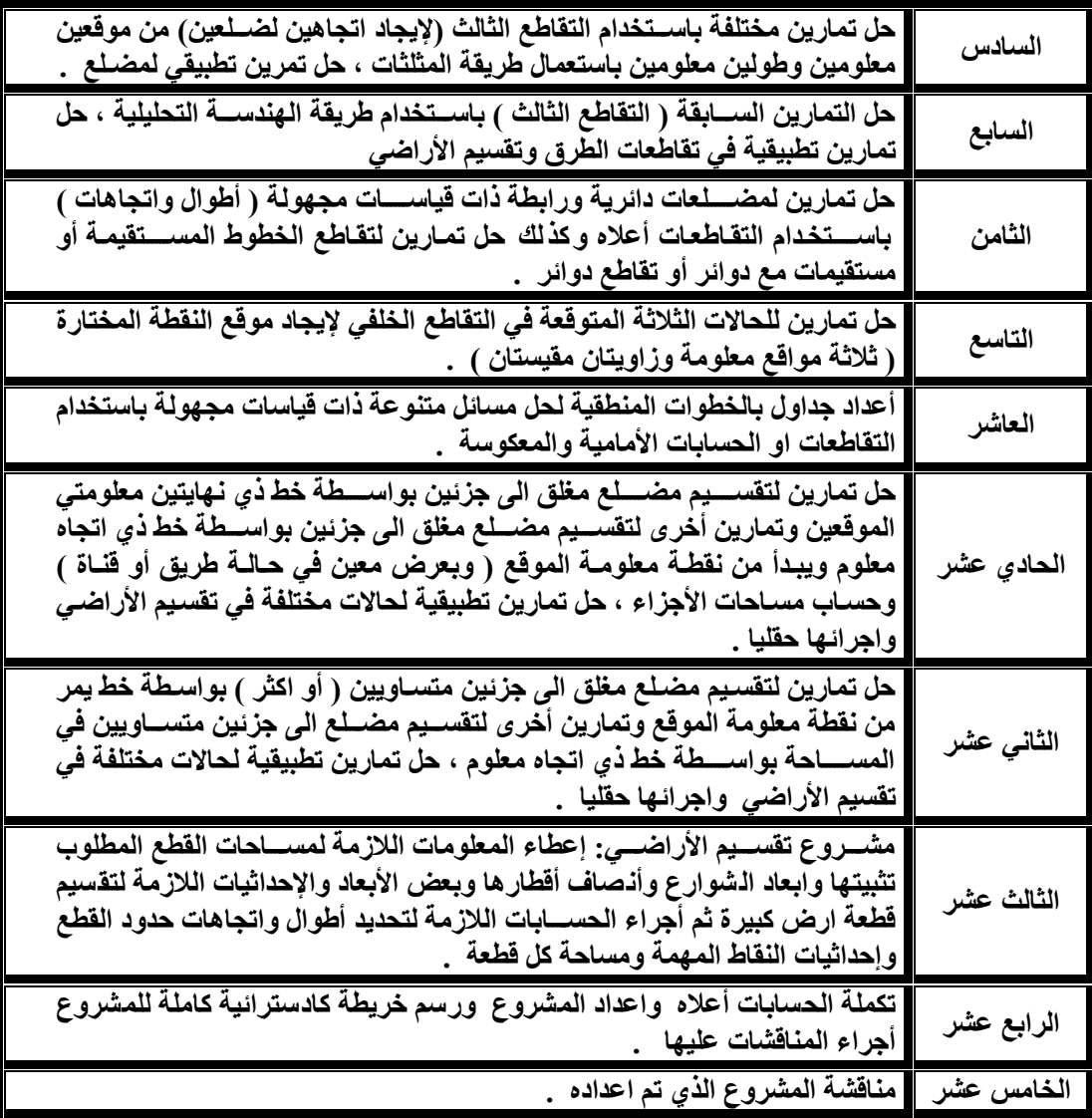

**المصــادر:**

- **-1 المسح الهندسي والكادسترائي ) منهجي ( / تأليف زياد عبد الجبار البكر / دار الكتب والنشر / جامعة الموصل 1993 .**
- **-2 المساحة ) الجزء األول ( / تأليف بي . سي ز بينميا / ترجمة زياد عبد الجبار البكر ) تحت الطبع منذ . ) 1988**

**3- Surveying Vol. 1 & Vol. 2) / B.C. Punmi a/Standard Book House, Delhi, India. 1978.** 

**4- Engineering Surveying (Vol. I & Vol.2)/ W.Scho field / Newness – Butter Woths/ London / Britain. 1978.** 

**5- Surveying for Engineers / J. Uren. & W.F. Price / MacMillan / London/ Britain . 1985.** 

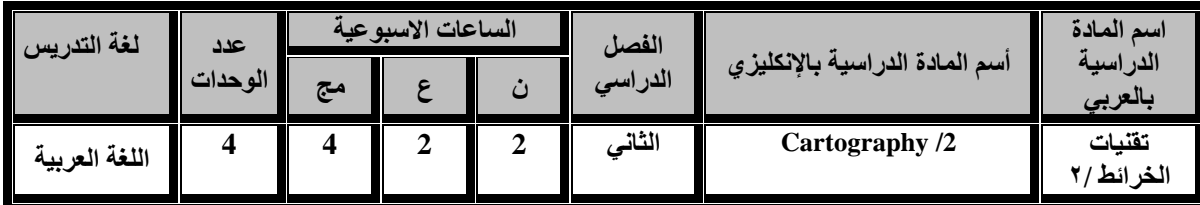

 **سيكون الطالب قادرا على ان يتعرف على مبادئ علم الخرائط وتكامله مع مواضيع االختصاص كالمساحة والمسح الجوي في اعداد الخرائط ورفع كفاءة الطالب )اداءه( في اعداد وتصميم وترسيم الخرائط وانتاجها.**

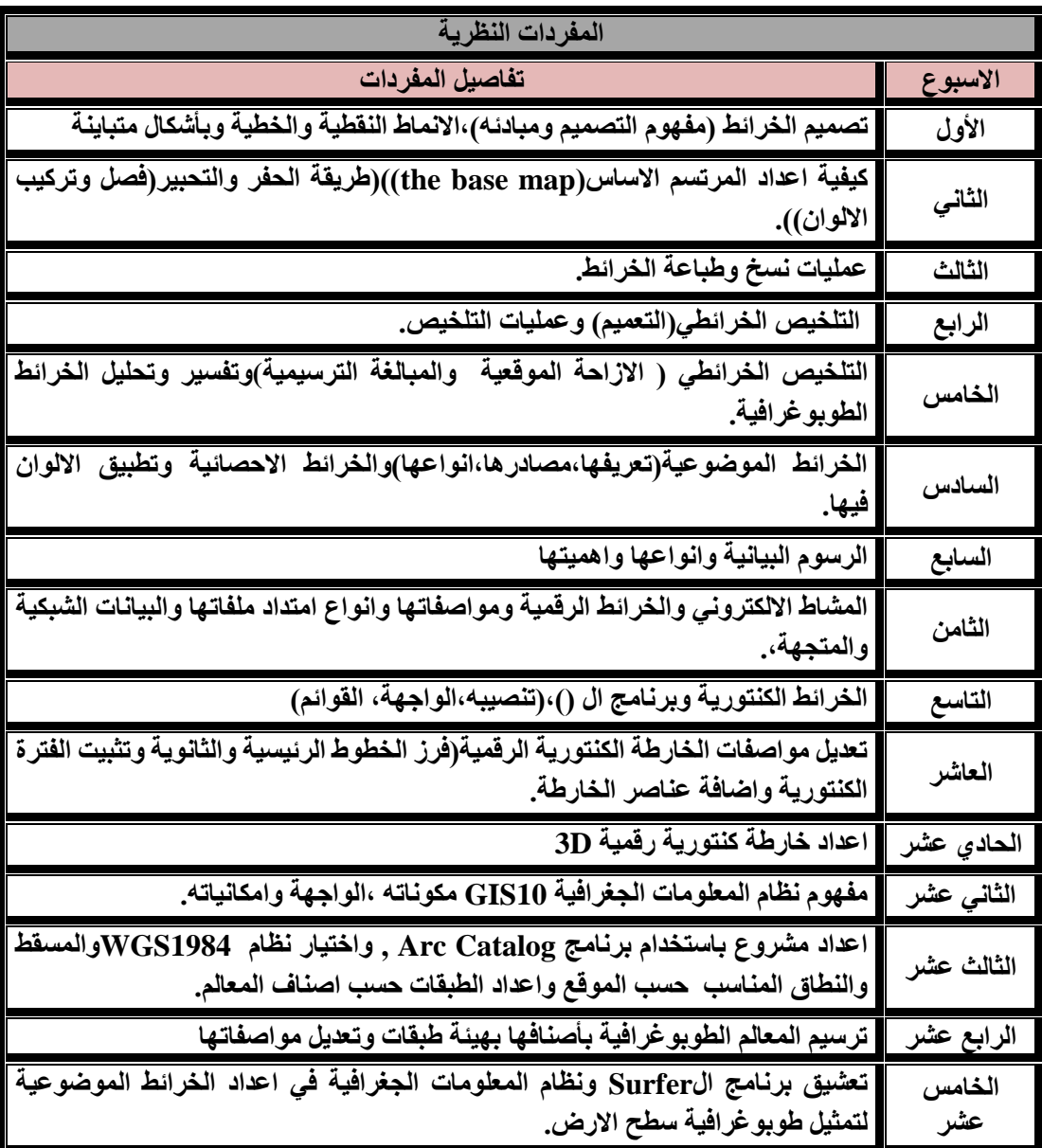

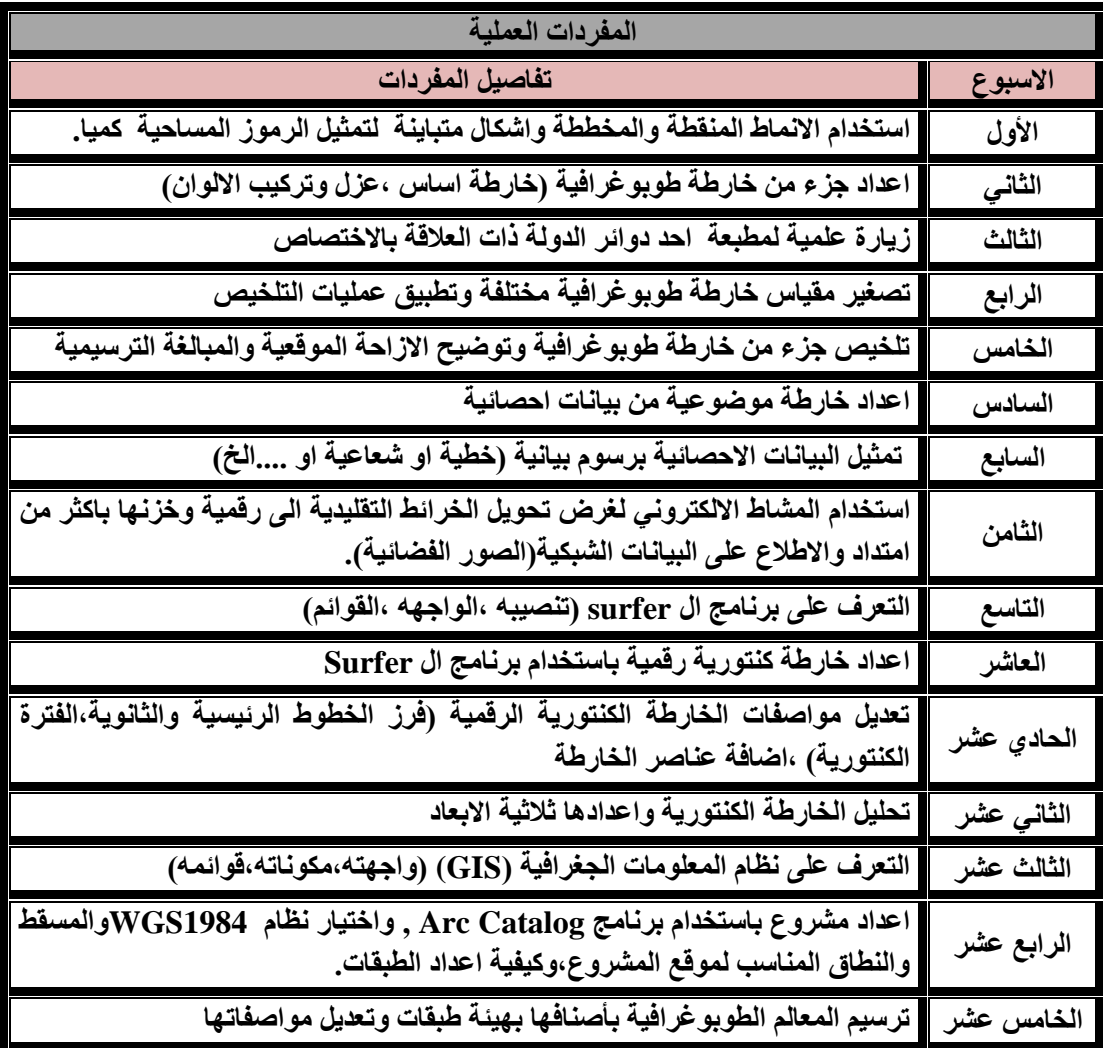

**المصادر-:**

- **-1 د.هاشم يحي المصرف، مبادئ علم الخرائط،الطبعة االولى1982، بغداد**
- **-2 د.هاشم يحي المصرف ،تمارين تطبيقية في علم الخرائط.1986،بغداد**
	- **-3 د.خضر العبادي،الكارتوكرافي،مساقط الخرائط،1980،بغداد**
- **4- Robinson,J,S.,"Elements of cartography",5th Ed.,1980**
- **5- Keats,J,S.,"Cartography Design and Production",3rd Ed.,1980**

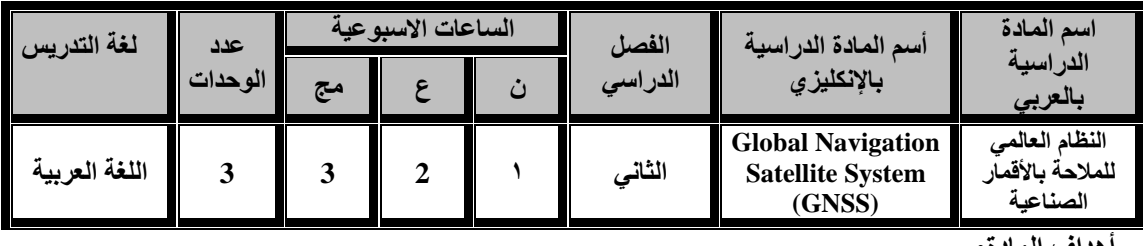

**تدريب الطلبة على كيفية أستخدامات منظومة DGPS وتطبيقاتها.**

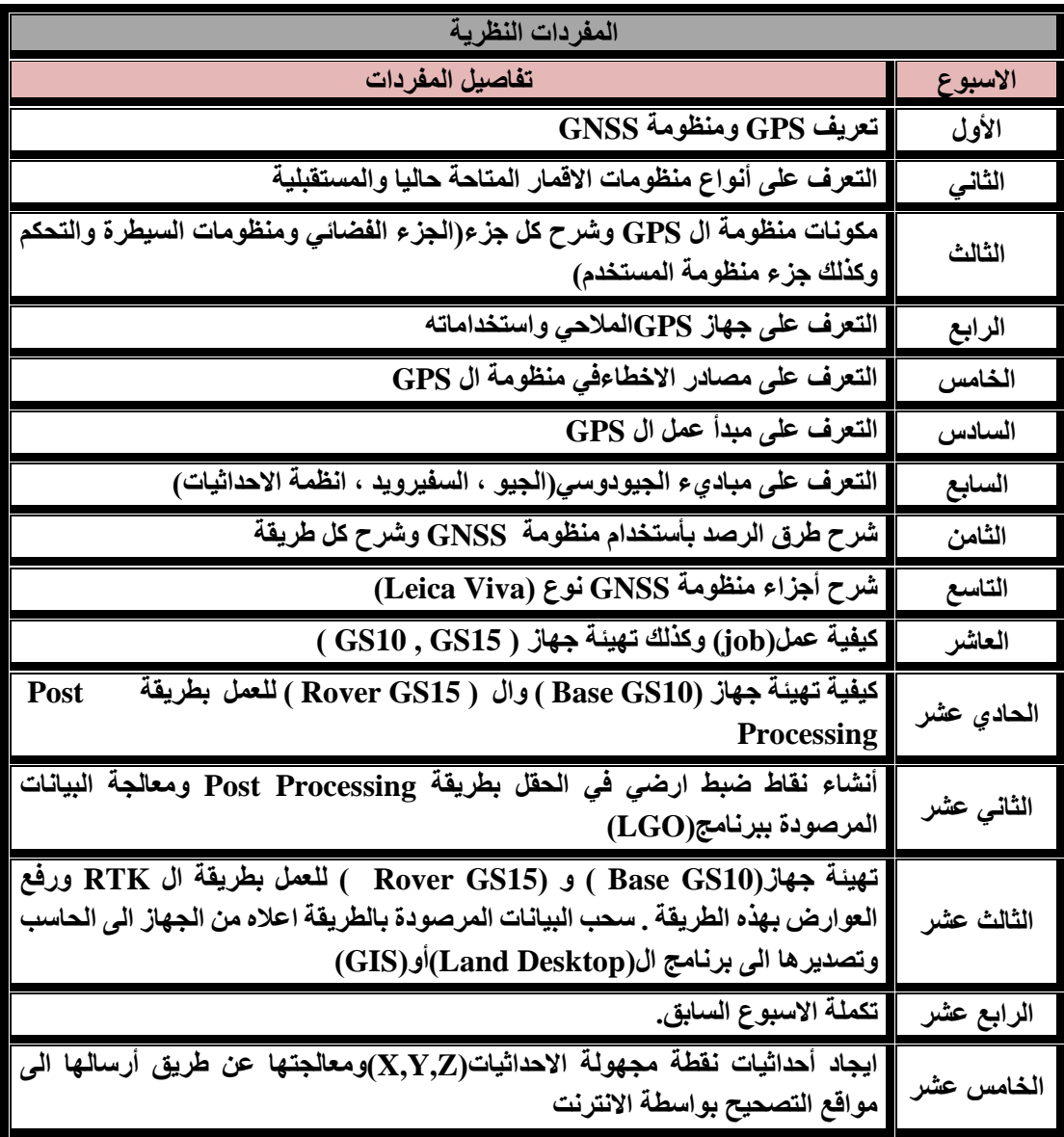

**مالحظة-: الجزء العملي هو تطبيق لمفردات الجزء النظري المذكور اعاله.**

#### **المصادر**

- **-1 أسس المساحة الجيودوسية والجي بي أس د0جمعة محمد داود 1433 2012/**
- **-2 أساسيات منظومة تحديد الموقع العالمي/ وزارة التعليم العالي والبحث العلمي / جامعة الموصل0مركز التحسس النائي/أعداد صباح حسين .**

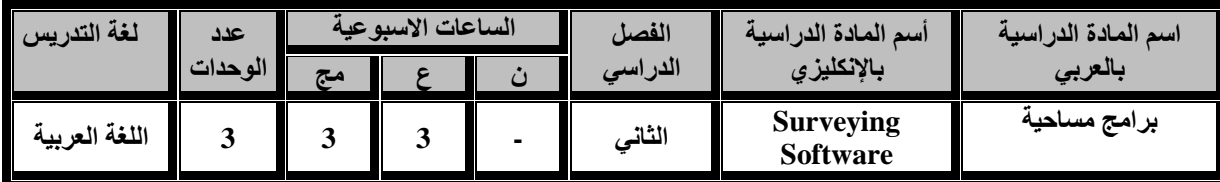

#### **أهداف المادة:**

**سيكون الطالب قادرا على استخدام برنامج )d3 civil cad Auto )لغرض تمثيل البيانات المرصودة حقليا في اجهزة الرصد الحديثة التي تتعامل مع النقاط مثل)DGPS, station Total)واظهارها على شكل خارطة وحسب الغرض من ذلك العمل.**

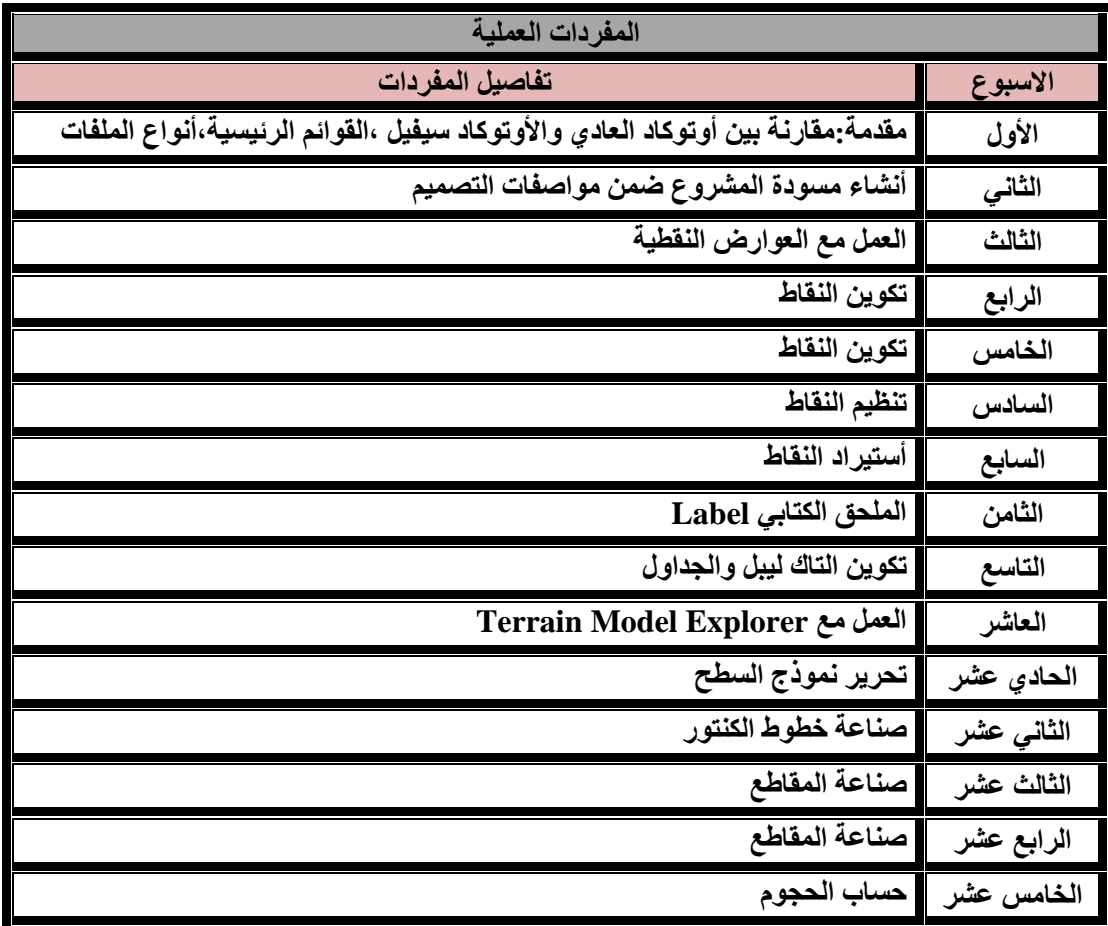

**المصادر:**

- **1( [شرح برنامجD3 Civil](https://www.jamaa.net/books.library/?id=138657) للمؤلف المهند خالد احمد عبد الكريم.**
- **2( تصميم وتنفيذ أعمال الطرق [ل](https://www.jamaa.net/books.library/?id=138657)لمؤلف المهند خالد احمد عبد الكريم.**